**FORUM DES TECHNOLOGIES**  Voiture électrique, le grand mirage?

**FORUM DES PÉDAGOGIES** Dossier industriel - travelling vertical

technologie **SCIENCES & TECHNIQUES INDUSTRIELLES** 

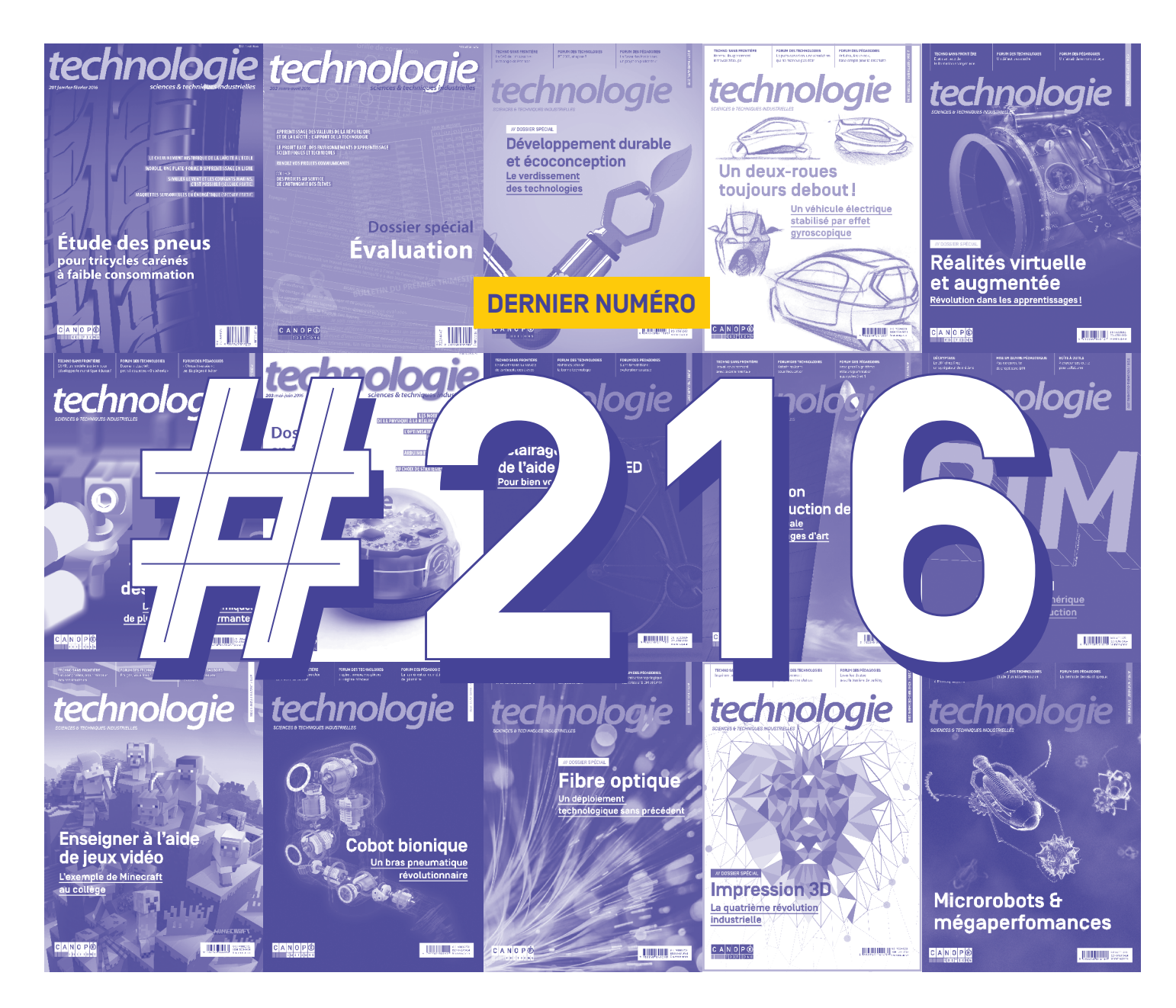

## **Une page se tourne**

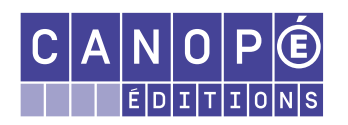

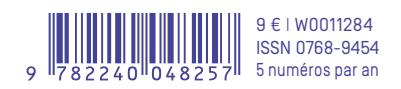

## **Rien n'est jamais acquis**

**Philippe TAILLARD** RÉDACTEUR EN CHEF IA-IPR STI

1. Extrait de *La Corrida*, chanson écrite et interprétée par Francis Cabrel, album *Samedi soir sur la Terre*, 1994.

*Dans les premiers moments j'ai cru Qu'il fallait seulement se défendre Mais cette place est sans issue <sup>1</sup>*

**Publiée sous le titre** *L'ingénieur et le technicien de*<br> *l'enseignement technique* depuis 1950, je parais sous<br>
le titre actuel Technologie à partir de décembre 1986 le titre actuel, *Technologie*, à partir de décembre 1986. Mes objectifs sont triples :

– permettre à mes lecteurs d'exercer une veille pédagogique et scientifique, et trouver des ressources pour faire la classe ;

– développer une culture professionnelle commune au sein d'une communauté d'enseignants bigarrée (diversité des spécialités et des domaines d'enseignement) ;

– contribuer à la mise en place d'un continuum dans la formation technologique, du collège à l'enseignement supérieur, en passant par le lycée.

Une étude conduite par Canopé, en 2016, avait pour but de connaître vos opinions et d'identifier vos attentes vis-à-vis de moi ; 63 enseignants, 57 DDFPT, 6 documentalistes et 4 personnels de direction ont constitué le panel des 130 réponses recueiliies.

Vous avez déclaré apprécier mes feuillets, autant sur la forme que le fond, et donné trois motivations principales à me lire : enrichir votre culture technologique, vous former et améliorer vos pratiques professionnelles. Selon vous, ma valeur ajoutée repose sur mon côté pédagogique, que vous ne trouvez nulle part ailleurs et qui me singularise parmi toutes les autres ressources. L'esprit de synthèse, la veille technologique, le parti pris pédagogique des articles sont mes points forts les plus souvent cités. Je suis – je vous cite – une source d'inspiration, un support de formation et d'accompagnement, un guide vous permettant de réfléchir et d'enrichir vos pratiques professionnelles. J'en rougirais presque… Enfin, vous m'accordez votre confiance pour la qualité et la pertinence des contenus, parce qu'ils sont rédigés par des experts et des enseignants, avec une validation de l'inspection.

Les résultats de cette d'étude ont donné à l'équipe de rédaction des pistes précieuses pour mon amélioration continue.

Le comité de rédaction est convaincu que la technologie est une science encore « jeune » qui ne dispose pas – contrairement aux autres disciplines (mathématiques, lettres, histoire, géographie, etc.) – de grandes collections d'ouvrages et de multiples publications d'articles. Par conséquent, partager ce que chacun sait, ou sait faire, dans une revue est primordial pour créer une communauté apprenante.

Lorsque le comité observe l'évolution de l'économie, des modes de vie et surtout des métiers, force est de constater que l'heure n'est pas à « moins de technologie », tout au contraire. Le développement d'une culture technologique universelle s'impose à tous et elle ne saurait exister sans une revue scientifique et pédagogique pour l'accompagner.

Malgré mon âge adulte, malgré les contributions précieuses et généreuses de plus de 2500 auteurs, malgré l'engagement sans faille de mon vénéré comité de rédaction durant ces 32 années, il arrive que les choix de l'Institution ne soient pas ceux qui me semblent opportuns pour vous, chères lectrices et chers lecteurs. C'est en effet mon dernier numéro.

À bientôt sur d'autres réseaux.

#### **Philippe Taillard**

**avec Stéphane Gaston, Éric Felice, Loïc Josse, Benoît Pascal, Valérie Pérez, Christofer Kühl, Jacques Riot, Christophe Ultré, Jonathan Van Rhijn, Christophe Vié Davidas.**

Vos réactions : revue.technologie@reseau-canope.fr

#### TECHNOLOGIE

est une publication de Réseau Canopé, Téléport 1 - Bât. @4 1, avenue du Futuroscope- CS 80158 86961 Futuroscope CEDEX Tél. 05494978 78 – Fax 05494975 05 Courriel : revues@reseau-canope.fr

Les articles publiés dans cette revue n'engagent que la seule responsabilité de leurs auteurs.

**Directeur de la publication** Jean-Marie Panazol

#### **Comité de rédaction**

Sous l'égide de l'Inspection générale des sciences et techniques industrielles représentée par Jean-Michel Schmitt.

**Rédacteur en chef**  Philippe Taillard **Rédacteur en chef adjoint**  Stéphane Gaston

**Assistante de rédaction** Valérie Pérez **Rédacteurs** 

#### Éric Félice, Loïc Josse, Benoît Pascal, Christofer Kühl, Jacques Riot, Christophe Ultré, Jonathan Van Rhijn, Christophe Vié Davidas

**Suivi éditorial** Nathalie Bidart

**Secrétariat de rédaction** Michel Zelvelder / 06 33 61 37 02 **Iconographie** Laurence Geslin **Maquette** Catherine Challot

**Mise en pages** Michaël Barbay

**Impression** Bialec CS 70094 23 – Allée des Grands Pâquis 54180 Heillecourt Cedex

#### **Régie publicitaire et partenariats**  Catherine Rastier – Tél. 05 49 49 78 55

catherine.rastier@reseau-canope.fr **Relations abonnés**

Renseignements Tél. 0344624398 – Fax 0344125770

Courriel : abonnement@reseau-canope.fr **Couverture** Gaëlle Huber

Dépôt légal 1<sup>er</sup> trimestre 2019<br>ISSN 0768-9454 CPPAP 0 CPPAP 0708 B 07953 © Réseau Canopé, 2019

JANVIER-FÉVRIER 2019 **TECHNOLOGIE 216** 3

### **SOMMAIRE**

## 6 ▸ 25 TECHNO SANS FRONTIÈRE

#### INDUSTRIE

6 **Les exosquelettes épaulent les travaux physiques** Serge Grygorowicz

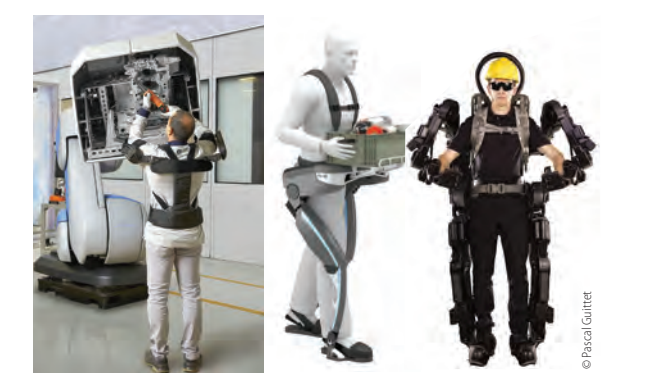

### NUMÉRIQUE

- 11 **Évaluation instantanée avec Socrative** Christophe Vié Davidas
- 14 **Un environnement virtuel de formation aux métiers de l'industrie** Laurent Da Dalto

#### INNOVATION

18 **Un doigt supplémentaire !**

PARCOURS AVENIR

19 **Roboticien**

#### INFOS

- 20 **Des techniciens 4.0 au salon Global Industrie 2019** Johans Besse
- 23 **Un parcours de découverte des métiers** Laurent Welykyj

## **26 > 27 TECHNO MAG**

Toute l'actualité (en rayon, en bref, en ligne) et les rendez-vous à ne pas manquer.

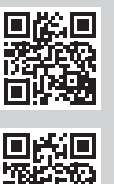

Pour nous suivre sur les réseaux sociaux : **#RevueTechnologie** Sur **Twitter :** https://twitter.com/reseau\_canope Sur **Facebook :** https://www.facebook.com/ReseauCanope **Examplement virtuel de formation aux métiers de l'industrie<br>Davidas<br>Portées de convertiere de convertiere de convertiers de l'industrie<br>Deprémentaire !<br>ACENIR<br>Riens 4.0 au salon Global Industrie 2019<br>Sur Facebook : https:** 

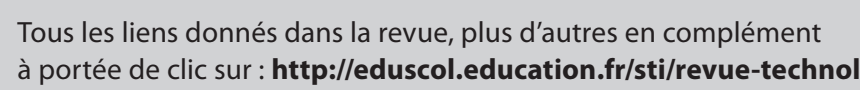

## 28 ▸ 44 FORUM DES TECHNOLOGIES

- 28 **Dossier industriel travelling vertical (I)** Mathilde Cavero, François Louf
- 36 **Voiture électrique, le grand mirage ?** Jérôme Fraisse

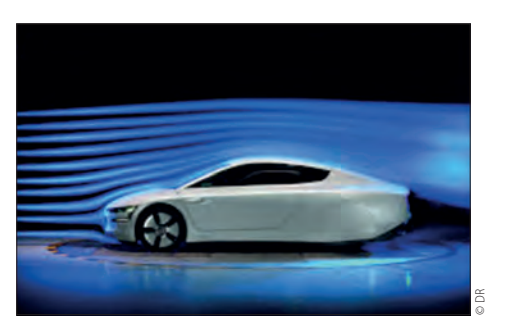

40 **Bilan de santé d'un transformateur HTA/BT** Patrice Chasseloup

## 46 ▸ 74 FORUM DES PÉDAGOGIES

- 46 **Robot de chute** Benoît Pascal, Yohann Gois
- 50 **Dossier industriel travelling vertical (II)** Mathilde Cavero, François Louf
- 58 **Les campus des métiers et des qualifications : une réelle plus-value** Benjamin Paul, Stéphane Rivola, Franck Guillamot, Guy Lot

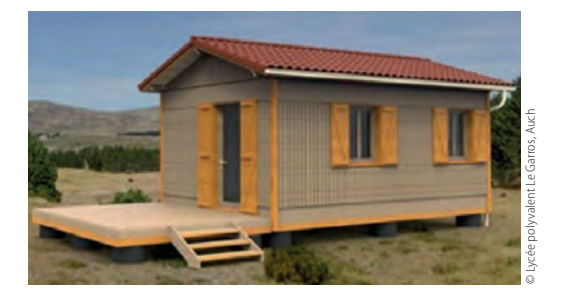

- 64 **Enseigner par compétences** (Seconde partie) Thomas Levavasseur
- 72 **Challenges robotiques en milieu scolaire : quelles perspectives ?** Sébastien Gouleau, Christofer Kühl

## **Les exosquelettes épaulent les travaux physiques**

SERGE GRYGOROWICZ **\***

*Depuis une dizaine d'années, des dispositifs robotisés destinés à soulager le travail des ouvriers font l'objet d'intenses recherches. Malgré la persistance de verrous technologiques liés notamment à la lourdeur de tels équipements, ils devraient se généraliser dans l'industrie.*

tiliser un dispositif placé au contact du corps pour le soulager et faciliter ainsi les tâches physiquement difficiles ? L'idée ne date pas d'hier. Un brevet de 1890 décrivait déjà un mécanisme d'aide à la course pour les fantassins. Il s'agissait d'un appareil passif dont les deux grandes lames de métal courbes, qui joignaient les pieds, encaissaient le choc de l'appui au sol et restituaient l'énergie au moment de l'impulsion. Une bonne part des exosquelettes actuels fonctionnent encore sur ce principe.

#### **Actif, passif ou intégral**

La majorité des exosquelettes disponibles sur le marché sont passifs. Ces harnais équipés de mécanismes de récupération et de restitution d'énergie mécanique facilitent le maintien d'une posture donnée, en respectant les limites ergonomiques liées aux gestes à accomplir ou à la position à adopter. Ils aident par exemple à garder les bras en l'air ou à rester penché en avant **1**. Certains sont conçus pour soulever des charges sans se briser le dos ou se tenir debout pendant de longues périodes sans trop souffrir des jambes. Un grand nombre d'acteurs ont investi ce marché qui vise essentiellement à soulager les tâches pénibles ou, dans certains cas, à apporter un soutien à la marche. On peut citer le français Exhauss, le néerlandais Laevo, les américains Ekso Bionics ou StrongArm Technologies. Ces exosquelettes passifs, déjà opérationnels, sont commercialisés pour la plupart, même si leur utilité en termes d'ergonomie et de gain de productivité reste discutable.

D'autres appareils vont encore plus loin, en tentant de décupler la force et l'endurance. Un vrai défi ! Car dans cette structure qui doit être la plus légère et la plus « transparente » possible, il faut intégrer de

### $M$ o $|T|$ s $|-C|L|E|S|$

innovation, recherche & développement, production

**\*** Président et directeur R&D de RB3D. Article extrait de *Industrie et Technologies*, n° 1010-1011, juin 2018, p. 49 à 55. Visuels: © Pascal Guittet, Usine Nouvelle. *Industrie et Technologies,* 2018

multiples moteurs, des articulations, une source d'énergie, du contrôle électronique, du calcul informatique, des sécurités… Si bien qu'il y a quelques décennies à peine réaliser un tel dispositif était hors de portée. Depuis, plusieurs évolutions technologiques décisives ont fait disparaître les principaux points de blocage. L'essor des matériaux composites, des batteries Li-ion et les progrès réalisés dans le domaine de la micro-électronique ont en effet permis de concevoir une génération d'exosquelettes actifs prometteurs. Ces machines pèsent généralement entre 15 et 20 kg (contre 40, voire 150 kg pour certains prototypes précédents), sont dotées de deux à six moteurs, disposent d'une autonomie de quatre heures et sont pilotées par une plate-forme de contrôle commande ARM ou par une structure PC. Elles aident à manier ou transporter sans effort et en toute sécurité des charges de 40 kg maximum, à l'instar de l'exosquelette développé en 2015 par RB3D avec le Commissariat à l'énergie atomique (CEA) et la Direction générale de l'armement (DGA), afin de permettre aux soldats de porter un paquetage dorsal plus lourd.

Cet exosquelette partiel n'équipe que le bas du corps <sup>2</sup> . Malgré les progrès accomplis, les industriels du secteur sont encore loin de pouvoir proposer un mécanisme intégral, comme celui sur lequel ont pourtant travaillé, au cours des quinze dernières années, de grands noms tels que Raytheon, Lockheed Martin et Panasonic. Un exosquelette que l'on pourrait enfiler et avec lequel on pourrait tout faire nécessiterait en effet trop de moteurs et d'énergie <sup>3</sup>. Il pèserait trop lourd et serait impossible à piloter. D'où le repli vers des appareils limités à une assistance du torse, des bras, du dos ou des jambes, et dédiés à des tâches très précises. Les premières machines à avoir émergé sont des modèles d'aide à la marche, fixés sur les jambes et conçus pour la rééducation ou la mobilité des personnes handicapées, qui s'utilisent entre deux barres parallèles ou avec des béquilles pour garantir l'équilibre. Les entreprises Cyberdyne, ReWalk, Ekso Bionics, Indego sont toutes sur les rangs. Au milieu de cette effervescence, la start-up francilienne Wandercraft essaie de tirer son épingle du jeu. Elle a présenté un exosquelette de marche destiné aux personnes paralysées qui ne nécessite plus d'utiliser des béquilles. La machine gère l'équilibre par son électronique embarquée et est pilotée par les mouvements du buste.

## TECHnologie in der Sans Französischen Sans Französischen Sans Französischen Sans Französischen INDUSTRIE

3 **Les essais d'exosquelettes intégraux épaulant différents types d'efforts sont encore au stade expérimental.**

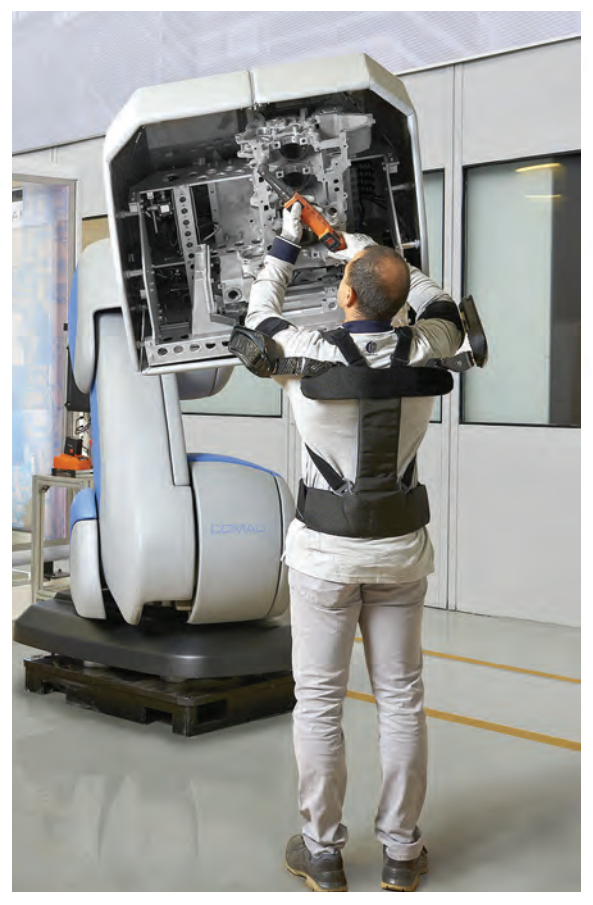

2 **Les exosquelettes actifs, motorisés au niveau des articulations, apportent une énergie supplémentaire à l'opérateur.**

1 **Les exosquelettes passifs sont des systèmes à ressorts ou à élastiques qui se portent sous forme de harnais.**

#### **Un compromis entre masse, force, énergie et autonomie**

L'organe clé de l'exosquelette, c'est le moteur. C'est lui qui donne la liberté de mouvement et la force. C'est lui aussi qui va déterminer la source d'énergie nécessaire et le poids final de la machine. Trois principes ont été étudiés pour le faire fonctionner. Tout d'abord, l'énergie hydraulique, qui fait intervenir de l'huile hydraulique mise sous pression par un compresseur, et un réseau de tuyaux pour acheminer cette pression jusqu'aux articulations. Ce système permet de développer des forces énormes. Deux variétés de compresseurs ont été testées. L'un, à l'essence, présente une bonne autonomie, de l'ordre de vingt-quatre heures. Il est toutefois bruyant,

inutilisable en intérieur et non dénué de danger. L'autre, électrique, a un rendement faible. L'exemple emblématique est l'exosquelette XOS de Sarcos, filiale de Raytheon, développé pour l'armée américaine. Grâce à lui, il est possible de porter des charges de 100 kg sans fatigue. En revanche, son poids à lui seul atteint 150 kg et le compresseur est déporté au bout d'un ombilic de quelques mètres. Résultat, ces exosquelettes hydrauliques seront donc probablement limités à des tâches de manutention militaire ou à des opérations de sécurité civile.

Plus légère, l'énergie pneumatique est le terrain de chasse du japonais Innophys. Avantage : les actionneurs sont environ cinq fois plus légers. Mais le contrôle commande se révèle complexe, du fait de la compressibilité de l'air et de la variabilité de la

### **TECHNO** SANS FRONTIÈRE

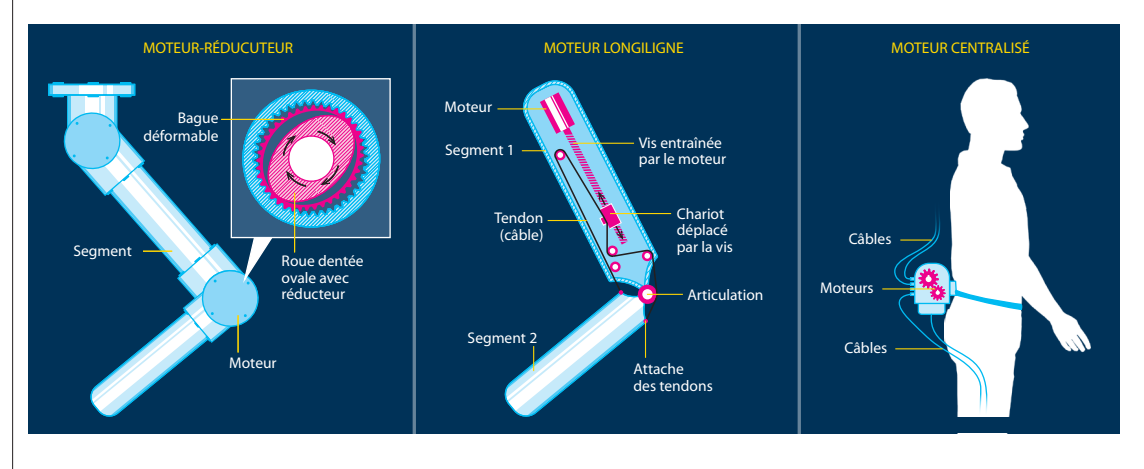

4 **Suivant leur typologie, les moteurs sont placés dans les articulations (à gauche) pour un encombrement minimal, sur les segments qui actionnent des tendons (au milieu) ou déportés dans le dos et reliés par des câbles aux articulations (à droite)**

température et de l'hygrométrie. Cela rend difficile le maintien des performances attendues sans recalibrage régulier. De plus, le porteur de l'exosquelette doit rester à proximité d'un compresseur d'air. Et, même chargé d'une bouteille d'air comprimé, il ne pourrait pas effectuer plus de quelques centaines de mouvements avant de devoir changer de bouteille. Le pneumatique a ainsi été pressenti pour équiper des postes fixes, mais, à ce jour, son fonctionnement n'est pas validé.

#### **Trois stratégies de positionnement**

La majorité des concepteurs d'exosquelettes ont opté pour l'énergie électrique, qui offre plusieurs atouts : simplicité de pilotage, réactivité, usage *indoor*, disponibilité de batteries de plus en plus performantes. La voie classique consiste à fixer des moteurs dans l'axe des articulations. L'organe idéal en la matière est le moteur-réducteur à ondes de déformation d'Harmonic Drive, utilisé dans la robotique depuis cinquante ans. Il présente un rapport poids-encombrement-couple inégalé. Le système de réduction qui confère précision et puissance de couple est obtenu avec seulement trois pièces imbriquées. Ce sont donc des composants légers et précis. Mais ils sont sujets aux frottements, ce qui peut s'avérer problématique pour le pilotage des exosquelettes.

D'autres acteurs, tels que Philippe Garrec, chercheur au CEA List, ont développé des moteurs longilignes qui se fixent le long des segments et non plus aux extrémités. Le couple est alors fourni par un ensemble vis-écrou qui tend un câble fixé aux articulations via un système de poulies. Cela libère les articulations de l'ajout d'un moteur et évite quasiment les frottements. Toutefois, ces moteurs sont plus chers. Certains concepteurs ont regroupé les moteurs dans le dos du pilote. Ceux-ci sont en fait reliés aux articulations par un réseau de tendons comparables à des câbles de frein de vélo. Ce système permet de reporter vers des parties relativement fixes du corps, comme le bassin, le gros

*La majorité des concepteurs d'exosquelettes ont opté pour l'énergie électrique*  de la masse de l'exosquelette que constituent les moteurs et les réducteurs <sup>4</sup> . En effet, plus la structure d'un bras sera massive, plus elle deviendra difficile à piloter.

#### **L'inertie : le défi numéro un des designers**

Si *Iron man* n'a aucun mal à soulever et envoyer promener un char de quelques tonnes, dans la réalité aucun exosquelette ne peut réaliser un tel exploit. Et quand bien même il y parviendrait, nul doute qu'il s'étalerait avec fracas immédiatement après ! La faute à l'incapacité du pilote à anticiper les effets inertiels de ses propres mouvements. Pour cela, il faudrait adopter une position qui puisse encaisser le freinage du poids de l'exosquelette, tout en conservant son équilibre **5**. Mais, par définition, le porteur ne ressent pas cette masse. Il se comporte donc comme s'il n'avait que son propre poids à compenser. Ce risque apparaît dès que l'on manipule des charges supérieures à 60 kg. C'est pourquoi les exosquelettes sont bridés à la manipulation de poids de 40 kg.

Ce verrou technologique provient des limites de la chaîne de contrôle commande, qui n'anticipe pas, mais suit la volonté humaine, avec des temps ultracourts de réaction, de l'ordre de la milliseconde. Les concepteurs tentent donc de développer des modèles prédictifs du mouvement humain. Couplés à une intelligence artificielle, ils permettraient d'actionner un système de réaction automatique. Reste que si l'exosquelette commence à prendre de lui-même des décisions de mouvement, cela ira à l'encontre des règles de base qui régissent ces machines.

En effet, les exosquelettes se distinguent des robots par leur adaptation à leur porteur humain. Si le pilote bouge le bras vers le haut, le dispositif doit s'exécuter de façon totalement transparente, sans à-coups ni résistances, en offrant seulement un accompagnement régulier et naturel. Un peu comme la direction assistée d'une voiture, qui confère au volant une maniabilité déconcertante, sans pour autant que l'on perçoive la moindre aide électromécanique.

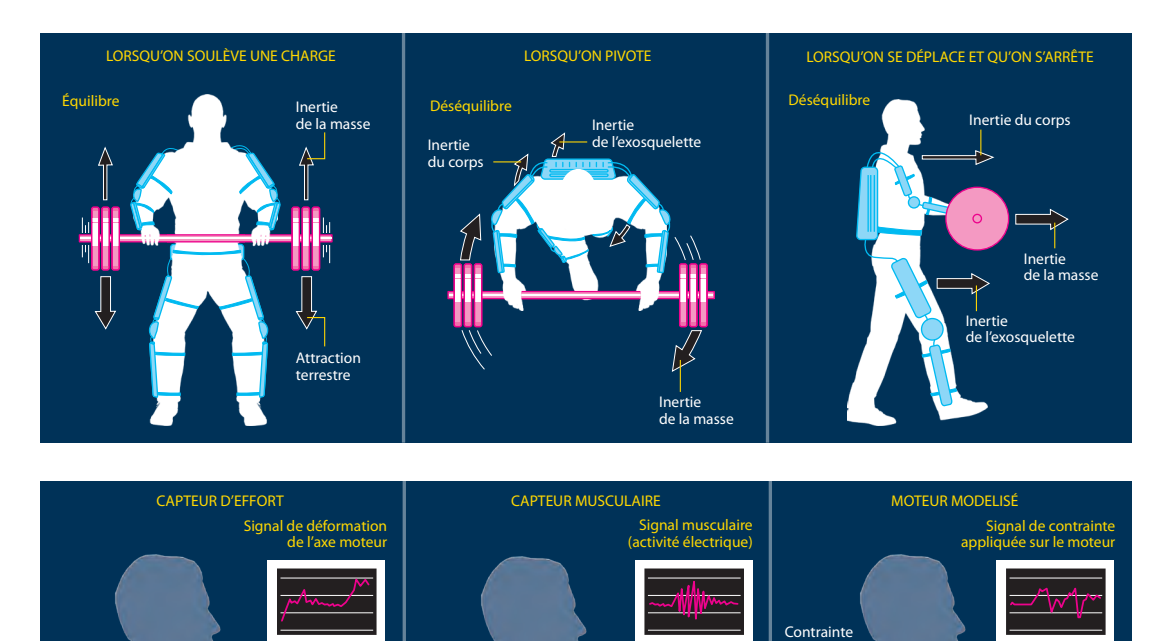

Capteur EMG

Mouvement du bras

kercée s<mark>u</mark> le moteur

5 **La masse de l'exosquelette et de la charge transportée emmagasine une énergie potentielle qui, à l'arrêt d'une manœuvre, représente une poussée difficile à contrecarrer, à moins de rendre le dispositif capable de l'anticiper**

6 **Pour accompagner sans latence ni à-coups les gestes de l'opérateur, l'exosquelette peut être doté d'un capteur de couple posé sur l'axe moteur (à gauche) ou associé à des capteurs musculaires (au centre) ; une troisième solution consiste à surveiller directement les contraintes exercées sur le moteur (à droite)**

Les capteurs d'effort que l'on place traditionnellement en série avec les moteurs ont le gros défaut d'introduire un temps de latence qui nuit à cette « transparence ».

Mouvement du bras

Muscle

Axe

Capteur d'effort

Lorsque l'opérateur lèvera le bras, il devra d'abord forcer sur l'articulation. La fraction de seconde au cours de laquelle il détectera et mesurera cet effort sera ressentie comme une résistance et un inconfort, un peu comme le joueur de jeu vidéo qui doit composer avec un réseau qui *lag*, désynchronisant la volonté et les actions.

Une voie explorée aujourd'hui consiste à essayer de se passer des capteurs d'effort. Cela revient à réaliser un modèle de l'actionneur, le moteur électrique, sur le plan électrodynamique, et à repérer ce que la moindre sollicitation coté utilisateur engendre comme variation dans le comportement du moteur. Cette phase terminée, il sera envisageable de rajouter à l'exosquelette une gestion informatique poussée avec un calcul d'inversion de modèle, pour faire en sorte que le moteur soit intrinsèquement asservi au pilote.

Une autre parade consiste à détecter les mouvements de l'opérateur avant même qu'il ne les exécute. Ce tour de force est réalisé par des mesures d'électromyogramme (EMG). À l'origine, cette technique d'exploration médicale avait vocation à fournir une mesure précise de l'activité musculaire, en enregistrant l'activité électrique à l'aide d'électrodes imprimées sur des patchs autocollants. En disposant ces électrodes sur les muscles extenseurs des personnes équipées d'exosquelettes, on peut détecter l'influx nerveux incident et commander un mouvement de la machine en synchronisation avec son pilote 6. Toutefois, la mesure est organique, donc soumise à de nombreuses variations. La signature nerveuse humaine varie en fonction notamment de l'heure, de la chaleur ou encore de la sudation. Il faut donc étalonner toutes les dix minutes environ.

Mouvement du bras

#### **La certification : un processus à inventer**

Avec une machine qui manie des charges importantes, la moindre panne peut devenir très dangereuse. Imaginez qu'un blocage se produise au cours du mouvement d'une jambe et que l'utilisateur ne puisse plus poser son pied au sol lors de la phase de travail. Il va inévitablement tomber, et d'autant plus lourdement qu'il sera lesté de son exosquelette. Le développement de telles machines n'est donc pas anodin. En parallèle des travaux visant à peaufiner les technologies embarquées dans ces équipements industriels, de nombreux travaux réglementaires sont menés dans le monde pour les rendre sûrs. Aujourd'hui, l'approche réglementaire consiste à considérer l'exosquelette motorisé comme une machine, un robot et un véhicule. À ce titre, différentes normes président à sa construction : directive machine, norme cobot… Toutes ces contraintes se matérialisent par des dispositions techniques. Les circuits de commandes sont redondants pour faire face à une panne, le code est certifié et l'ensemble soumis à des tests de compatibilité électromagnétique (CEM). Tout ceci pour aboutir au marquage CE de l'équipement. Naturellement, le fil conducteur de la démarche est l'analyse de risque, afin de prévenir les situations dangereuses pour l'utilisateur ou au moins éviter ou minimiser les risques de blessure. Le processus peut nécessiter un délai de douze mois.

Le succès du développement des exosquelettes dépend étroitement de leur acceptation par les opérateurs. Les exosquelettes ultra-performants développés pour l'armée et restés dans les cartons, faute d'apporter un avantage évident, prouvent que la partie n'est pas simple à gagner.

Mais les exemples de démarches réussies existent. C'est notamment le cas d'ExoPush <sup>7</sup> , l'exosquelette conçu par RB3D et Colas pour aider les opérateurs qui étalent le bitume des routes et des trottoirs. L'apport de la machine a pu être démontré selon des critères mesurables, comme l'inclinaison du dos (il se redresse, parce que l'effort est minime, de 50-65° à 15-23°) ou la fréquence cardiaque (elle est maintenue constante à 125 battements par minute, alors qu'elle monte à 140 sans exosquelette). Afin que le bénéfice reste toujours évident, les acteurs du secteur ont récemment publié un accord sur les méthodes d'évaluation de ces technologies. Le processus de conception doit a minima comporter une co-construction avec les utilisateurs, une conception orientée vers les tâches pénibles, des mesures physiologiques, en vertu d'un accord avec l'Afnor, un suivi des effets, conformément aux résultats de travaux menés par l'Institut national de recherche et de sécurité (INRS). Cette démarche d'évaluation engage des fabricants, des laboratoires et des industriels utilisateurs finaux. Une plate-forme commune d'évaluation doit être mise en place pour concrétiser cet accord.

#### **Une intégration optimisée**

Demain, les exosquelettes pourraient être directement intégrés aux vêtements de travail. Ceux-ci conserveront la fluidité d'un textile et une grande simplicité d'usage, avec une certaine discrétion. Une telle perspective n'est pas si lointaine. Dans les laboratoires de la Harvard school of engineering and applied sciences, un *exosuit* conçu pour l'aide à la marche active a réalisé de belles performances.

Dépourvu de structure rigide envahissante, l'exosquelette est constitué de sangles qui tiennent

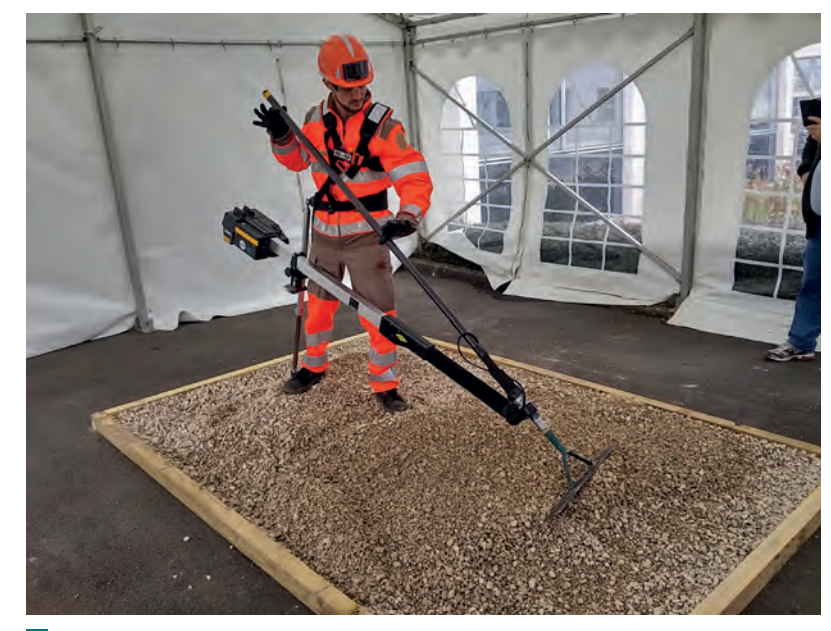

7 **Conçu par RB3D et Colas, l'ExoPush aide les ouvriers à étaler le bitume ; la charge de l'outil est reportée vers la taille et les pieds**

*Cette tenue sera le bleu de travail de demain*

les chevilles, les genoux, les cuisses et la taille. Les moteurs, déportés à la ceinture, actionnent des câbles qui relient les différents points de la tenue. Par ailleurs, les textiles techniques pourraient apporter des solutions en termes d'actionneurs, avec des fibres contractiles, ou en apportant de l'énergie. Dans le cadre du projet français Soltex, un consortium d'entreprises et de laboratoires travaille à la conception de textiles photovoltaïques qui pourront alimenter en énergie ces exosquelettes souples. À terme, cette tenue sera capable d'augmenter la force et l'endurance de son utilisateur. Elle bénéficiera d'une autonomie longue et sera utilisée aussi bien pour protéger l'utilisateur de postures à risques que pour amplifier sa force ou augmenter sa vitesse de réalisation. Sans limitation de mouvement et connectée au monde numérique, cette tenue sera le bleu de travail du xx1<sup>e</sup> siècle.

Des progrès sont également attendus dans le secteur militaire. Beaucoup d'entreprises sont mobilisées dans le développement de projets encore confidentiels, mais dont les premiers résultats sont attendus prochainement. Le programme Talos (Tactical assault light operator suit), lancé par l'armée américaine en 2013, a ainsi pour ambition de créer une véritable armure pouvant décupler les capacités physiques des soldats. Le projet russe Ratnik vise, lui, à développer une tenue incorporant un exosquelette. Enfin, la France n'est pas en reste avec son projet Ogmios, nom d'un dieu gaulois doté d'une force hors du commun. Une telle effervescence va certainement donner lieu à des avancées rapides, ouvrant la voie à la généralisation de ces équipements pour des usages civils.  $\blacksquare$ 

# **Évaluation instantanée avec Socrative**

CHRISTOPHE VIÉ DAVIDAS **\***

*Pratiquer en classe des évaluations diagnostiques ou formatives pour adapter sa pédagogie en fonction des élèves n'est pas toujours simple à mettre en œuvre. Une solution ? Socrative, outil d'évaluation en ligne, pourrait bien vous aider.*

ocrative est une application pédagogique en ligne permettant d'interroger des élèves via une tablette ou un ordinateur et d'avoir un retour instantané de leurs réponses. Elle permet de créer des quiz de façon rapide, simple, intuitive et de les proposer avec des déroulés variés. Les questionnaires peuvent être de type « vrai ou faux », QCM ou réponse ouverte. L'enseignant peut contrôler la mise en œuvre de ces questionnaires en laissant une certaine autonomie aux élèves.

#### **Quels usages pédagogiques possibles ?**

En début de séance, l'outil peut être utilisé pour de l'évaluation diagnostique. Ainsi, l'enseignant peut savoir si les points abordés lors de la séance précédente ont été bien compris par les élèves. Le fait d'avoir les résultats en direct permet au professeur d'identifier très rapidement ce qu'il va devoir réexpliquer avant d'aller plus loin.

De même, dans le cadre d'une pédagogie inversée, il peut permettre de vérifier ce qui a été fait et compris par les élèves en amont du cours.

En cours de séance, l'application peut être utilisée également comme un outil de révision en autonomie. Les élèves réalisent seuls les exercices sur une tablette ou un poste informatique et le professeur peut en temps réel suivre les erreurs ou succès des élèves, et intervenir pour une éventuelle remédiation.

En fin de séance, en tant qu'outil d'évaluation formative, il permet de vérifier de manière ludique que les éléments importants du cours qui vient de se dérouler ont été bien compris. Finalement, cela permet au professeur de voir s'il a atteint ses objectifs.

On peut également utiliser Socrative comme un dispositif d'évaluation sommative. En effet, le fait d'obtenir les résultats en temps réel et de pouvoir les exporter et les sauvegarder permet d'attribuer une

 $M$ o $|T|S$ - $|C|L|E|S|$ 

logiciel, évaluation, pédagogie

note en fonction du pourcentage de réussite. On peut alors tester plus fréquemment les élèves, les amener à réviser plus souvent leur cours, sans supporter le poids des corrections.

D'un point de vue pédagogique, l'utilisation de questionnaires ne doit pas se réduire uniquement à de l'évaluation. En effet, ils permettent aussi d'accompagner l'élève dans son apprentissage, à le rassurer en lui proposant des questionnaires d'entraînement et à l'encourager à travailler en équipe en mutualisant des quiz de révision.

#### **Mise en œuvre**

#### **Inscription**

Sur l'application en ligne de Socrative (voir « En ligne »), sélectionnez le mode « Teacher login » et cliquez sur « Create account ». Vous aurez besoin d'une adresse mail et il vous sera demandé de renseigner votre établissement. S'il n'est pas dans la liste proposée, choisissez « autre ». Pour utiliser Socrative, seul l'enseignant a besoin de créer un compte.

Une fois l'inscription effectuée, connectez-vous à la même adresse, saisissez vos identifiants et cliquez sur le bouton orange « Sign in », vous aurez accès à l'interface « Teacher » 1.

Le bandeau bleu est l'outil de création et vous propose quatre choix :

− « Lancement », qui revient à la page d'accueil ;

− « Quiz », pour créer des questionnaires ;

− « Salle de **c**lasse », qui permet de nommer l'accès donné aux élèves ;

− « Rapports », pour avoir les résultats de tous les questionnaires posés.

#### **Création d'une salle de classe**

Dans le bandeau bleu, cliquez sur « Salle de classe ». Par défaut, le logiciel propose un nom automatique. Choisissez un nom pour votre salle de classe qui soit facilement mémorisable par vos élèves, car c'est le nom qu'ils utiliseront pour accéder à vos questionnaires.

#### **Création d'un questionnaire**

Cliquez sur « Quiz » dans le bandeau bleu, puis sur technologie au collège César-Franck, Paris (75).

**\*** Professeur de

NUMÉRIQUE

le bouton orange « Add quiz » situé à droite pour

### **TECHNO** SANS FRONTIÈRE

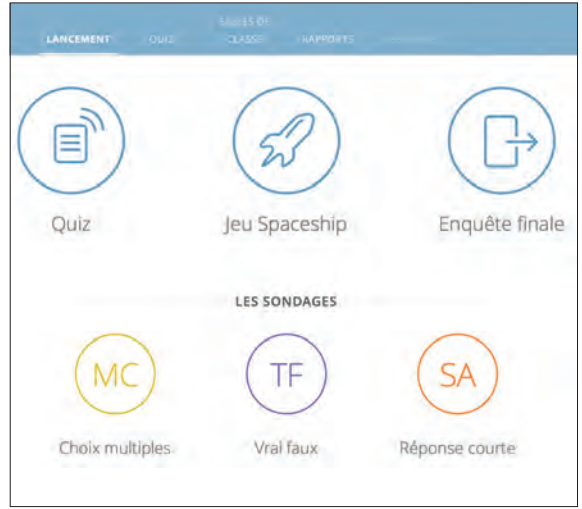

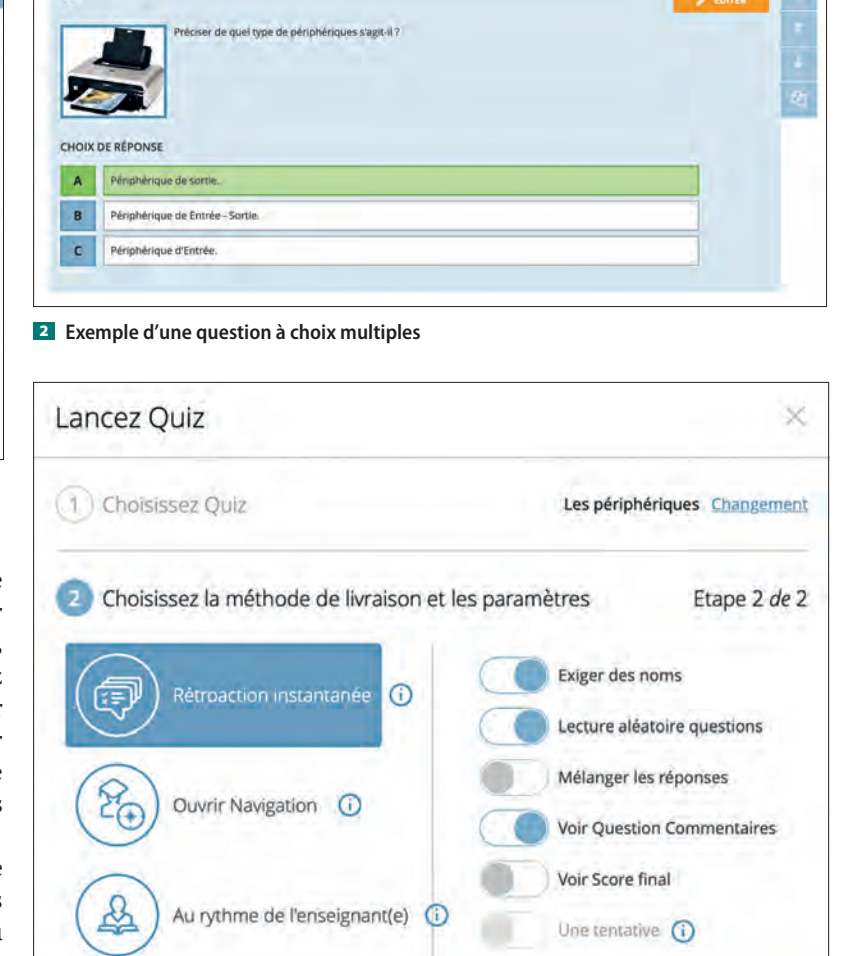

1 **Interface Socrative en mode « Teacher »**

créer votre questionnaire. Il vous est proposé de créer un nouveau questionnaire ou d'en importer un. En effet, lorsque vous créez un questionnaire, il vous est possible de le partager. Si vous décidez d'activer le partage, il vous suffira de communiquer le numéro du questionnaire à vos collègues pour qu'ils puissent l'utiliser. Vous pouvez ainsi mettre en commun une banque de questionnaires élaborés entre collègues.

Vous pouvez alors choisir le type de questions que vous souhaitez poser. La construction des questions est très intuitive. Pour les « choix multiples » 2 ou « vrai/faux », il suffit de remplir le cadre de la question, d'indiquer les réponses proposées et de choisir la ou les bonnes réponses.

L'enseignant a la possibilité de laisser un commentaire qui sera par exemple la réponse à la question.

#### **Lancement du questionnaire**

Revenez sur la page « Lancement » et cliquez sur le bouton « Quiz », puis choisissez le questionnaire voulu dans la liste proposée.

Avant de lancer le questionnaire, l'application propose trois scénarios pédagogiques **3** :

− « Rétroaction instantanée ». Les élèves répondent aux questions dans l'ordre sans pouvoir modifier leurs réponses une fois qu'elles sont saisies. Si l'enseignant a rempli le commentaire, celuici s'affichera immédiatement après que l'élève a répondu. Sur l'écran de l'enseignant, un tableau se remplit en temps réel donnant les noms et les réponses des élèves en indiquant si elles sont correctes ou non ;

− « Ouvrir navigation ». Les élèves répondent aux questions, mais n'ont pas de retour immédiat après avoir validé une réponse. N'ayant pas connaissance de la réponse correcte, ils peuvent ainsi revenir en arrière et modifier leurs propositions ;

3 **Scénarios pédagogiques et paramètres**

**PRÉCÉDENT** 

− « Au rythme de l'enseignant(e) ». C'est l'enseignant qui contrôle le flux des questions. Une fois qu'un élève a répondu à une question, il sera mis devant un écran d'attente et il devra patienter jusqu'à ce que l'enseignant active la question suivante. L'enseignant peut aussi choisir de limiter le temps pour que les élèves apportent leur réponse et de passer à la question suivante quand il le souhaite. Les élèves ne pourront pas revenir sur leurs réponses.

DÉMARRER

Après avoir choisi le scénario, vous pouvez choisir des paramètres qui vous permettent d'avoir une mise en œuvre pédagogique adaptée à vos besoins.

#### **Réponse anonyme : pour faciliter l'évaluation diagnostique**

Si vous décochez l'option « Exiger des noms », les élèves répondront de manière anonyme. Ils auront moins de pression et auront moins de crainte

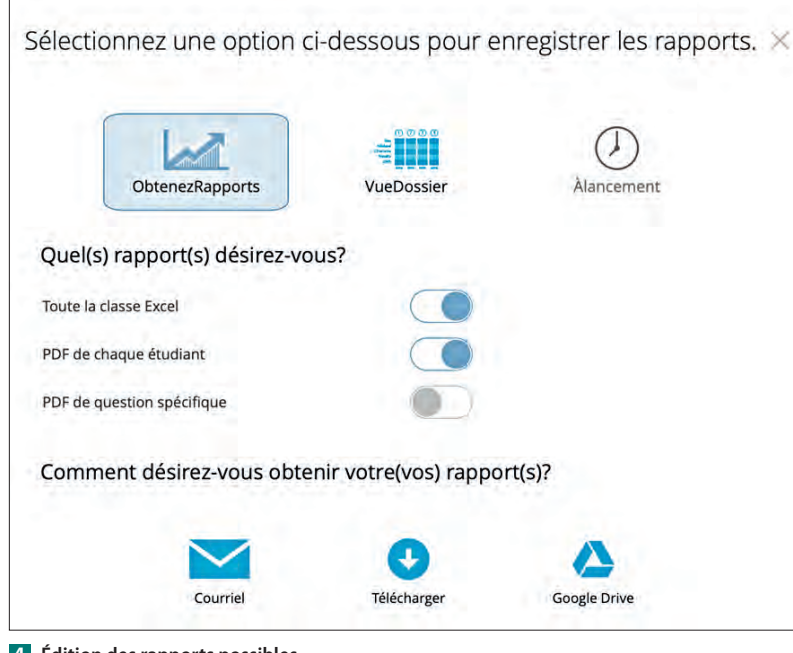

4 **Édition des rapports possibles**

d'être mal jugés. L'enseignant dispose alors d'un outil d'évaluation diagnostique de la classe qui lui permet de mesurer rapidement les acquis des cours précédents.

#### **Lecture aléatoire questions/ mélanger les réponses**

Cela permet surtout d'éviter que deux élèves ne communiquent, car ils n'auront pas la même question en même temps et les réponses seront mélangées dans les QCM. Bien sûr, cette option n'est pas valable lorsque le questionnaire se déroule au rythme de l'enseignant(e).

#### **Voir question commentaires**

Vous pouvez décider si les élèves pourront avoir accès aux réponses une fois qu'ils auront répondu à une question. Dans le cas d'une évaluation diagnostique, il n'est pas toujours nécessaire que les élèves aient connaissance de la réponse. Cela permet à l'enseignant de maîtriser le rythme de son cours et de juger s'il doit donner plus d'explications ou revenir sur un point précis…

Une fois le questionnaire lancé, les élèves se connectent sur le site www.socrative.com et choisissent l'entrée « Student login » ou utilisent l'application « Socrative student » sur leur tablette. Ils devront entrer le nom de la salle que vous avez défini et, éventuellement, saisir eux-mêmes un nom ou un prénom.

#### **Consultation des résultats**

L'option « Rapport » dans la barre bleue permet d'obtenir un rapport détaillé d'un questionnaire. L'outil permet d'éditer un bilan 4 sous la forme d'un tableur pour l'ensemble de la classe. Mais il est possible d'obtenir un document bilan individualisé pour chaque élève. L'enseignant peut choisir l'option voulue au moment de l'édition des rapports et aussi n'éditer les résultats que d'une seule question.

#### **Limitations de l'application**

Socrative est gratuit, mais ne permet de créer qu'une seule salle de classe. C'est en général suffisant, mais si vous souhaitez que les élèves répondent à un questionnaire chez eux, il ne sera pas possible de lancer un questionnaire avec une autre classe tant qu'un questionnaire est en cours. Une version payante permet de créer plusieurs salles de classe. ■

#### **EN LIGNE**

Le site de Socrative : www.socrative.com

Pour découvrir d'autres fonctions de l'application comme le sondage, consultez la fiche pédagogique Socrative en scannant le QRcode :

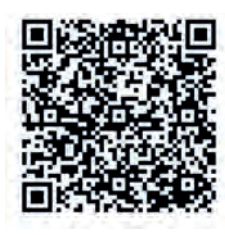

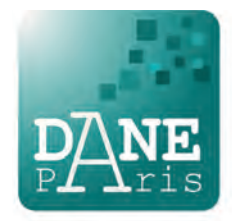

## **Un environnement virtuel de formation aux métiers de l'industrie**

LAURENT DA DALTO**\***

*Avec l'arrivée de l'industrie 4.0, qu'en est-il de la formation et de la transmission des savoir-faire aux opérateurs ? Les nouvelles technologies de réalité virtuelle, augmentée ou mixte constituent une réponse appropriée.*

Depuis quelques années, l'adéquation des outils et des méthodes de formation aux besoins de l'industrie est devenu un enjeu de société. L'avènement de l'industrie 4.0 pilotée par les robots et l'intelligence artificielle a pu, dans un premier temps, faire penser à une disparition des opérateurs et des ouvriers. C'est une erreur que l'on reconnaît aujourd'hui, mais qui nous a amené à dévaloriser les métiers manuels et limiter l'investissement dans l'innovation pour ce type de formation.

Aujourd'hui, tout le monde s'accorde à dire qu'il faut développer de nouveaux systèmes dits « virtuels » permettant à la fois de vivre l'expérience du métier tout en évitant les risques ou les investissements réels. Les technologies de réalité virtuelle (RV), de réalité augmentée et plus récemment de réalité mixte permettent de recréer un poste de travail et de faire vivre leur futur métier à l'apprenant. Elles présentent plusieurs avantages, à savoir :

− mettre en valeur le métier souvent inconnu du public et en particulier des élèves ;

− détecter des « talents » lors de ces exercices de simulation ;

− former mieux et plus vite.

Mais attention, former plus vite avec la réalité virtuelle ne dépend pas seulement de la technologie, mais plus sûrement de la pédagogie qu'on instille dans le simulateur. Nous reviendrons plus loin sur cette idée.

C'est dans ce cadre qu'ERM Automatismes et Mimbus ont développé le produit « Virtual Indus ».

#### **Présentation de Virtual Indus**

L'environnement virtuel de formation « Virtual Indus » est un atelier de formation virtuel qui permet

#### $M$ o $|T|S$ - $|C|L|E|S|$

réalité virtuelle, compétences, numérique, formation professionnelle

**\*** Fondateur et directeur de la société Mimbus crée en 2011. Docteur en réalité virtuelle, membre de l'Association européenne pour la formation professionnelle.

de découvrir et de se former aux métiers d'opérateurs dans l'industrie. Il s'agit d'un équipement léger composé d'un ordinateur portable connecté à un casque de réalité virtuelle professionnel (HTC Vive). La particularité de cet équipement est qu'il permet de créer une « pièce virtuelle » pouvant varier de 9 à 20 m<sup>2</sup> (pour la version standard et jusqu'à  $40 \text{ m}^2$  pour la version professionnelle) autorisant l'utilisateur à se déplacer de manière réaliste comme il le ferait dans l'environnement industriel.

L'environnement actuel reproduit la machine Polyprod, élément de la ligne Ermaflex, de la société ERM Automatismes. Le modèle virtuel est suffisamment réaliste pour se comporter à l'identique du modèle réel  $\blacksquare$ . Une fois identifié, l'élève peut accéder à différentes activités en fonction des formations qui le concernent. À l'heure actuelle, il s'agit de former à la conduite de ligne de production, à la maintenance et à l'habilitation électrique. L'environnement de travail étant commun à plusieurs métiers, cela permet à l'élève de mieux comprendre son positionnement dans le monde industriel.

Il s'agit là d'un environnement virtuel de formation (EVF). Les EVF se distinguent des simulateurs en réalité virtuelle par le fait que toute action de l'opérateur, ou tout retour du système (on parle de « feedback »), a une visée didactique. Ainsi, Virtual Indus est conçu de manière à aider l'élève à comprendre son métier, par une approche guidée qui progressivement lui laissera davantage de libertés.

Mais au-delà de l'EVF, Mimbus a conçu un environnement de suivi et de contrôle de la formation appelé Vulcan. Cet outil web, disponible via le *cloud* de Mimbus, permet à tout moment d'analyser les capacités de chaque élève, de contrôler son activité et de lui affecter des exercices en fonction de son niveau. C'est un outil ouvert qui peut se connecter à n'importe quel environnement virtuel et qui peut également communiquer avec un LMS (*Learning Management System*) ou un ENT existant afin de lui fournir la progression de chaque apprenant quant à son savoir-faire (voire son savoir-être), le LMS prenant en général en charge l'apprentissage des savoirs.

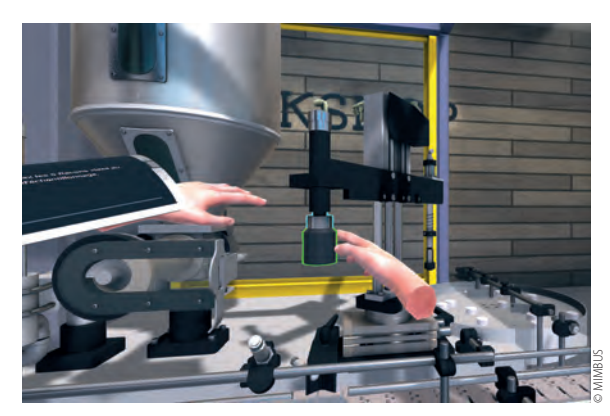

1 **Vision de l'opérateur dans Virtual Indus**

La combinaison de Virtual Indus avec Vulcan permet de proposer un réel EVF, puissant, individualisé et totalement contrôlé par le professeur.

Virtual Indus est actuellement déployé dans une cinquantaine de lycées professionnels en France et Vulcan équipe plusieurs centaines de clients utilisant les simulateurs Mimbus dans le monde.

#### **Description du système**

Virtual Indus s'installe très simplement dans une salle qui dispose donc d'une zone de 9 à 40 m<sup>2</sup> d'espace libre. Il s'agit de positionner deux capteurs en hauteur (sur trépieds ou fixés aux murs) qui vont délimiter les angles opposés de l'atelier virtuel. L'ensemble est connecté à un puissant PC (ordinateur portable ou fixe). Un casque immersif permet d'afficher une image pour chaque œil et ainsi d'occulter complètement la vision réelle de l'opérateur  $\blacksquare$ . On parle de « réalité virtuelle immersive ». Le système est complété par deux « joysticks » sans fil qui permettent à la fois de localiser les deux mains de l'opérateur et de réaliser diverses actions grâce à des boutons disposés à différents endroits <sup>2</sup> .

L'intérêt d'un tel système est multiple :

− c'est un produit très mobile car il suffit d'un grand sac à dos ou d'une mallette pour le ranger et le transporter. Son installation est très intuitive et rapide. Il ne faut pas plus de 10 minutes pour installer le système complet ;

− étant donné qu'il s'agit d'un produit standard et d'un PC sous Windows 10, il suffit de télécharger de nouveaux modules logiciels pour accéder à de nouveaux métiers ;

− l'environnement étant totalement virtuel, on peut très rapidement passer d'une situation à une autre sans changer la configuration matérielle.

L'apprenant peut donc se déplacer librement dans l'atelier virtuel, et c'est un élément essentiel de l'apprentissage pour plusieurs raisons : tout d'abord, cela permet d'éliminer le « mal du virtuel » qui est en général provoqué par un déplacement virtuel non

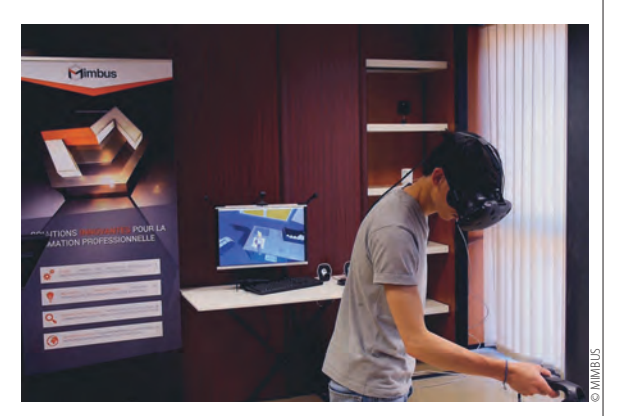

2 **Utilisateur équipé du casque HTC et de joysticks sans fil**

associé avec un déplacement réel (glisser sur le sol avec la manette directionnelle par exemple), mais cela permet aussi d'analyser les déplacements et les attitudes de l'apprenant afin d'évaluer ses aptitudes.

Dans le cas où l'élève atteint la limite de la zone virtuelle, il peut malgré tout se déplacer dans un monde virtuel de taille illimitée, en se « téléportant » dans une nouvelle zone de travail.

L'élément didactique principal de Virtual Indus réside dans « l'assistant virtuel ». Il s'agit d'un large écran tactile virtuel attaché à l'avant-bras gauche de l'apprenant qui l'informe des actions à réaliser  $\blacksquare$ . Dans notre approche progressive, les informations sont de trois niveaux :

− débutant : toutes les informations sont détaillées et la procédure est décrite pas à pas de manière contextuelle ;

− intermédiaire : l'assistant ne fournit que des informations « macros » qui permettent à l'apprenant de se situer dans sa progression ;

− expert : l'assistant n'aide pas l'élève, à moins qu'il ne le demande ou qu'il soit en échec.

Par ailleurs, même si l'on parle de procédures de maintenance, de contrôle ou de réglage, un soin très particulier a été attaché au réalisme des gestes à réaliser. Il s'agit, là aussi, d'un élément pédagogique dans le sens où l'apprentissage par l'action est formateur, bien au-delà d'un apprentissage par l'observation (par exemple : pour ouvrir une porte, il faut tourner la poignée et tirer la porte et non pas cliquer dessus).

Lorsqu'on ajoute des informations à la réalité dans un environnement virtuel, on induit une certaine forme de conditionnement de l'opérateur. Dans le cadre d'un EVF, on parle en général de « feedbacks pédagogiques ». La conception de ces feedbacks est un élément clé de l'ergonomie et de l'efficacité de l'EVF. Cette expertise est souvent absente et donne alors lieu à des systèmes statiques, peu évolués et donc peu adaptés à un apprentissage individualisé. Pour concevoir des feedbacks pertinents, il faut combiner des compétences de pédagogues, de cogniticiens et d'ingénieurs en informatique. Mimbus a développé plus de 10 ans d'expertise

### **TECHNO** SANS FRONTIÈRE

dans ce domaine, réalisant plus de dix plateformes virtuelles de formation différentes. Associé à l'expertise didactique d'ERM Automatismes, cela permet d'intégrer dans Virtual Indus un puissant système de feedbacks qui s'adapte à la progression de l'apprenant.

#### **Les apports pédagogiques**

Mais la réelle puissance pédagogique de cet EVF se situe en fait ailleurs. C'est via la plateforme web Vulcan que l'enseignant va pouvoir suivre et contrôler l'activité de chaque élève. Cet élément est l'outil essentiel de la didactisation de Virtual Indus.

Vulcan peut être considéré comme un ENT dédié à l'apprentissage des savoir-faire dans un EVF <sup>3</sup>. Il n'est pas uniquement associé à Virtual Indus, mais offre une interface de communication ouverte qui permet d'accueillir n'importe quel EVF existant. Il fonctionne selon un principe de suivi, d'analyse et de contrôle de variables mises à jour en temps réel par les simulateurs. Il s'agit en particulier :

− de variables de simulation : ce sont les paramètres qui définissent l'environnement virtuel de travail, par exemple le type de machine, le nombre de produits disponible, le type de panne envisagé… Ces variables permettent à l'enseignant de configurer l'exercice en fonction du niveau de l'élève ;

− de variables d'apprentissage : ce sont les paramètres sur lesquels l'élève va être évalué, par exemple le temps de réalisation, le nombre de mauvaises manipulations, la précision du geste… Pour ces variables, on attend une valeur idéale à atteindre et des tolérances que l'enseignant peut modifier afin de faire varier la difficulté de l'exercice.

Grâce à ces deux types de variables – simulation et apprentissage –, il est possible de créer une infinité d'exercices dans Vulcan. Un ensemble d'exercices par défaut est également disponible. L'enseignant va ensuite combiner ces exercices dans un parcours pédagogique. Il peut alors décider si l'élève doit suivre ce parcours de manière séquentielle ou s'il est libre de faire les exercices dans l'ordre de son choix. Il peut également associer un temps maximum d'exécution pour chaque exercice et parcours, un nombre d'essais minimum pour réussir un exercice… En résumé, Vulcan lui permet de créer sa propre heuristique.

Une fois un parcours associé à un élève ou un groupe d'élèves, Vulcan va contrôler le simulateur, ici Virtual Indus, afin que chacun suive le parcours pédagogique qui lui est assigné. Le simulateur va remonter l'évolution et les résultats de l'élève à Vulcan qui fournira un suivi synthétique et détaillé à l'enseignant en fonction de sa demande 4. Vulcan est en quelque sorte l'assistant virtuel de l'enseignant.

Le formateur reste donc l'artisan principal de la pédagogie induite par Vulcan. Il est intéressant de noter que l'outil ne remplace pas l'expertise pédagogique de

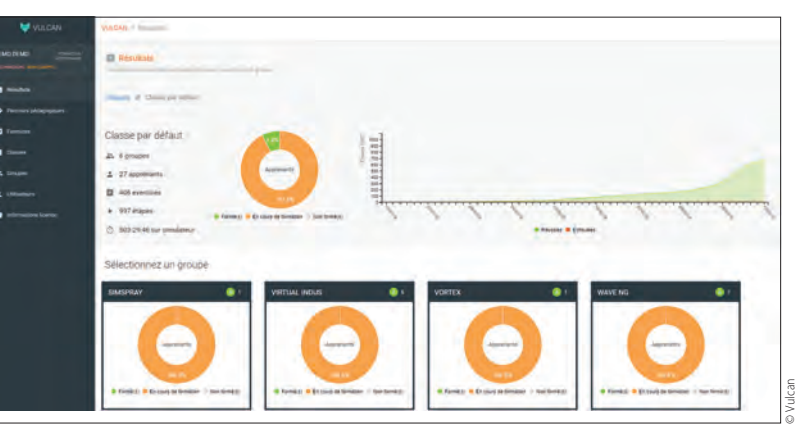

3 **Page principale de Vulcan**

*Former plus vite avec la RV dépend de la pédagogie qu'on instille dans le simulateur*

l'enseignant. Tout comme on parle de l'Industrie 4.0, on pourrait tout aussi bien parler de formateur 2.0, car il s'agit bien de cela. Vulcan possède une configuration par défaut qui permet à l'enseignant de ne pas intervenir, laissant ses élèves suivre les parcours génériques. Cependant, l'individualisation de l'apprentissage ou la différenciation pédagogique sont un élément clé de l'efficacité des formations à venir. La génération Y (ou *Millennials*)<sup>1</sup> est totalement accoutumée à ces environnements virtuels, mais elle sait aussi rapidement détecter un contenu intéressant et aura besoin d'être motivée de manière individuelle pour continuer à apprendre.

Les études qui ont été menées auprès des clients de Mimbus utilisant Vulcan montrent que la vitesse d'apprentissage est multipliée a minima par deux quand l'enseignant s'investit dans le pilotage des parcours pédagogiques.

#### **Pour quels usages ?**

Il n'en reste pas moins que l'usage de ces nouveaux outils virtuels est encore à construire. Jusqu'à présent, ils s'intègrent dans un parcours existant, venant parfois remplacer une partie de la formation pratique, parfois la complétant. Il est évident qu'ils permettent des mises en situation que l'on n'aurait pas osé faire dans la réalité. Notamment concernant l'aspect sécuritaire, car dans un EVF il est facile de faire ressentir le danger à un élève. Il est néanmoins beaucoup plus complexe d'induire le comportement qu'il aura dans la situation réelle. C'est également une des expertises souvent absentes des EVF actuellement.

Il en résulte donc un usage évident pour compléter ou optimiser les travaux pratiques. Cependant, les

<sup>1.</sup> Génération née entre le début des années 1980 et le milieu des années 1990. C'est la première véritable génération à grandir avec Internet et les jeux vidéo. Ils sont dans ce que les sociologues appellent le « présentisme », la culture de l'immédiateté. Ils sont aussi toujours à la fois dans le monde réel et le monde virtuel, à la fois « là et ailleurs ».

## TECHNOLOGIE I DE SANS FRONTIÈRE SANS FRONTIÈRE DE L'ANGELIA DE L'ANGELIA DE L'ANGELIA DE L'ANGELIA DE L'ANGELI

## Laurent Da Dalto

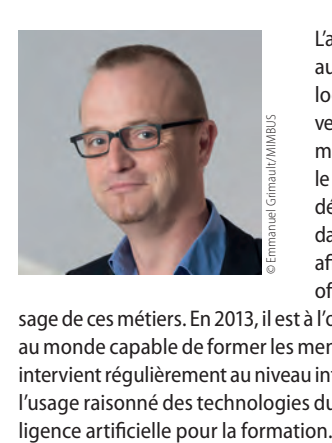

L'auteur travaille depuis 2001 aux transferts des technologies de la réalité virtuelle vers la formation aux métiers manuels. Il a conçu en 2004, le premier simulateur virtuel dédié à la formation au soudage. Il crée Mimbus en 2011 afin de mettre en place une offre globale à l'apprentis-

sage de ces métiers. En 2013, il est à l'origine du seul simulateur au monde capable de former les menuisiers et charpentiers. Il intervient régulièrement au niveau international pour valoriser l'usage raisonné des technologies du numérique et de l'intel-

EVF n'accueillent en général qu'un seul utilisateur. Cela pose un problème, car il est difficile de s'équiper d'une dizaine de ces simulateurs tant l'espace requis serait important. Cela met l'accent sur un des points essentiels de l'intégration de ces outils : ils induisent une nouvelle forme de pédagogie.

Dans la plupart des cas, le travail en groupe reste d'actualité. Il s'agit d'observer un élève avec le groupe et d'intervenir afin de travailler selon un mode d'apprentissage collaboratif et sur une pédagogie inversée où l'enseignant vient interrompre la pratique en apportant les briques théoriques qui permettent une bonne progression. L'inconvénient de ce mode d'apprentissage est qu'il ne permet pas à Vulcan d'analyser chaque élève individuellement puisqu'ils sont influencés par leur groupe.

L'usage idéal serait de laisser les élèves travailler dans l'EVF de manière individuelle (ou en binôme) sur des créneaux horaires définis et de n'intervenir que lors de la phase de debriefing en fin de journée ou de semaine, sur un temps de groupe. C'est sur ce modèle que nous avons pu constater les meilleurs résultats. De plus, Vulcan permet à l'enseignant d'identifier rapidement les forces et faiblesses de chacun. Il choisira alors l'organisation qui convient pour aider les élèves en échec.

Dans une journée classique, le formateur valide la programmation de la formation sur Vulcan dès son arrivée. Les élèves sont invités à pratiquer à tour de rôle, tandis que le groupe continue la formation traditionnelle. En fin de journée, le groupe est totalement passé dans l'EVF et l'enseignant peut rapidement analyser les résultats. Il peut alors modifier les parcours et les binômes si besoin pour réagir dès le lendemain. Sur ce modèle, nous avons remarqué une disparition presque totale des décrochages. Les élèves sont valorisés, et le formateur reste le référent, et mieux compris.

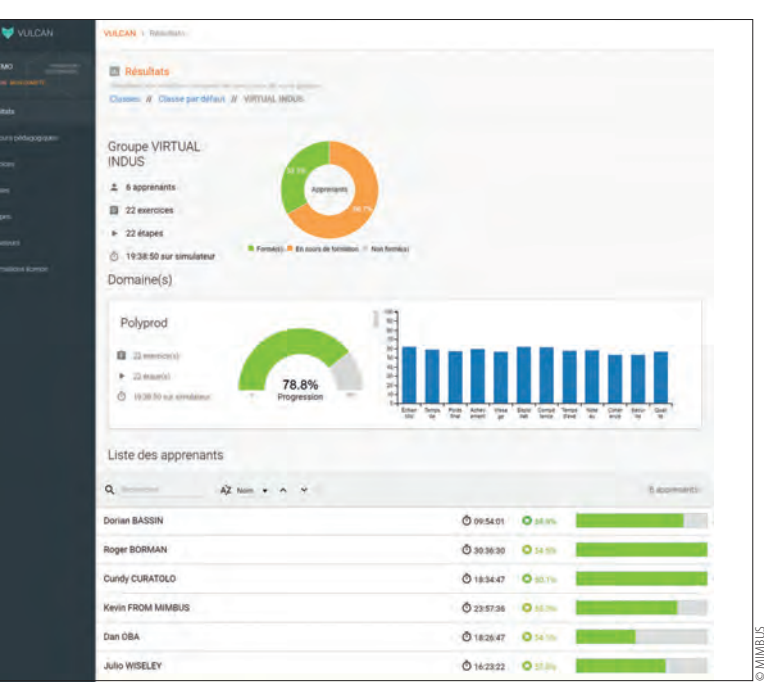

4 **Suivi de la progression des élèves dans Vulcan**

#### **Conclusion**

Mimbus et ERM Automatismes ont mis au point avec Virtual Indus un environnement virtuel de formation dédié à l'apprentissage des métiers de l'industrie et en particulier ceux de pilotes de ligne de production, de la maintenance et de l'électricité industrielle. Le pilotage de cet EVF par Vulcan permet d'en faire un puissant assistant didactique pour l'enseignant.

Le futur est largement ouvert dans ce domaine. Nous n'en sommes qu'aux premiers pas. La technologie évolue très rapidement et on voit déjà des espaces de travail virtuels plus grands, des équipements plus légers et toujours moins chers. On peut même envisager que ces systèmes virtuels deviendront des équipements domestiques à court terme. Cela signifie que l'on pourra également développer la formation à distance et l'auto-apprentissage (partie essentielle de la pédagogie inversée).

Le travail collaboratif voit le jour également et il sera bientôt possible à plusieurs élèves ou à des élèves et un enseignant d'interagir dans le même EVF. Cela amène de nouvelles questions sur la place de l'enseignant dans cette activité et le rôle beaucoup plus immédiat de son assistant virtuel, Vulcan.

À l'heure actuelle, plusieurs académies sont déjà équipées et de nombreux PIA (programmes d'investissements d'avenir) voient le jour pour évaluer l'impact de ce nouvel outil de formation. Il y a fort à parier que les modèles pédagogiques vont largement évoluer afin de s'adapter non seulement à ces nouvelles ressources, mais surtout aux nouveaux modes de communication de la nouvelle génération. ■

# **Un doigt supplémentaire !**

portables, on pense souvent au mode vibreur. Avec MobiLimb, un groupe de chercheurs français piloté s'apprête à renouveler le potentiel humoristique de cet objet imaginé par Marc Teyssier, doctorant à Télécom ParisTech. L'objet est devenu une source d'inspiration dans des proportions inimaginables… en lui attribuant juste un doigt en plus !

**Experiendes**, on pense souvent au mode vibreur. Avec Mobiliamb, and the potentiel humoristique de cert objet imaginé par Marc Teyssier, doctorant à Télécom ParisTech. L'objet est devenu une source d'inspiration dans des p Oui, mais à quoi sert ce doigt ? À plein de choses en réalité. Avec cinq degrés de liberté réversibles, une enveloppe sensible au contact et la possibilité de remplacer la dernière phalange par différents outils, il ouvre beaucoup de nouveaux champs d'application : la communication par le toucher, le pilotage avec retour haptique, l'écriture au stylo, mais aussi faire ramper le téléphone, se gratter discrètement... Le système ajoute une capacité d'action mécanique à cet objet, le smartphone, qui restait jusquelà limité à l'échange d'informations.

Malheureusement, cet appendice ne sera pas disponible en boutique dans un futur proche. Les prototypes servent de support d'étude et d'investigation pour de nouvelles fonctionnalités, comme l'impact du toucher dans la relation, désormais charnelle, entre l'utilisateur et son téléphone. Et avec quelques doigts de plus, qui sait, un jour, les téléphones n'aurontils peut-être plus besoin de nous ? ■

#### **FICHE SIGNALÉTIQUE**

**Description** Un doigt multifonction pour smartphone

#### **Inventeurs**

Marc Teyssier, Gilles Bailly, Catherine Pelachaud, Éric Lecolinet

#### **Publication scientifique**

Marc Teyssier *et al.*, « MobiLimb: Augmenting Mobile Devices with a Robotic Limb », *UIST*, 2018.

#### **PRINCIPE D'INNOVATION**

#### **Digitalisation**

Ajouter un doigt sur un système pour le rendre vraiment tactile.

#### **LES PLUS**

Ergonomie Nouvelles fonctionnalités Humour.

#### **EN LIGNE**

Le site de Marc Teyssier : [https://www.marcteyssier.com/projects/](https://www.marcteyssier.com/projects/mobilimb/) [mobilimb/](https://www.marcteyssier.com/projects/mobilimb/)

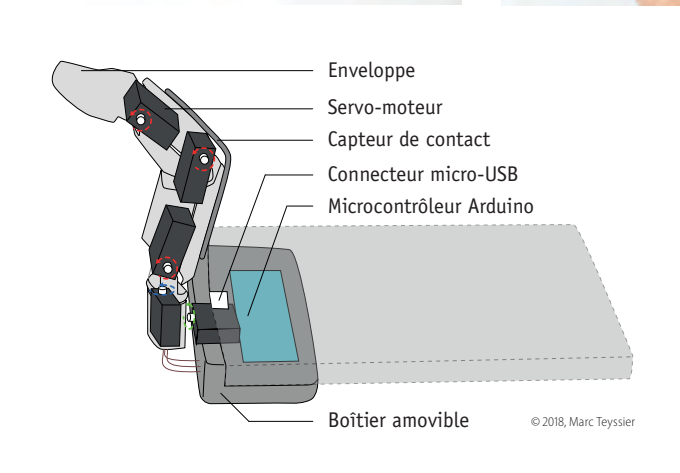

# **Roboticien**

Personne ne connaît mieux les robots que le roboticien ! Il conçoit des prototypes d'appareils (robots) utilisant des technologies de pointe.<br>Ils sont utilisés dans de nombreux domaines : l'industrie (construction automobi prototypes d'appareils (robots) utilisant des technologies de pointe. Ils sont utilisés dans de nombreux domaines : l'industrie (construction automobile, aéronautique, agroalimentaire, pharmaceutique…), la santé, les services à la personne, la défense…

Selon sa spécialité et l'entreprise qui l'emploie, le roboticien travaille à la conception mécanique du robot, sa programmation, sa mise au point ou encore son entretien. À partir du cahier des charges du produit à réaliser, il en définit l'architecture et la programmation et détermine les opérations à réaliser. À lui de trouver les solutions technologiques qui permettront au robot de fonctionner. À la fin, il effectue une série de tests pour valider le produit. Le roboticien exerce dans les laboratoires de recherche, les bureaux d'études, les ateliers de fabrication ou dans les services de maintenance. Il peut être amené à effectuer des déplacements chez les clients ou lors de séminaires ou de congrès.

#### **Insertion professionnelle**

Aujourd'hui, le secteur est en plein développement. Beaucoup des roboticiens exercent dans des centres de recherche, en université et sont souvent à la fois chercheurs et enseignants ; un certain nombre d'entre eux se retrouve dans de petites entreprises. Cependant, la demande est croissante dans tous les secteurs ayant recours à de l'automatisation.

En raison des difficultés à recruter de rares spécialistes bien formés et polyglottes, les conditions salariales sont intéressantes pour les candidats. Pour preuve, un ingénieur débutant percevra environ 40 000 euros brut par an et le jeune technicien supérieur pourra prétendre à 28 000 euros brut par an.  $\blacksquare$ 

#### **LE MÉTIER EN LIGNE**

http://www.onisep.fr/Ressources/Univers-Metier/ Metiers/roboticien-roboticienne

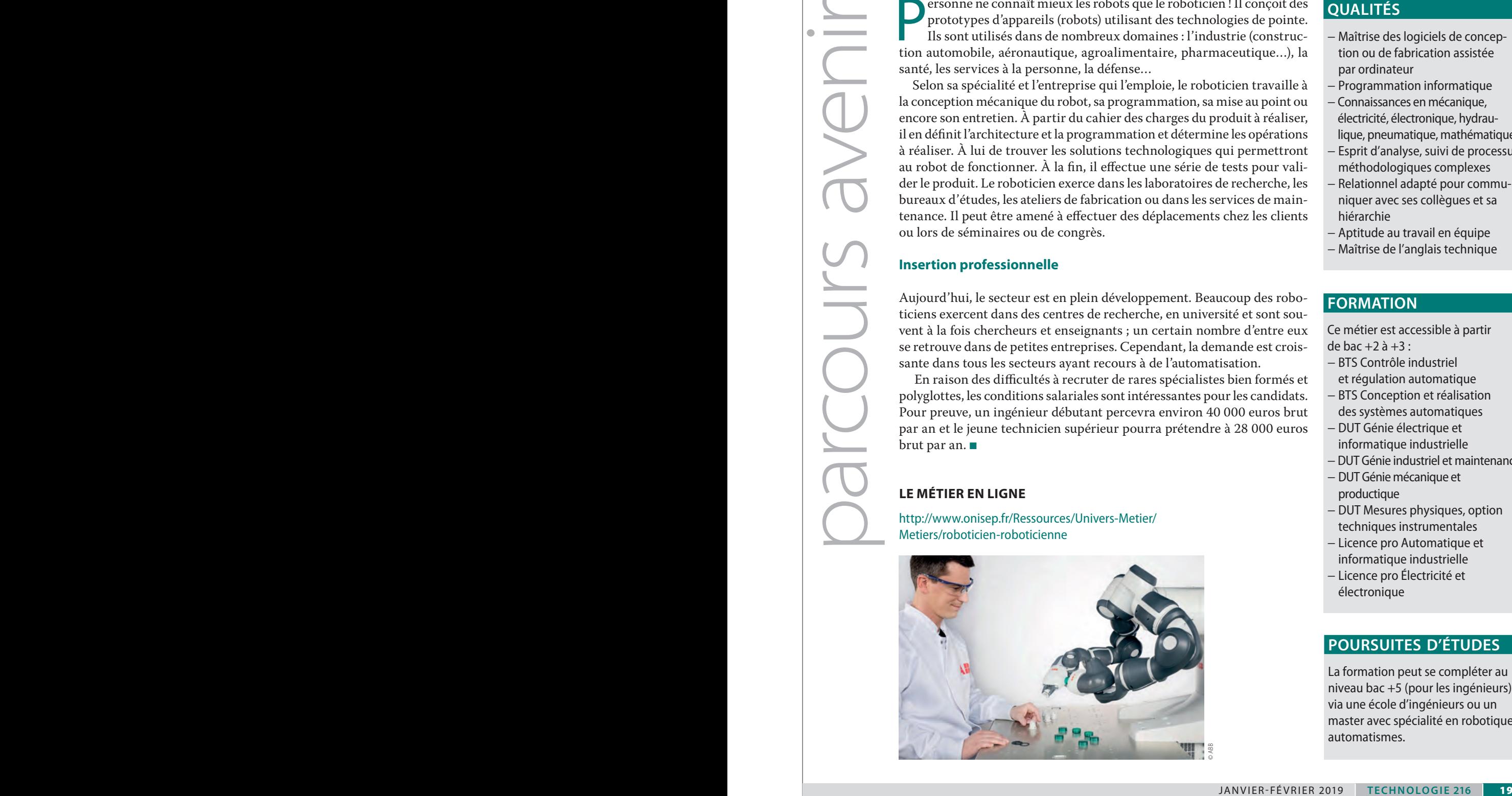

#### **QUALITÉS**

- − Maîtrise des logiciels de conception ou de fabrication assistée par ordinateur
- − Programmation informatique
- − Connaissances en mécanique, électricité, électronique, hydraulique, pneumatique, mathématiques
- − Esprit d'analyse, suivi de processus méthodologiques complexes
- − Relationnel adapté pour communiquer avec ses collègues et sa hiérarchie
- − Aptitude au travail en équipe
- − Maîtrise de l'anglais technique

#### **FORMATION**

Ce métier est accessible à partir de bac  $+2$  à  $+3$  :

- − BTS Contrôle industriel et régulation automatique
- − BTS Conception et réalisation des systèmes automatiques
- − DUT Génie électrique et informatique industrielle
- − DUT Génie industriel et maintenance
- − DUT Génie mécanique et productique
- − DUT Mesures physiques, option techniques instrumentales
- − Licence pro Automatique et informatique industrielle
- − Licence pro Électricité et électronique

#### **POURSUITES D'ÉTUDES**

La formation peut se compléter au niveau bac +5 (pour les ingénieurs) via une école d'ingénieurs ou un master avec spécialité en robotiqueautomatismes.

## **Des techniciens 4.0 au salon Global Industrie 2019**

JOHANS BESSE **\***

*La section de technicien supérieur CRSA (Conception et réalisation de systèmes automatiques) du lycée Vieljeux de La Rochelle (17) est à l'honneur en représentant cette spécialité de BTS au salon Global Industrie 2019.*

e BTS CRSA, connu pour sa polyvalence, requiert des compétences aussi bien en conception mécanique qu'en électrotechnique et en automatismes. Les étudiants de BTS interviendront sur la plateforme « L'Usine connectée » 1 du salon Global Industrie, qui aura lieu à Lyon du 5 au 8 mars 2019. Cette plateforme de  $1\,000\,\mathrm{m}^2$  fera la démonstration qu'en moins de 10 jours il est possible de monter une mini-usine pour fabriquer des médailles olympiques personnalisées – Paris 2024 oblige – délivrées en fin de chaîne de production aux visiteurs. Animation phare de Global Industrie, cette prouesse technique permettra de plonger littéralement le visiteur au cœur de l'industrie du futur en dressant un panel des innovations en automatisation, grâce aux savoir-faire et technologies que sont la robotique, la réalité augmentée, la maintenance prédictive, la digitalisation de la production ou encore la customisation.

Le nombre de corps de métiers impliqués dans ce challenge est énorme. Une centaine d'entreprises, de l'usinage à la peinture, en passant par des opérations de découpe, doivent s'unir. L'échec n'est pas permis, le monde entier sera présent. Cela implique un travail en amont soigneusement préparé. Et c'est là que les compétences du BTS CRSA deviennent précieuses. En effet, le besoin de faire circuler les flux de matières, mais aussi d'informations entre les machines est crucial. Les flux de matières nécessitent des systèmes automatiques avec de la robotique pour transférer la matière poste à poste. Les flux d'information, eux, requièrent la mise en place de réseaux industriels.

Notre participation est destinée à montrer aux industriels que les formations en BTS correspondent déjà aux développements de l'industrie, notamment ceux liés au concept d'Industrie 4.0. Et, comme toutes les entreprises impliquées dans ce défi, les étudiants du BTS CRSA apportent leur propre contribution en programmant quatre robots de la plateforme.

#### $M[0|T|S] - C[L|E|S]$

industrialisation, machine, simulation, robot, automatismes, programmation

**\*** Professeur de SI ingénierie mécanique en STS CRSA au lycée Vieljeux à La Rochelle

 $(17)$ 

#### **La programmation des robots**

De plus en plus de robots investissent les entreprises. La souplesse de la robotique a souvent conduit le BTS CRSA à l'intégrer dans la conception de ses systèmes automatiques. Ainsi, le technicien en BTS CRSA est devenu par la force des choses un roboticien.

Sur la plateforme de l'Usine connectée  $\blacksquare$ , les BTS CRSA du lycée Vieljeux programmeront quatre robots Fanuc. Ils travaillent déjà à l'élaboration des programmes à l'aide de logiciels de simulation, qui permettent de faire valider, auprès des entreprises amont et aval, le fonctionnement des programmes réalisés et de vérifier leur conformité par rapport au cahier des charges. Cela n'évitera pas les réglages qu'il faudra effectuer la veille de l'ouverture du salon, mais la simulation permettra de valider les trajectoires des bras robotisés et de supprimer bien du stress. Il est à noter que la visualisation dans un casque de réalité virtuelle de tous les points atteints, même les plus inaccessibles, est un atout supplémentaire. La mise en œuvre d'un casque de réalité virtuelle fait ainsi partie de la panoplie du technicien en BTS CRSA.

Deux robots (A) permettent le chargement et le déchargement des écrins dans les cabines de peinture. Les deux autres  $(B)$  2 permettent la manipulation des médailles positionnées entre la machine de dégraissage et le convoyeur de sortie.

#### **Le stand du BTS CRSA**

Notre participation vise un deuxième objectif, celui de tenir un stand où les plus grands décideurs, voire des ministres, seront présents. Tenir un stand nécessite des qualités de communicants. Le savoir-être et le savoir-paraître sont des compétences qu'il faut mettre en avant. On se retrouvera loin du confort d'une salle de classe…

Sur le stand, nous avons prévu de montrer les phases de programmation des robots avec les logiciels de simulation pour mettre en exergue trois points importants de l'usine du futur :

− la conception entièrement numérisée pour mener de front les études en mécanique, en automatisme ou en électrotechnique ;

**20 | TECHNOLOGIE 216 | JANVIER-FÉVRIER 2019** 

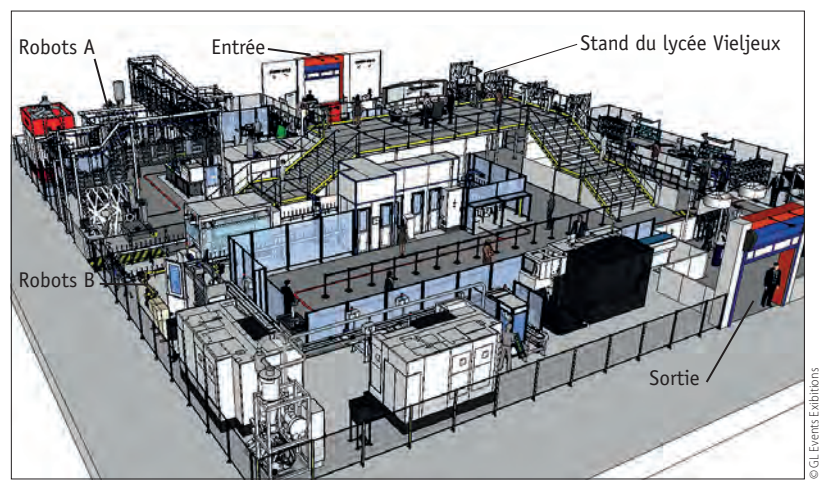

1 **Plan d'ensemble de la plateforme de l'Usine connectée**

− la simulation des robots présents sur l'Usine connectée pour prévoir leurs comportements ; − le suivi des états en temps réel des robots en exploitation.

#### **Les jumeaux numériques, la numérisation de la conception**

Lors de la conception de systèmes automatiques, un étudiant en BTS CRSA utilise bien évidemment des outils de conception assistée par ordinateur (CAO). Mais désormais, afin de prévoir les comportements du système, on utilise des jumeaux numériques, qui constituent la réplique du système à créer. Pour cela, on adjoint aux modèles de CAO des propriétés physiques qui correspondent au fonctionnement dynamique de la future machine. Grâce à un éditeur de séquences interne au logiciel, on visualise le cycle de la machine. Puis, en reliant cette maquette virtuelle à un automate via un OPC serveur, l'étudiant peut également développer son programme automate qui pilote la machine. Tout ce travail de conception prévisionnelle évite d'investir dans des prototypes parfois onéreux.

Cela fait aujourd'hui huit ans que le lycée Vieljeux [1] maîtrise cette technique. Pour faire cette démonstration, nous utiliserons un logiciel de simulation de partie opérative installé sur un PC connecté à un automate <sup>3</sup> . Cela permet d'animer à l'écran la

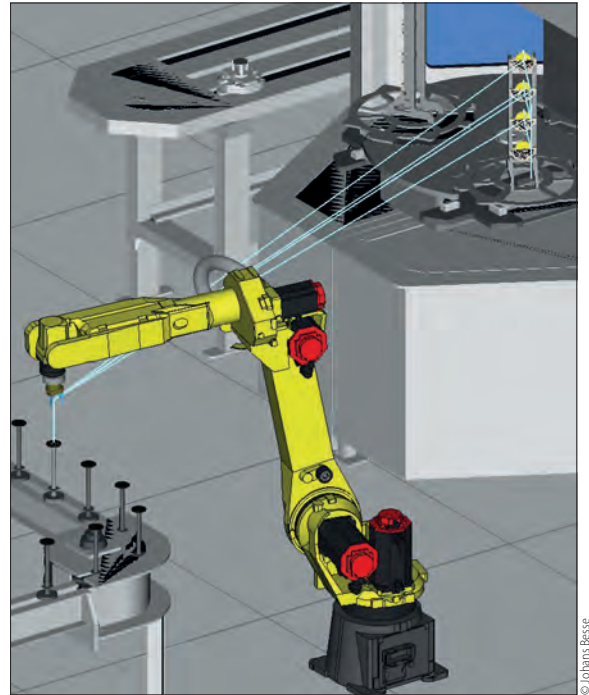

**2** Simulation de la programmation des robots B avec le logiciel **Roboguide**

maquette virtuelle d'une machine en fonction du pilotage effectué par le programme de l'automate. Cerise sur le gâteau, le matériel utilisé permet de piloter la maquette virtuelle à partir d'un smartphone. Là, nous sommes vraiment déjà dans l'usine connectée !

#### **Les données numériques en temps réel**

Toute entreprise rêve de connaître en temps réel où en sont ses productions en cours. Maîtriser ses interventions de dépannage, prévoir des situations de panne, vérifier les taux de rendement synthétique (ou TRS) [2] en direct est possible grâce aux derniers outils proposés par les constructeurs. Comment montrer qu'un futur technicien de CRSA connaît ces technologies ?

Tout d'abord, cela passe par la connaissance des réseaux (heureusement, la tendance est à n'utiliser que le réseau Ethernet) et des protocoles d'échanges entre les différentes machines. Il a été décidé de consacrer à cette démonstration deux pupitres

### **TECHNO** SANS FRONTIÈRE

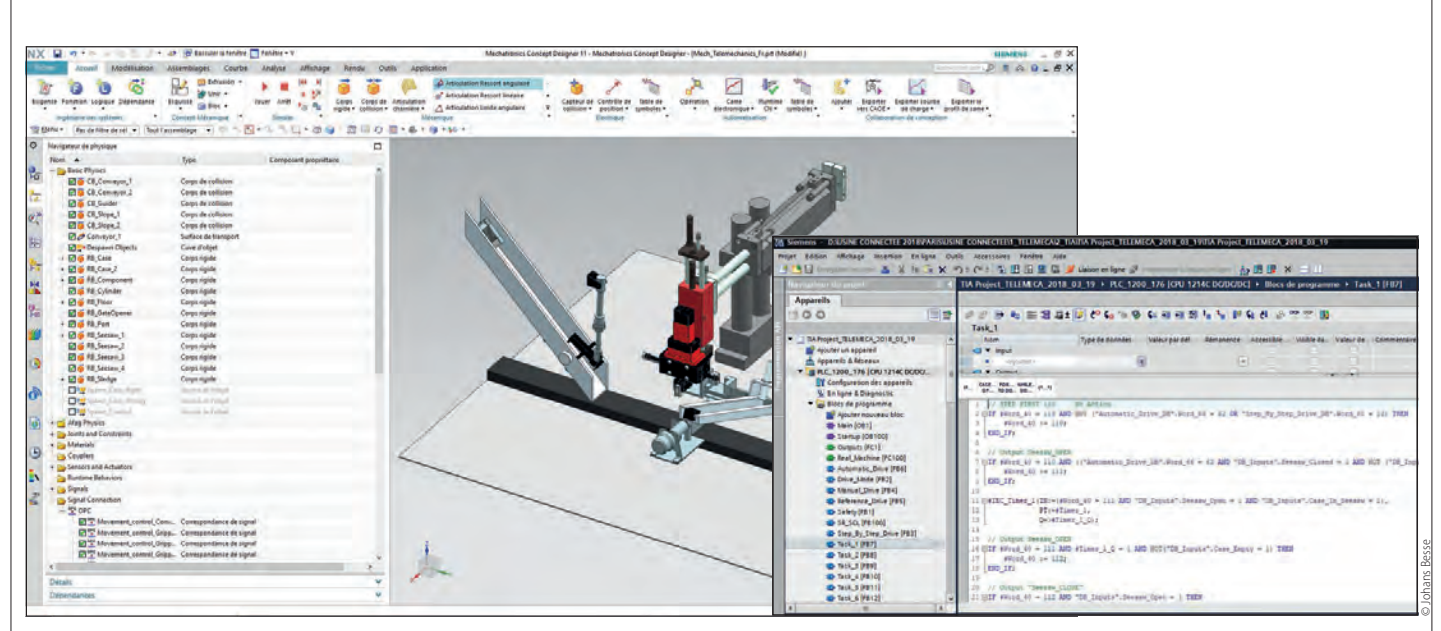

**3** Un jumeau numérique d'un projet déjà réalisé par la section CRSA et piloté par un automate Siemens

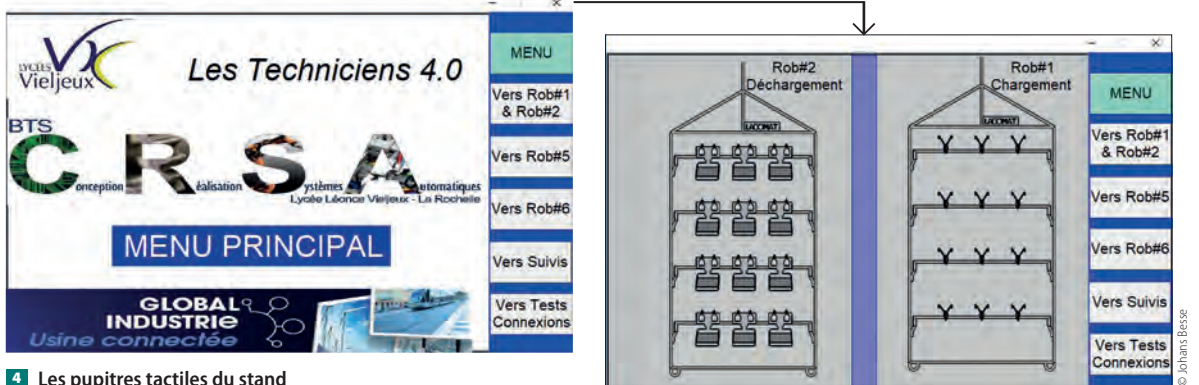

4 **Les pupitres tactiles du stand**

tactiles <sup>4</sup> , qui seraient connectés à des machines de la plateforme dont nos fameux robots Fanuc pour y piocher des données significatives (avec l'autorisation bien sûr des constructeurs). Nous envisageons également, puisque cela est proposé par les logiciels à notre disposition, de stocker ces informations dans des bases de données afin de réaliser des traitements informatiques qui permettent de prévoir des pannes ou de donner ces fameux TRS.

En conclusion, nous espérons que cette participation au salon Global Industrie 2019 de Lyon démontrera que les formations des BTS répondent aux besoins des entreprises et peuvent même parfois leur donner des idées d'innovation. Le concept d'Industrie 4.0 ou Usine du futur requiert des compétences dans des outils de modélisation de plus en plus sophistiqués. Et nos étudiants s'impliquent dans ces dernières technologies. Alors pourquoi ne pas les appeler dès à présent des techniciens 4.0 ?

#### **RÉFÉRENCES**

**[1]** Johans Besse, Philippe Hury et Thierry Florion, « L'usine numérique », *Technologie* n° 184, mars 2013, p. 30-35.

**[2]** Philippe Taillard, « Mesurer les performances d'un système de production », *Technologie* n° 154, mars 2008, p. 26-33.

#### **EN LIGNE**

Le site du salon Global Industrie 2019 : [https://global-industrie.com/fr/temps-forts/global](https://global-industrie.com/fr/temps-forts/global-industrie-usine-connectee)[industrie-usine-connectee](https://global-industrie.com/fr/temps-forts/global-industrie-usine-connectee)

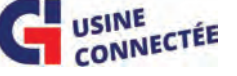

Le site du lycée Vieljeux de La Rochelle : <http://www.lycee-vieljeux.fr/>

Vieljeur

## **Un parcours de découverte des métiers**

LAURENT WELYKYJ **\***

*Promouvoir les filières professionnelles, les rendre attractives et compréhensibles, tel est le défi que s'est lancé le lycée Amyot d'Inville en mettant en place un parcours d'orientation expérimental sur les métiers de l'énergie.*

epuis de nombreuses années, le lycée des métiers Amyot d'Inville de Senlis célèbre la fête de l'énergie. Il en profite pour promouvoir ses formations et mettre en avant ses débouchés. Prenant conscience du levier que constitue le numérique comme facilitateur d'apprentissage, nous avons décidé de l'utiliser pour promouvoir les métiers de l'énergie. Les élèves des collèges du bassin ont donc visité nos ateliers pédagogiques, assisté à des démonstrations et été invités à suivre un parcours numérique s'articulant autour de trois moments forts.

#### **L'orientation, un facteur déterminant**

L'orientation constitue un point nodal, une pierre angulaire de notre système éducatif et s'articule autour de trois éléments: élève, CIO et établissement. Il est évident que, pour s'orienter, il convient de s'informer, de rencontrer et de mettre ces éléments en correspondance, en interaction.

Pourtant, la découverte de nos métiers se limite souvent et exclusivement à la visite d'un établissement ou d'un stand à l'occasion des multiples salons et manifestations de type « portes ouvertes ».

Lors de ces manifestations, il est souvent malaisé de capter l'attention d'élèves déambulant autour des stands. En outre, l'élève, seul, éprouve maintes difficultés à se construire une représentation sur un métier et d'en saisir les perspectives et les enjeux.

Les établissements, dans un contexte de mise en concurrence, doivent impérativement travailler et œuvrer sur la visibilité des formations et l'attractivité du centre de formation. La notion de temporalité revêt aussi un caractère essentiel. En effet, les opérations « portes ouvertes » interviennent toutes, plus ou moins, au même moment et le risque d'interférences entre les établissements d'un même bassin est réel.

 $M$ o $|T|S$ - $|C|L|E|S$ 

prébac, postbac, numérique, orientation

**\*** Professeur de lettreshistoire au lycée des métiers Amyot d'Inville, Senlis (60). Photos : © Lycée des métiers Amyot d'Inville, Senlis

## des a priori tenaces. **La mise en place du parcours expérimental**

Face à ce constat et au diagnostic esquissé, il nous semblait pertinent de mettre en lumière la complexité d'un métier, d'en saisir les nuances, les facettes, de battre en brèche des représentations de métiers idéalisées, réductrices ou erronées, de rompre avec des représentations archaïques du lycée professionnel et

Face à un déficit de notoriété de certaines formations et à un taux de pression peu satisfaisant, une réflexion a été impulsée et menée. Elle a permis de mettre en exergue les éventuels dysfonctionnements, les atermoiements et des remédiations pour valoriser nos formations, optimiser cet exercice de découverte, séduire les élèves et susciter l'intérêt. Les instances de l'établissement se sont accordées sur l'ardente nécessité d'insuffler une nouvelle dynamique.

Aussi, nous avons décidé de focaliser notre démarche, à titre expérimental, sur la filière énergétique et de l'inscrire dès le mois d'octobre. En effet, le taux de remplissage en première année de baccalauréat professionnel se révélait peu satisfaisant et cet engouement limité pour des métiers pourtant porteurs et non délocalisables risquait, à moyen terme, d'impacter notre établissement et la pérennité des formations dispensées.

Les enseignants ont construit et balisé des ateliers dans les locaux professionnels. Le parcours s'articule autour de deux axes majeurs, à savoir la découverte par la démonstration, notamment, et sans être exhaustif, de soudures, et par un parcours découverte reposant sur la réalité augmentée (Aurasma et QR code), embrassant la totalité du champ professionnel (un prisme large englobant, du CAP au baccalauréat professionnel, de la plomberie à l'énergie en passant par la domotique). Pour répondre à des considérations techniques relatives au wifi, le parcours « découverte » est implanté dans une grande salle. L'objectif recherché est double ; il est d'abord spatial et permet à l'élève de parcourir les ateliers, les machines et ensuite de découvrir les métiers de l'énergie à travers un large spectre présentant leur pluralité et leur complexité. Les collégiens, par groupe de 15, sont invités à

### **TECHNO** SANS FRONTIÈRE

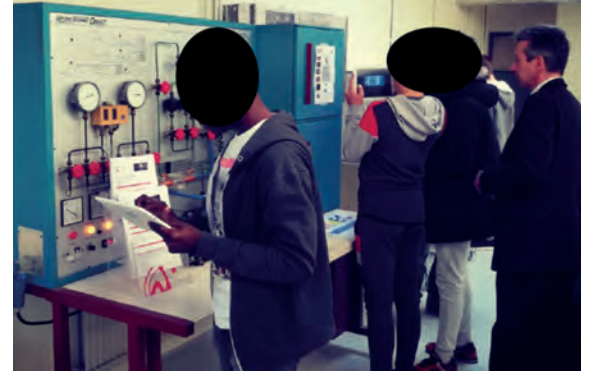

1 **Les élèves munis de tablettes parcourent le dispositif**

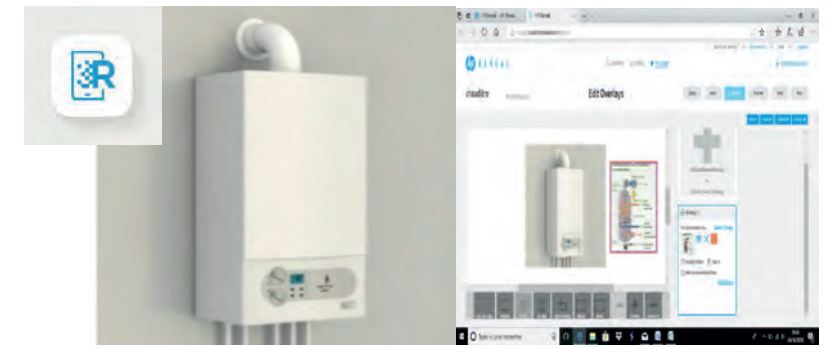

3 **Les informations sont dissimulées derrière un** *trigger* **et le passage de la tablette ou d'un smartphone devant cette image permet de révéler l'***overlays* **; la connexion au compte de l'enseignant est un préalable indispensable**

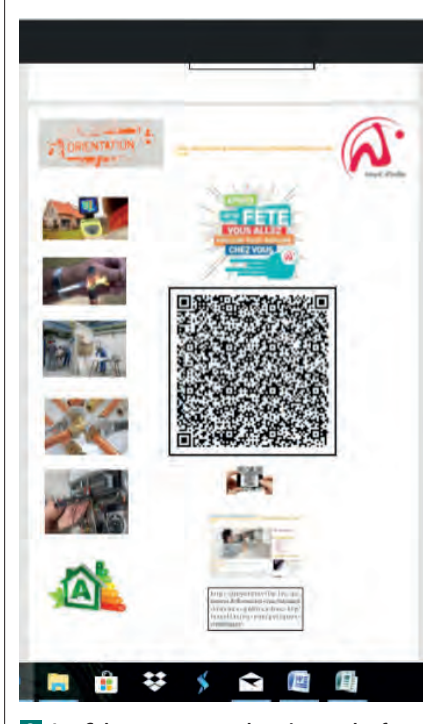

2 **Les fiches permettant de présenter les facettes du métier et d'accéder aux informations**

prendre une tablette connectée au wifi via une valise et à arpenter les différents ateliers  $\blacksquare$ .

Ces derniers sont matérialisés par des affichettes apposées aux murs sur lesquelles figurent le nom de l'atelier et le QR code permettant d'accéder à la réalité augmentée 2.

Ils visionnent des vidéos (Aurasma/HP Reveal) retraçant un principe technique, compulsent un texte dissimulé derrière un QR code, retraçant un phénomène, présentant un métier, explicitant les différents parcours scolaires et professionnels liés à une profession **3**.

La mise en œuvre de ce parcours d'orientation repose sur le déploiement d'une large gamme d'outils numériques devenant des supports. L'élève n'est plus

un spectateur nomade, mais devient un acteur agissant dans le processus d'orientation. Les collégiens découvrent le secteur d'activité, des réalisations et ce cheminement leur ouvre des perspectives professionnelles évidentes.

À l'issue du parcours (d'environ 1 heure), les élèves sont invités à se connecter via l'application Kahoot et à répondre à 16 questions (des connaissances techniques glanées au fur et à mesure des ateliers, sur le parcours professionnel, la nuance entre la maintenance et l'installation et les poursuites d'études envisageables).

Ce quiz agit comme un prisme à partir duquel l'élève embrasse l'intégralité d'un champ professionnel et de ses enjeux. Cet exercice permet également de poser les éléments vus, de donner du sens et de leur conférer une réelle dynamique. L'enseignant animateur peut ainsi, entre chaque question du quiz, répondre aux éventuelles interrogations et expliciter certains aspects demeurés obscurs <sup>4</sup> . L'application attribue des points en fonction des bonnes réponses renseignées, mais aussi en fonction de la vélocité de l'élève. Ce processus de « gamification » se révèle pertinent, puisqu'il s'ancre dans le quotidien des élèves et permet de capter très rapidement leur attention, d'assurer leur implication. Cette stratégie de contournement s'est révélée efficace dans la mesure où les collégiens se sont réellement impliqués dans le parcours proposé.

#### **Retour d'expérience : l'apport qualitatif**

La réalité augmentée ouvre des perspectives nouvelles en étant innovante, ludique et motivante. Elle constitue un formidable accélérateur d'apprentissage et un vecteur privilégié pour capter l'attention et améliorer, d'une manière notable, la motivation.

Il nous semblait également judicieux de disposer d'un retour critique, d'un volet qualitatif et de nous inscrire résolument dans une démarche qualité.

Les élèves, toujours avec leur tablette, répondent à cinq questions relatives à l'organisation même du parcours :

- − Par quelle formation avez-vous été séduit(e) ?
- − Quelle présentation vous a intéressé(e) ?
- − Seriez-vous intéressé(e) pour effectuer une immersion afin de découvrir nos métiers ?
	- − De quel établissement venez-vous ?
- − Quel est le nom de votre professeur principal ? Cette enquête de satisfaction est proposée par l'intermédiaire de l'application gratuite Socrative.

Ils déterminent les ateliers les plus intéressants à leurs yeux, précisent s'ils ont été éventuellement intéressés par les formations présentées et peuvent solliciter une immersion. Afin de nous inscrire en conformité avec le respect des données personnelles (Cnil et RGPD), le prénom de l'élève et le nom du collège sont renseignés. L'intérêt est double. Il nous permet d'apporter un regard qualitatif sur notre démarche et de corriger les éventuelles carences en pointant précisément les attentes et de saisir les raisons pour lesquelles un atelier n'aurait pas rencontré le succès escompté. Cette application offre la possibilité d'extraire les résultats des questions  $\blacksquare$ , de les croiser avec ceux de différentes classes et d'autres collèges. Ils n'en seront que plus pertinents.

Cette expertise post-parcours permet d'ailleurs de cibler les établissements pour lesquels les élèves ont répondu favorablement et de pouvoir intervenir dans ces derniers pour les sensibiliser et cibler nos actions et interventions à venir (binôme professeur d'enseignement général et enseignement professionnel). Nous avons recouru à des questions d'échelle dans la mesure où les questions ouvertes se révèlent le plus souvent subjectives et délicates, voire impossibles à analyser. Non seulement les élèves, mais aussi les enseignants accompagnateurs ont majoritairement mis en exergue des critiques positives sur le dispositif proposé ; il est vrai que nous avons utilisé des outils en adéquation avec leur univers et le numérique constitue une plusvalue évidente en favorisant l'attention. Ce dernier représente à la fois un outil d'orientation, un outil permettant d'élaborer un parcours de formation et un outil de gestion. Ce déplacement de curseur nous a permis de mettre l'élève au centre d'un processus de découverte d'un métier et donc au cœur d'une dynamique d'orientation.

Cette démarche expérimentale, ciblée et embryonnaire, ne demande plus qu'à se diffuser plus largement aux autres champs professionnels proposés par le lycée des métiers Amyot d'Inville. Des initiatives commencent à poindre dans la mesure où, sur un protocole similaire, une enquête qualitative a été menée dans le cadre de la liaison baccalauréat professionnel/BTS et, à l'occasion de la journée « portes ouvertes », des élèves de vente ont utilisé les tablettes

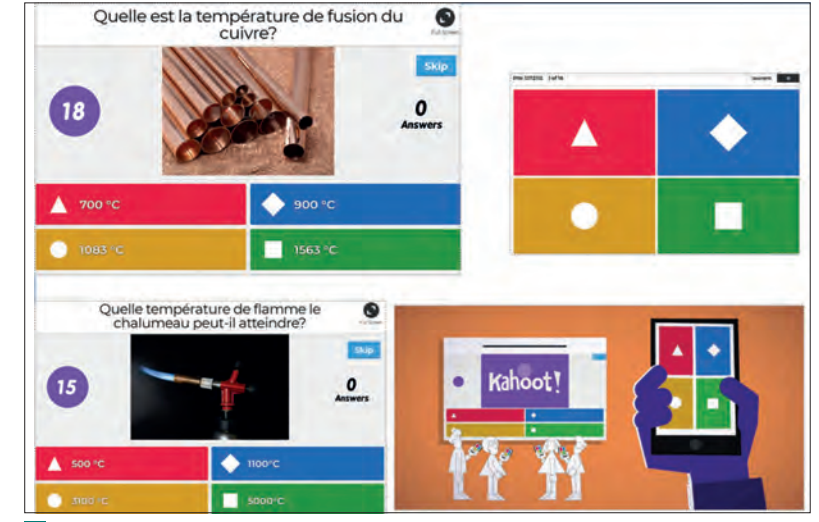

4 **Les questions proposées dans le cadre de Kahoot permettent de conférer une réelle dynamique au parcours proposé**

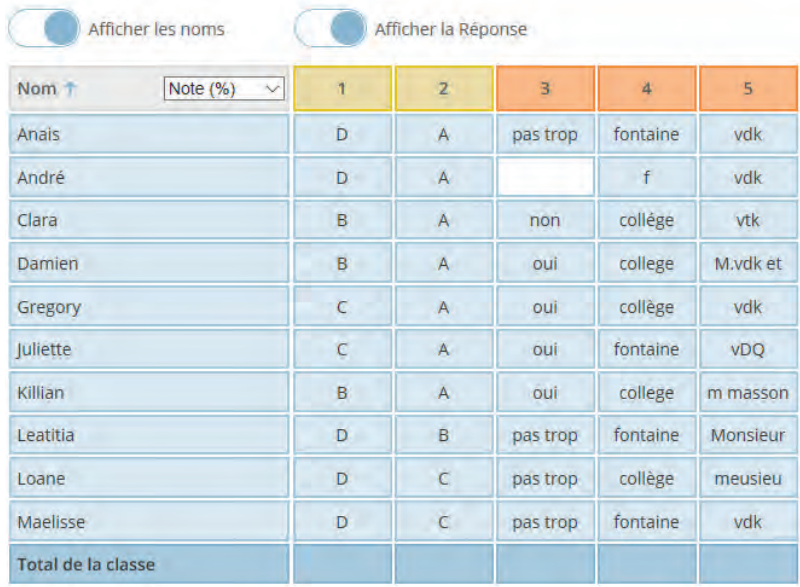

**E** Les résultats du questionnaire Socrative permettent de cibler les établissements **potentiellement intéressés et d'améliorer notre dispositif**

> pour interroger les visiteurs sur les impressions, les ateliers fréquentés et les formations potentiellement sélectionnées.

> Ainsi, cette démarche mériterait d'être impulsée dans de nombreux établissements, notamment dans le cadre de manifestations, mais également dans des démarches promotionnelles à l'instar des portes ouvertes. En effet, les champs professionnels s'en trouvent grandement dynamisés par le pouvoir impactant et fédérateur de ces outils innovants. Les élèves adhèrent et s'impliquent davantage dans les projets mis en œuvre. Le retour sur cette expérimentation met en exergue la plusvalue pédagogique patente du numérique et l'intérêt tangible des publics ciblés. ■

## EN RAYON

#### **36 activités avec le robot mBot**

Depuis 2015, le robot mBot connaît un succès croissant en raison de sa simplicité d'utilisation, de ses qualités éducatives, de son coût modique et de sa robustesse. Avec son environnement de programmation visuel dérivé de Scratch, il permet d'acquérir de manière simple et ludique des compétences en programmation graphique, en pilotage de robots, mais aussi en objets connectés. Le mBot permet de programmer en s'amusant, c'est pourquoi il est plébiscité par le milieu scolaire.

**216** JANUARY 1200 JANUARY 1200 JANUARY 1200 JANUARY 1200 JANUARY 1200 JANUARY 1200 JANUARY 1200 JANUARY 1200 JANUARY 1200 JANUARY 1200 JANUARY 1200 JANUARY 1200 JANUARY 1200 JANUARY 1200 JANUARY 1200 JANUARY 1200 JANUARY L'auteur s'appuie sur son expérience d'enseignant pour proposer 36 activités progressives qui vous aideront à prendre en main et exploiter tout le potentiel du robot mBot. Chaque activité présente une problématique simple, un algorigramme du problème posé, ainsi qu'un exemple de programme. Aucune connaissance préalable n'est requise. Vous apprendrez rapidement les principes de base du codage grâce à cet ouvrage concret et pratique. Vous pourrez maîtriser les différentes fonctionnalités du mBot pour créer des programmes qui le rendront encore plus intelligent. Vous l'aurez compris, ce livre s'adresse aux élèves de primaire, collèges, lycées, aux curieux amateurs de robotique, *makers* ou bien aux enseignants.

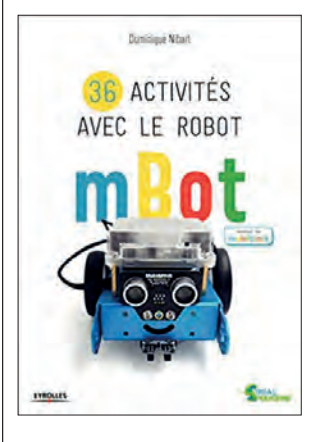

Auteur : Dominique Nibart Éditeur : Eyrolles

#### **Apprendre au xxi<sup>e</sup> siècle**

es enjeux de l'éducation ne cessent de se redessiner grâce aux avancées scientifiques, avec la culture numérique, les enjeux culturels et sociaux, mais aussi parce que les attentes de la société évoluent. Comment conjuguer alors le verbe apprendre au futur ? Comment s'appuyer sur la technologie pour développer nos capacités individuelles et notre intelligence collective ? François Taddei plaide pour une (r)évolution de nos savoirs. Il nous entraîne dans les méandres

du cerveau, meilleur ami des apprentissages. Il se penche aussi sur comment apprendre avec les autres, en coopération, à l'image de ce que font tous les organismes vivants depuis les origines de la vie, et explore la manière de se poser les bonnes questions. Enfin, l'auteur appelle de ses vœux la co-construction d'une société apprenante avec cinq actions, qu'il décline en trente propositions :

− favoriser et accompagner les expérimentations de démarche apprenante dans les territoires ;

− créer des écosystèmes numériques d'apprentissage ;

− stimuler la recherche et développement sur l'apprendre à tous les âges de la vie ;

− encourager le développement professionnel des acteurs de la société apprenante ;

− vers une Europe et une planète apprenantes.

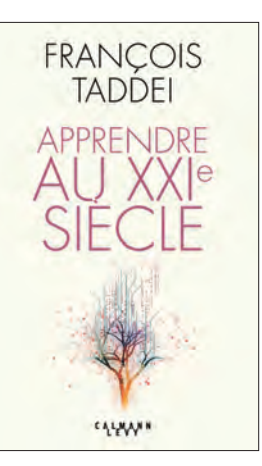

Auteur : François Taddei Éditeur : Calmann-Lévy

### $E[N]$   $B[R]E[F]$

#### **La Fabrique du métro**

La Fabrique du métro, la maison du projet du Grand Paris Express, est un espace d'expérimentation qui raconte l'aventure humaine et technique de la réalisation du nouveau métro, en donnant une vision globale de ce projet.

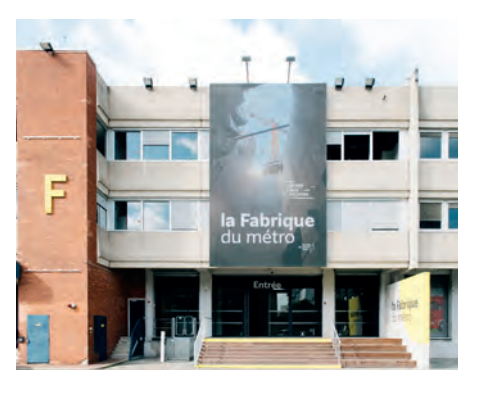

Lieu de travail et d'expérimentation collaboratif, on y programme des tests touchant au mobilier, au système d'information voyageur des futures gares, aux matériaux, etc. C'est aussi un lieu ouvert aux scolaires proposant des visites-ateliers pour comprendre et apprendre, autour d'un tunnel et d'une gare reconstitués. Située dans le parc d'activité Valad de Saint-Ouen, la Fabrique occupe une superficie totale de  $2500 \text{ m}^2$ , dont une vaste halle de 1600 m<sup>2</sup>. Un lieu à visiter, si possible, avec les élèves.

#### <https://www.societedugrandparis.fr/fabrique>

#### **Drone à hydrogène**

a société Ergosup spécialisée dans le développement de générateurs d'hydrogène sous pression et le spécialiste des drones professionnels Delair viennent de lancer le projet HyDrone. Comme son nom l'indique, il s'agit d'une nouvelle famille de drones fonctionnant à l'hydrogène. L'objectif pour Ergosup est double. Il vise à la fois la définition d'un nouveau concept de drone électrique à hydrogène, capable de voler en autonomie sur de très longues distances, et le développement d'une mini-station de production d'hydrogène pour le ravitaillement de petits cylindres-réservoirs destinés à être embarqués sur le drone.

La société Delair a quant à elle des drones à voilure fixe qui ont été les premiers au monde à recevoir la certification nécessaire aux vols hors vue.

Le déploiement de stations pour drone est prévu dès 2019 avant d'être adapté à d'autres flottes de véhicules et applications (chariots, automobiles…).

Le drone UX11 de Delair : <https://delair.aero>

#### **La joaillerie 3.0 avec la réalité augmentée**

Nouvelle génération, nouveau style, un jeune entrepreneur, Hugo Acket, bouscule les codes de la joaillerie classique avec le lancement de Lucky One. La personnalisation est au centre du projet ; ainsi, chaque client peut confectionner son bijou unique.

Outre l'utilisation d'imagerie et d'imprimerie 3D pour permettre au client de personnaliser

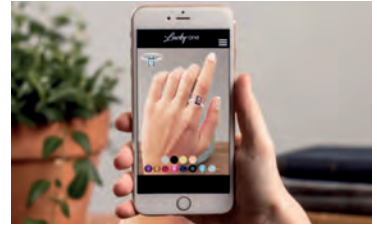

### TECHNO MAG

son bijou en direct et de le faire fabriquer à la commande, Lucky One est en train de développer une application de réalité augmentée pour une expérience shopping en 3D.

Ainsi, grâce à votre téléphone et à l'application Lucky One, vous pourrez voir la bague choisie portée sur votre main et la personnaliser directement pour trouver la combinaison parfaite.

[www.luckyonebijoux.com](http://www.luckyonebijoux.com)

### $|c|o|v|c|o|v|s|s|$

#### **Les génies de la construction**

e concours « Batissiel Plus » revient pour une 15<sup>e</sup> édition sous l'appellation « Les Génies de la construction ! ». Cette nouvelle identité doit « refléter la richesse et la diversité des métiers du bâtiment et des travaux publics dans toutes leurs dimensions ».

Il doit incarner les enjeux d'aujourd'hui en termes de construction et d'aménagement du territoire, tout en s'inscrivant dans une ère numérique, technologique et environnementale.

**216** JANUARY CONTENT CONTENT CONTENT CONTENT CONTENT CONTENT CONTENT CONTENT CONTENT CONTENT CONTENT CONTENT CONTENT CONTENT CONTENT CONTENT CONTENT CONTENT CONTENT CONTENT CONTENT CONTENT CONTENT CONTENT CONTENT CONTENT Du côté du concours, pas d'évolution majeure. Les élèves et étudiants de collèges, lycées et de l'enseignement supérieur, encadrés par leurs professeurs, devront imaginer un futur des territoires intelligents, durables et connectés. Le travail en équipe est privilégié. Chaque projet est jugé sur sa faisabilité et sa capacité à se transposer sous forme concrète et réalisable. Quatre catégories sont proposées : « Collège » pour les élèves du cycle 4 ; « Pro » pour les élèves de Segpa, d'Erea et de 3<sup>e</sup> prépa pro ; « Lycée » pour les élèves du cycle terminal ; « Sup » pour les étudiants de l'enseignement supérieur (STS, IUT, université, école d'ingénieurs…).

La première étape consiste en une sélection académique ou une sélection interacadémique et une finale nationale, organisée le 6 juin 2019 à Paris. Les équipes d'élèves ou d'étudiants sélectionnées devront présenter leurs travaux lors d'un « grand oral » devant un jury. La date de clôture des inscriptions est fixée au 31 janvier 2019.

#### [http://batissiel.information-education.org/2019/](http://batissiel.information-education.org/2019/index.php) [index.php](http://batissiel.information-education.org/2019/index.php)

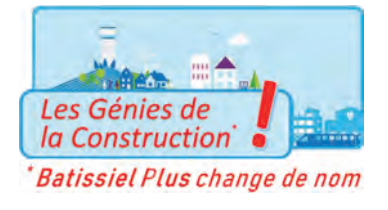

## $E[N]$  Ligne

#### **L'ingénierie des métiers**

Voici un site dédié aux métiers d'ingénieurs, quel que soit leur domaine. Il est accessible aussi bien aux enseignants qu'aux élèves. On y trouve cinq rubriques.

− l'ingénierie, qui définit ce qu'est l'ingénierie appliquée aux domaines des bâtiments intelligents, de l'environnement… avec des exemples de projets en vidéo ;

− s'orienter, qui regroupe des métiers très divers que l'on peut découvrir au travers de plusieurs bandes dessinées consultables en ligne ;

− être recruté, qui permet de prendre conscience des besoins en ingénieurs au travers de quelques chiffres, d'un site d'offre de stages et d'un salon du recrutement ;

− développer son projet, qui permet de mettre en avant des projets innovants et de voter pour eux ;

− être une femme ingénieure, qui est une page dédiée afin de promouvoir l'accès des femmes à cette fonction au travers de chiffres et de témoignages.

Voici donc un site intelligent et bien conçu à visiter de toute urgence !

#### <http://avenir-ingenierie.org/>

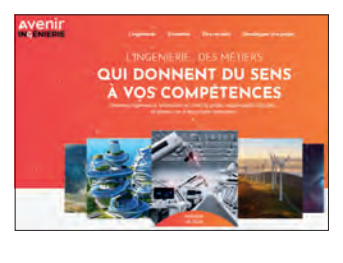

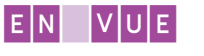

#### **Global Industrie**

Le rendez-vous de l'excellence et des perceptives industrielles. Cet événement unique regroupe : **Midest |** [www.midest.com](http://www.midest.com)

#### Salon international des savoir-faire en sous-trai-

tance industrielle.

**Smart Industries |** [www.smart-industries.fr](http://www.smart-industries.fr) Salon de l'industrie connectée, collaborative et efficiente.

**Tolexpo |** [www.tolexpo.com](http://www.tolexpo.com)

Salon 100 % travail de la tôle, du tube et des profilés.

#### **Industrie |** [www.industrie-expo.com](http://www.industrie-expo.com)

Le salon des technologies et équipements de production. **Lyon |** 5-8 mars Eurexpo

#### **Eduspot**

Rendez-vous de l'ensemble des acteurs de l'eéducation, de l'e-formation et de l'e-technologie. **Lyon |** 2-4 avril Centre des congrès [www.eduspotfrance.fr](http://www.eduspotfrance.fr)

#### **JEC World Composites show**

Le salon mondial des composites **Paris |** 12-14 mars Parc des expositions, Paris Nord-Villepinte [www.jeccomposites.com](http://www.jeccomposites.com)

#### **Sidec**

Salon professionnel pour la sécurité, l'industrie, le développement durable, l'éclairage et le climatique. **Paris |** 13-14 mars Parc floral [www.salonsidec.com](http://www.salonsidec.com)

#### **IOT World Paris**

Salon dédié à l'industrie de l'objet connecté et du machine to machine. **Paris |** 20-21 mars Parc des expositions, porte de Versailles

[www.iot-world.fr](http://www.iot-world.fr)

#### **BIM World**

Salon dédié aux usages du numérique dans la construction et l'aménagement. **Paris |** 2-3 avril Parc des expositions, porte de Versailles [www.bim-w.com](http://www.bim-w.com)

#### **Laval Virtual**

Découvrez les nouvelles technologies et les innovations du virtuel autour d'animations surprenantes pour toute la famille. **Laval |** 20-24 mars Salle polyvalente, place de Hercé [www.laval-virtual.com](http://www.laval-virtual.com)

## **Dossier industriel – travelling vertical (I)**

MATHILDE CAVERO**\***, FRANÇOIS LOUF **\*\***

*Les épreuves d'admission à l'agrégation externe des sciences industrielles de l'ingénieur demandent la réalisation et la soutenance d'un dossier technique. Cette première partie présente le système et les études menées sur un procédé de travelling vertical.*

ans le domaine des sports, et plus particulièrement des sports aquatiques, les chaînes télévisées s'efforcent d'offrir aux téléspectateurs des images toujours plus spectaculaires. C'est pour répondre à ce besoin que la société Deep Vision (voir « En ligne », lien 1) propose ses services lors des championnats : ses caméras robotisées et étanches sont installées pour filmer les épreuves de waterpolo, natation, natation synchronisée et plongeon. Ce dossier s'intéresse à la dernière discipline : l'objectif est de filmer un plongeon intégralement, la caméra va donc se déplacer verticalement, en « travelling vertical », du plongeoir de 10 m jusque sous l'eau. Aujourd'hui, le suivi de plongeur et le passage sous l'eau posent des difficultés, si bien que les vidéos offertes aux téléspectateurs sont en trois plans (voir « En ligne », lien 2) :

- − un plan sur le plongeoir ;
- − un plan de la chute dans l'air ;
- − un plan de la « remontée » sous l'eau du plongeur.

Rassembler les deux derniers plans en une seule séquence permettrait d'offrir aux téléspectateurs les images de l'entrée dans l'eau sans discontinuité, ce qui apporterait une plus-value esthétique considérable. Alors, comment concevoir et dimensionner un système de travelling vertical pouvant filmer l'intégralité d'un plongeon, en répondant aux exigences propres au contexte de l'audiovisuel des sports ?

#### **Cahier des charges, premiers choix de conception**

Les discussions avec l'entreprise ont permis de définir un cahier des charges fonctionnel du produit, formalisé grâce à l'outil SysML et dont le premier niveau apparaît en  $\blacksquare$ . Si l'on développe certaines de ces exigences en sous-exigences, on est amenés, d'emblée, à faire des choix technologiques. On présente en <sup>2</sup> ces exigences et les choix qui en découlent.

## MOTS-CLÉS

hardware, projet, système d'exploitation programmation

**\*** Agrégée de sciences industrielles de l'ingénieur, option mécanique, École normale supérieure de Cachan (94). **\*\*** Maître de conférences à l'ENS Paris-Saclay. Cet article est une version condensée de la partie scientifique d'un dossier soutenu lors de l'agrégation externe sciences industrielles de l'ingénieur, option ingénierie mécanique, session 2018.

Pour satisfaire les exigences concernant le montage et le transport, on opte pour une tour modulaire assemblée par empilement de modules de 1 ou 2 mètres de haut. Pour des raisons de coûts de fabrication, on souhaite aussi que les modules soient réalisés à l'aide de tubes/barreaux standard que l'on peut trouver dans le commerce.

Pour ne pas altérer l'exercice des fonctions du jury et ne pas noyer les composants, la caméra circule à l'intérieur de portions de tube transparent assemblées de manière étanche : elle reste donc au sec et ne crée pas d'éclaboussures <sup>3</sup> .

On ne peut percer ou coller de façon définitive le système ; on se contente donc d'une structure « posée » sur le fond de la piscine <sup>4</sup> .

Il faudra respecter des formes arrondies, des couleurs discrètes, choisir des composants peu bruyants 5.

Le guidage permet d'assurer la position transversale de la caméra par rapport au sol, comme on peut le voir en  $\bullet$ . La transmission, on le verra, permet d'assurer le synchronisme entre la caméra et le plongeur.

Différents types de guidage et transmission existent, chacun ayant des avantages et des inconvénients. C'est pourquoi on liste les critères qui nous intéressent vis-à-vis du cahier des charges, en les pondérant en fonction du niveau d'importance du critère **7**. Chaque solution obtient un score et l'on choisit la mieux notée.

Si l'on schématise une ébauche de solution résultant de ces premiers choix, on obtient la figure  $\epsilon$ . C'est une ébauche de solution satisfaisante. Cependant, si les exigences présentées conduisent à une idée de solution plus précise, d'autres demandent plus d'attention. En particulier, la cinématique de la caméra et le dimensionnement de la structure modulaire font appel à des outils plus poussés.

#### **Outils pour le choix de la cinématique de la caméra**

#### **Type de transmission et performances**

L'exigence présentée en  $\bullet$  porte sur les performances de la transmission assurant la cinématique de la caméra. Pour dimensionner les composants, on distingue trois phases de pilotage :

#### FORUM DES TECHNOL

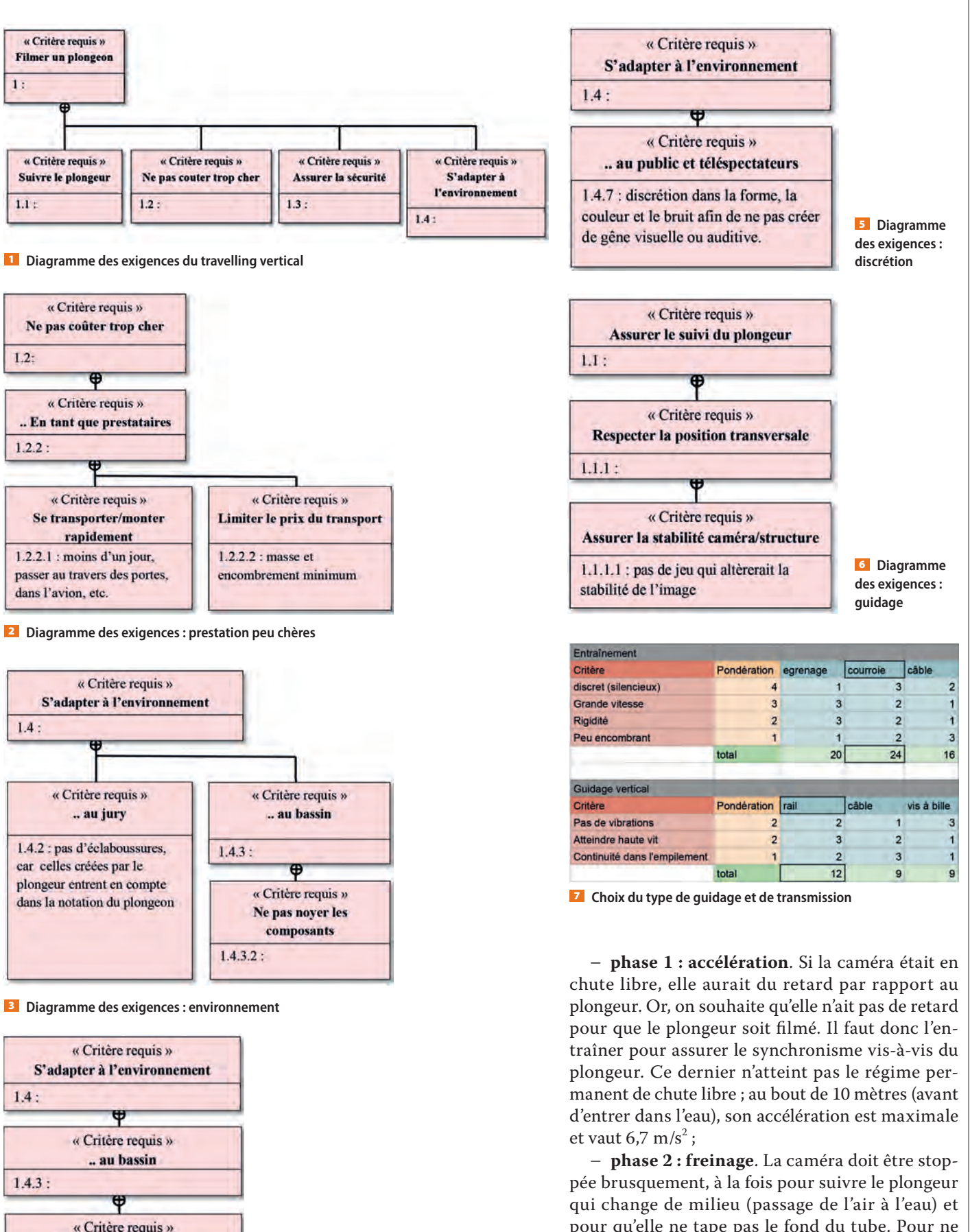

4 **Diagramme des exigences : environnement**

Ne pas abîmer le bassin 1.4.3.1 : pas de perçage, vis etc. pour qu'elle ne tape pas le fond du tube. Pour ne pas endommager le moteur, on envisage un électrofrein qui produira le couple résistant nécessaire au freinage ;

## FORUM DES TECHNOLOGIES FORUM DES TECHNOLOGIES FORUM DES TECHNOLOGIES FORUM DES TECHNOLOGIES

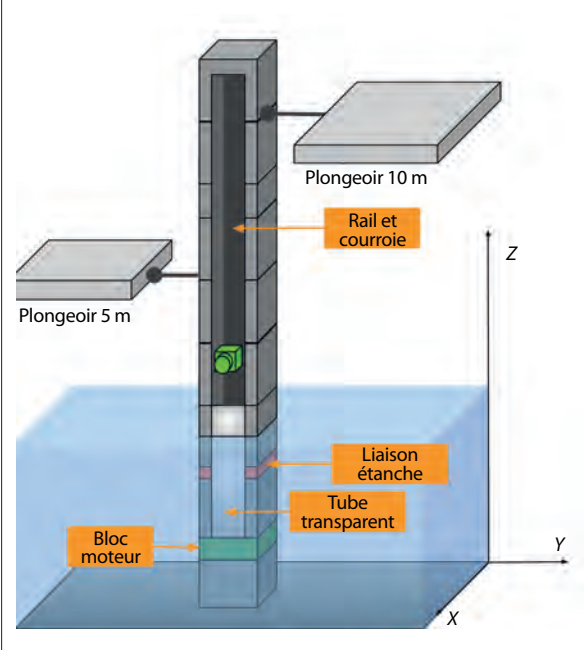

8 **Schéma de l'ébauche de solution**

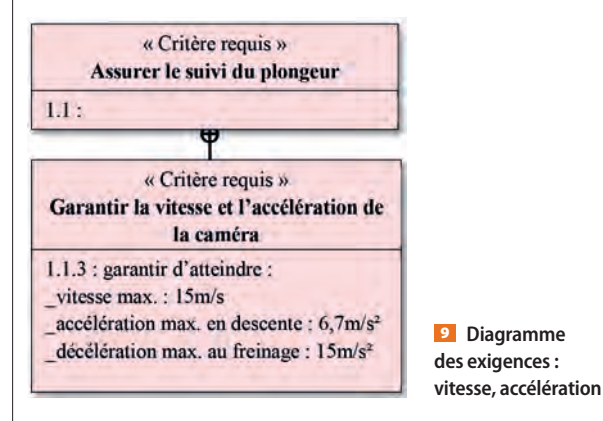

− **phase 3 : remontée**. Il faut ensuite remettre la caméra en position initiale afin qu'elle puisse filmer la prestation suivante. Cette phase ne sera pas dimensionnante ; on dispose de plus d'une minute avant le saut du plongeur suivant.

On met en équation l'entraînement illustré dans la figure **10**. Supposons une poulie motrice de rayon  $r_{\rm p}$  entraînée en rotation à la vitesse  $\omega_{\rm or}$  par l'ensemble moteur-réducteur qui délivre un couple C<sub>or</sub>. Avec le rapport de réduction *R* et le point de fonctionnement moteur ( $\omega_{\rm o}$ ,  $C_{\rm o}$ ), si on néglige les pertes dans le système, on peut écrire :

$$
\omega_{\text{or}} = R\omega_{\text{o}}
$$
 et  $C_{\text{or}} = \frac{1}{R}C_{\text{o}}$ 

L'électrofrein, lui, délivre un couple résistant *C*r. La poulie subit les tensions *T*av et *T*ar dans les brins respectivement avant et arrière de la courroie. On a alors les équations issues du théorème du moment dynamique pour l'ensemble {poulie + courroie} d'inertie équivalente *J* autour de l'axe de rotation : **Phase 1**

$$
C_{\text{or}} = J\omega_{\text{or}} + (T_{\text{ar}} - T_{\text{av}})r_{\text{p}} \text{ où } C_{\text{or}} > 0 \text{ et } \omega_{\text{or}} > 0
$$
  
**Phase 2**  

$$
C_{\text{r}} = J\omega_{\text{or}} + (T_{\text{ar}} - T_{\text{av}})r_{\text{p}} \text{ où } C_{\text{r}} > 0 \text{ et } \omega_{\text{or}} > 0
$$

Moteur Réducteur Électrofrein *C*<sup>o</sup> *C*or *C*r  $T_{\rm av}$  $\vert T_{\text{a}}$ 

10 **Schéma de la transmission**

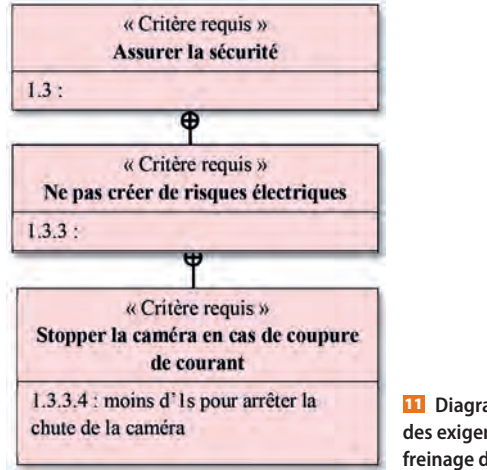

11 **Diagramme des exigences : freinage d'urgence**

#### **Phase 3**

 $C_{\text{or}}=J\dot{\omega}_{\text{or}}+(T_{\text{ar}}-T_{\text{av}})r_{\text{p}}$ où  $C_{\text{or}}>0$  et  $\dot{\omega}_{\text{or}}$ suit un trapèze de vitesse.

Connaissant les valeurs maximales de vitesse et d'accélération pour le plongeur dans chaque phase, ainsi que les caractéristiques de la transmission, on peut déterminer les points de fonctionnement moteur et électrofrein nécessaires. Le lien entre les vitesses de rotation et de translation de la caméra peut être exprimé, en supposant une courroie inextensible, grâce au modèle de roulement sans glissement entre la poulie et la courroie :  $V_{\text{caméra}} = r_{\text{p}}\omega_{\text{or}}$ .

Comme le montre la figure  $\blacksquare$ , il y a une autre exigence à vérifier pour l'électrofrein : la caméra doit être rapidement stoppée en cas de coupure de courant. En supposant le cas défavorable où cette coupure a lieu à vitesse maximale, on définit un temps τ de freinage « instantané » désiré. L'accélération sera alors d'environ *V*max/τ. Le calcul du couple de freinage est le même qu'en phase 2. L'électrofrein devra donc pouvoir fournir le couple suffisant pour la phase 2 et le freinage d'urgence.

Pour conclure, on dispose des outils pour réaliser une sélection de composants aux performances suffisantes. Reste la question du pilotage permettant de réaliser un suivi précis.

#### **Modèle et optimisation pour un suivi précis**

Un suivi en boucle fermée par reconnaissance de forme/couleur n'est pas envisageable, car l'entreprise ne peut pas équiper les plongeurs de patchs de couleurs spécifiques. On évalue donc ici l'option d'un suivi en boucle ouverte, avec déclenchement de

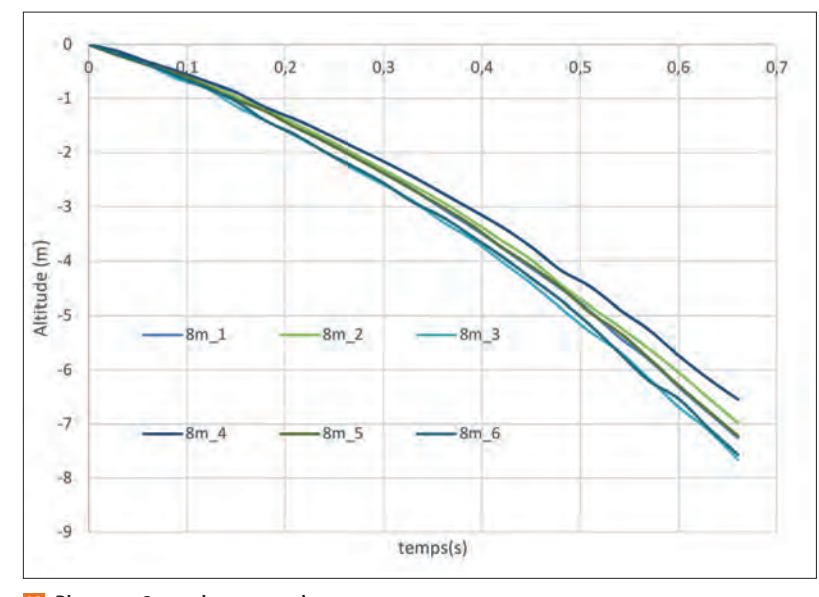

12 **Plongeon 8 m, calage nappe laser**

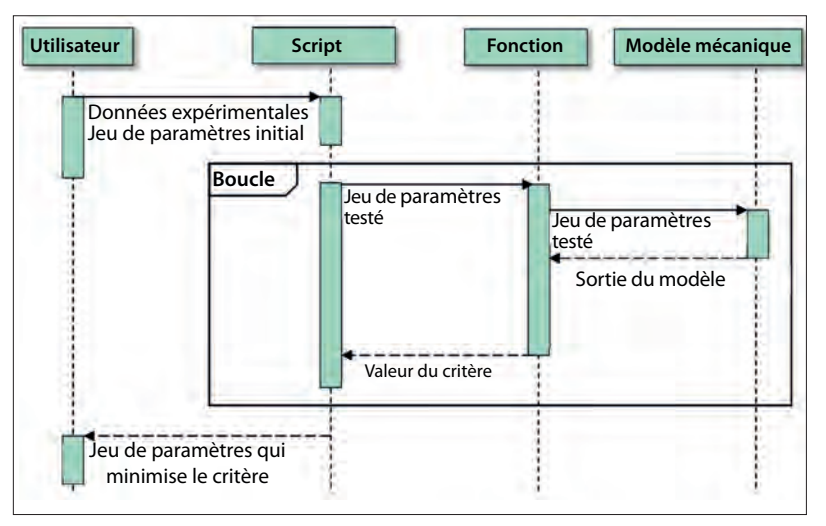

13 **Diagramme de séquence : code Matlab/Simulink**

la commande grâce à une détection du démarrage du plongeur. Les composants ci-dessus permettent d'atteindre les valeurs de vitesse et d'accélération maximales, mais peut-on suivre le plongeur avec une précision suffisante ?

Pour traiter cette problématique de précision, on essaie de trouver un modèle d'évolution de l'altitude fidèle, grâce à une optimisation paramétrique, et on ajuste la commande moteur afin que la caméra réalise cette trajectoire. La démarche est la suivante.

**1.** Récolter des données expérimentales d'altitude au cours du temps pour différents plongeons. Les données sont des plongeons filmés lors d'un entraînement à Rennes. On récupère les valeurs numériques d'altitude à l'aide d'un logiciel de suivi (comme Tracker) et on recale les origines temporelles.

Sur la figure <sup>12</sup>, on observe uniquement la partie du saut qui se déroule en dessous du plongeoir et avant l'entrée dans l'eau ; ce sont d'autres caméras qui prennent les images sur les plongeoirs ; le suivi

#### FORUM DES TECHNOLOGIE

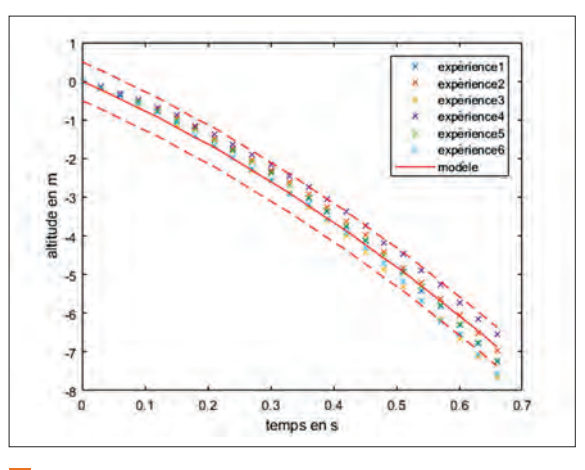

14 **En trait plein rouge, la courbe correspondant au modèle optimisé ; en pointillé, les limites du champ de la caméra**

lors du changement de milieu ne posera pas de difficultés grâce à l'électrofrein sélectionné.

**2.** Choisir un modèle : chute libre avec résistance de l'air pour le plongeur. Le plongeur est soumis à son propre poids et à l'action résistante de l'air (modèle de force de traînée pour un écoulement turbulent autour du plongeur). On souhaite que la caméra suive le plus précisément possible l'altitude du plongeur au cours de sa descente. Si on isole le plongeur, la résultante du principe fondamental de la dynamique projetée sur l'axe vertical donne, avec *z* la position verticale ascendante :

$$
m\ddot{\overline{z}} = -mg - \text{sign}(z)\frac{1}{2}S\rho_{\text{air}}C_x\dot{z}^2
$$

où ρair est la masse volumique de l'air, *m* la masse du plongeur, *S* la surface projetée sur le plan (*x*, *y*) du plongeur et  $C_x$  le coefficient de traînée du plongeur. On souhaite alors que  $z_{\text{caméra}}(t) = z_{\text{plongeur}}(t) = z(t)$ .

On introduit les paramètres  $\gamma = \frac{SC_x}{2m}$  et  $\nu_0 = \dot{z}(t=0)$ , le problème devient :

$$
\begin{cases} \ddot{z} = -g - \text{sign}(z) \times \gamma \times \rho_{\text{air}} \times \dot{z}^2 \\ v_0 = \dot{z}(t = 0) \end{cases}
$$

**3.** Optimiser les paramètres du modèle afin qu'il minimise l'écart aux données expérimentales, selon le critère des moindres carrés, afin de garantir la précision de l'exigence 3. On optimise pour trouver le jeu de paramètres (γ,  $v_0$ ) et on code une routine Matlab/Simulink qui fonctionne comme indiqué en figure <sup>13</sup>.

Pour les données présentées figure <sup>12</sup>, les valeurs des paramètres obtenues sont les suivantes :

$$
\gamma = 3.28 \, 10^{-8} \, \text{m}^2 \cdot \text{kg}^{-1}
$$

$$
v_0 = -7.15
$$
 m·s<sup>-1</sup>

Néanmoins, comme le montre la figure **14**, ce modèle unique ne permet pas de suivre tous les plongeurs de l'expérience, puisque certains points expérimentaux sortent du champ de la caméra.

Une deuxième stratégie s'impose : on optimise seulement le paramètre γ et on calcule une valeur approchée de la vitesse initiale pour chaque plongeur. Technologiquement, cette stratégie peut être

#### F**ORUM** DES TECHNOLOGIES

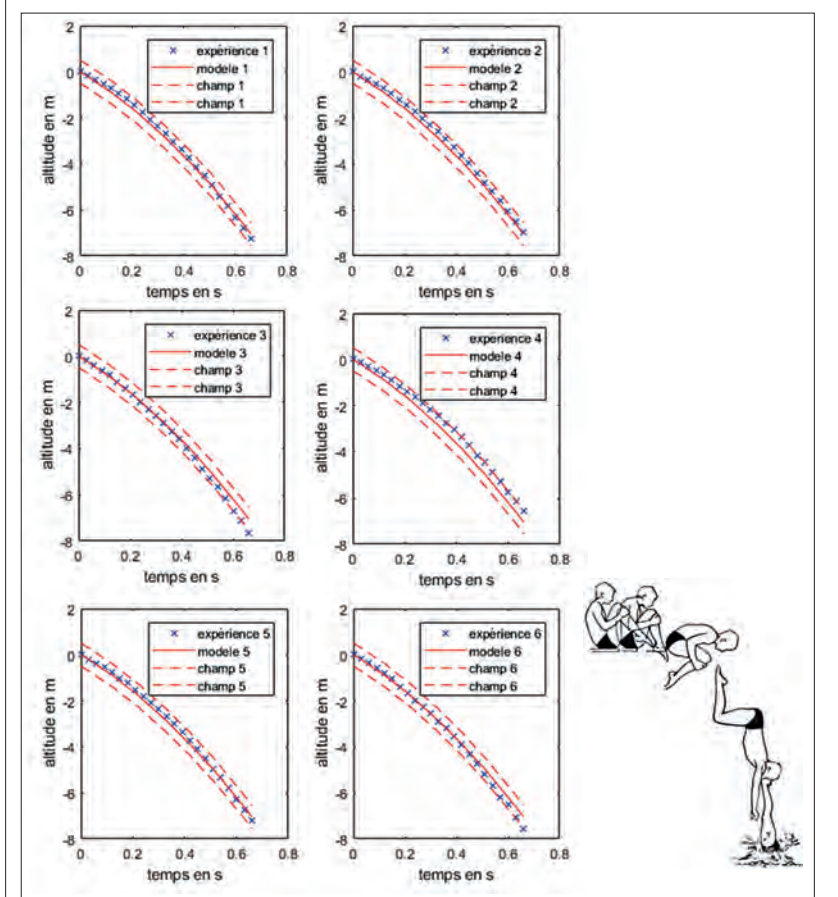

15 **Modélisation d'un saut départ assis**

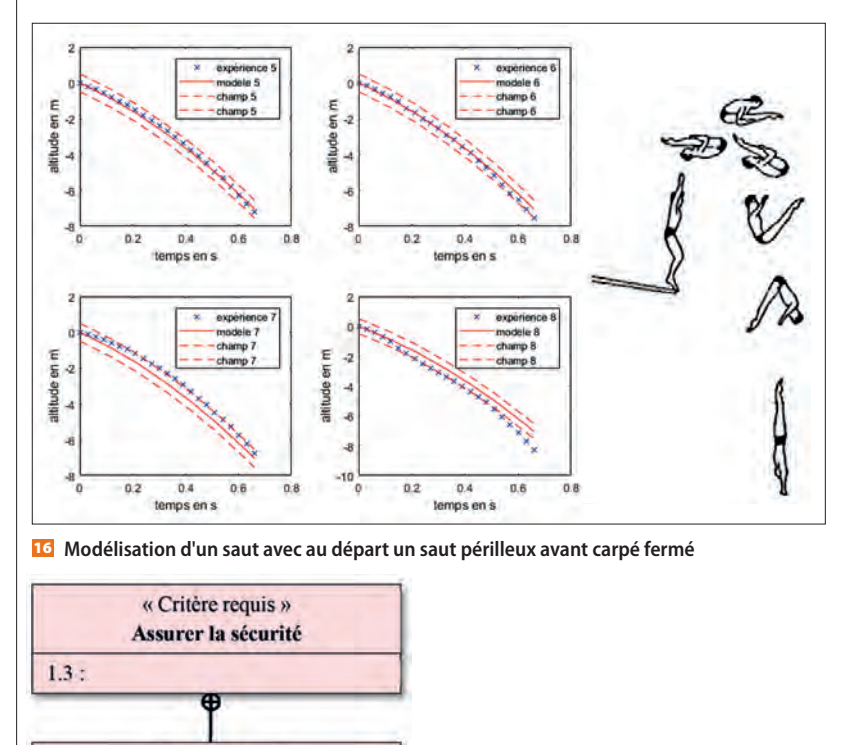

17 **Diagramme des exigences : sollicitations mécaniques**

mise en œuvre en plaçant deux nappes laser successives au niveau du plongeoir, ce qui permettra<br>d'estimer :<br> $\frac{z}{r} = -\frac{z}{r}$ d'estimer :

$$
v_0 \approx \frac{z_{\text{nappe2}} - z_{\text{nape1}}}{t_{\text{detect2}} - t_{\text{detect1}}}
$$

On obtient alors des résultats satisfaisants sur la campagne de données correspondant au premier type de saut (départ assis, figure **15**).

Néanmoins, on peut voir sur la figure <sup>16</sup>, expérience 8, que les courbes ont une allure différente lorsque le plongeur effectue d'autres figures.

On devra donc adapter la commande au type de saut, ce qui est envisageable, car les plongeurs annoncent leurs figures à l'avance. Pour conclure, un modèle de mécanique unique ne suffit pas, on propose d'établir une loi de commande pour chaque type de saut et d'y injecter systématiquement la valeur de la vitesse initiale relevée par les deux nappes laser.

**4.** En déduire la loi de commande moteur à implémenter : trouver la tension moteur à imposer à chaque instant. Ici, on utilise une stratégie de modèle inverse : on connaît la trajectoire de sortie désirée pour la caméra, on va « remonter » la chaîne d'énergie pour en déduire la loi de commande du moteur, connaissant ses caractéristiques, et enfin connaître le rapport cyclique, en modulation de largeur d'impulsion, à imposer à chaque instant. C'est cette démarche de modèle inverse (adaptée à un moteur à courant continu pour se placer dans le cadre du référentiel) qui est proposée comme seconde application pédagogique du dossier industriel, à des classes préparatoires aux grandes écoles (CPGE) en deuxième année.

#### **Outils pour le dimensionnement de la structure modulaire**

#### **Modèle pour étudier les contraintes**

On s'intéresse à l'exigence de la figure **17**. On souhaite, d'une part, que le matériau reste dans son domaine élastique et, d'autre part, qu'il n'y ait pas de phénomène de flambement ni pour l'ensemble de la structure ni pour les barreaux qui constituent cette structure. On obtient trois limites sur la contrainte de compression :

− limite élastique du matériau ; on doit avoir  $\sigma_{\max} \leq \frac{\sigma_e}{s} ;$ 

− limite en flambage pour la structure complète ; on utilise comme limite la charge critique d'Euler

$$
F_c = EI_g \times \frac{\pi^2}{4 \times l_c^2}
$$
, avec  $l_c = L = 17$  m;

− limite en flambage pour un barreau ; cette fois,  $l_c = l_{\text{barreau}}$ .

Le choix d'un modèle de conditions aux limites pour l'expression de la charge critique d'Euler n'est pas évident, car il dépend fortement du choix technologique pour réaliser les liaisons. On choisit donc le modèle « encastré-libre » qui est le plus pessimiste.

« Critère requis » **Résister aux sollicitations** mécaniques 1.3.2 : coefficient de sécurité de 6 imposé vis-à-vis des limites mécaniques en sortie du domaine

élastique, flambage...

#### FORUM DES TECHNOLOGIE

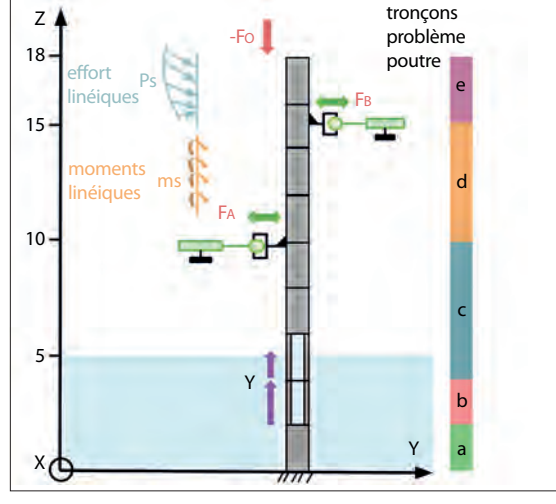

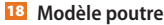

Bilan des actions mécaniques extérieures : la structure de section  $s$  et de masse linéique  $\rho_{\text{l}}$  est soumise à :

− l'action de son propre poids (effort et moment linéique de pesanteur) :

$$
f_s = -\rho_l g e_z
$$

$$
\overline{m_s} = -\delta s \rho_l g e_s
$$

− l'action de la courroie et de la poulie qui mettent en compression la structure. Il y a un effort et un moment (puisque l'axe central de la poulie n'est pas le même que la fibre neutre) :

$$
F_{\rm o} = -(2T_{\rm o} + p_{\rm o})e
$$

$$
\overline{M_{\rm o}} = M_{\rm o} \overline{e_{\rm v}}
$$

Les efforts *T*<sub>o</sub> et *p*<sub>o</sub> sont positifs et désignent respectivement la tension de la courroie et le poids de la poulie supérieure;

− l'action des fixations sur les plongeoirs dirigées dans le plan horizontal, selon *x* et *y* :

$$
F_{\rm A} = X_{\rm A} e_x + Y_{\rm A} e_y
$$

$$
\overline{F_{\rm B}} = X_{\rm B} \overline{e_x} + Y_{\rm B} \overline{e_y}
$$

− la poussée d'Archimède *P*a sur les tronçons de tube immergés, qui vient s'ajouter, aux points d'applications, à l'effort subi.

Si l'on résout le problème de résistance des matériaux tronçon par tronçon 18, en estimant les conditions aux limites en effort, on arrive aux résultats analytiques des figures 19 et 20.

On obtient les contraintes en fonction des dimensions choisies pour la structure et on doit comparer la contrainte de compression maximale à la limite du matériau. Il faut donc itérer sur le couple {matériau, dimensions} jusqu'à trouver une solution satisfaisante.

#### **Outil pour étudier les vibrations**

Pour la qualité de l'image et le bon état de la caméra (exigence 1.1.1.2, figure 21), on doit s'assurer que cette structure élancée ne va pas entrer en vibrations. Les fréquences d'excitation potentielle sont les suivantes :

− voix du public, entre 300 et 1 500 Hz ;

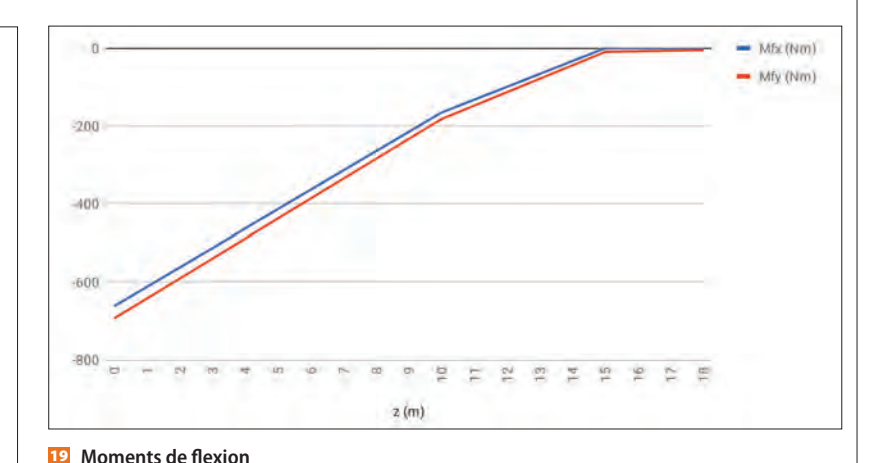

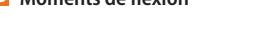

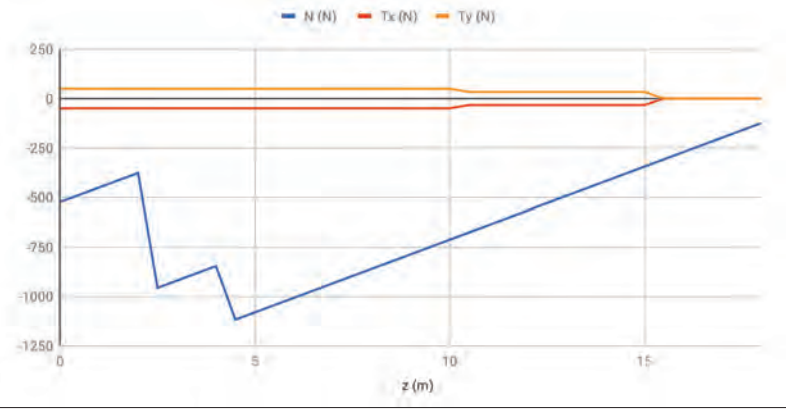

20 *N***(N),** *Tx***(N) et** *Ty***(N)**

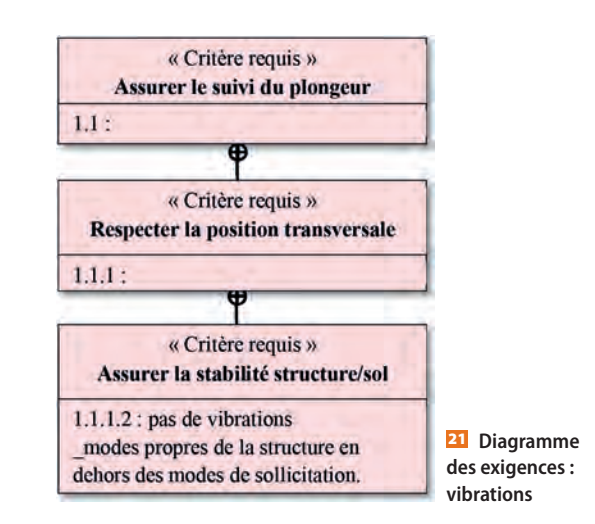

− applaudissements, autour de 2 ou 3 Hz ;

− vaguelettes générées par les plongeons dans l'eau, entre 0,5 et 5 Hz ;

− chocs quelconques, tous modes excités.

Pour connaître les modes propres de la structure, on réalise une analyse modale numérique sur la structure complète à l'aide d'un logiciel de conception assistée par ordinateur (Fusion 360, par Autodesk). On peut réaliser la simulation avec des conditions « encastrélibre » ou simuler des fixations aux différents plongeoirs. On observe que le fait d'ajouter des fixations aux plongeoirs permet d'augmenter la fréquence du premier mode propre de la structure.

#### **ORUM** DES TECHNOLOGIES

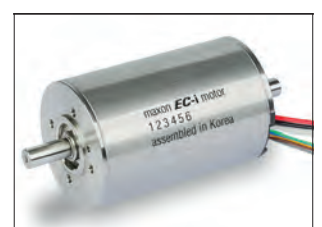

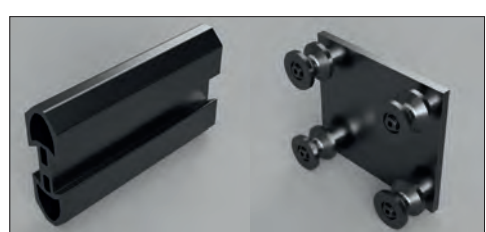

22 **Moteur brushless** 23 **Guidage**

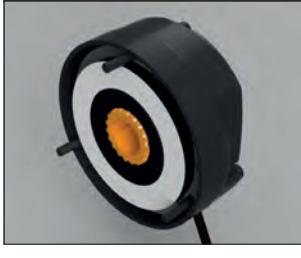

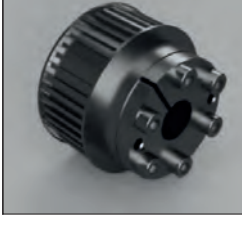

24 **Électro-frein** 25 **Poulie**

#### **Choix et résultats pour la structure modulaire**

#### **Choix pour la cinématique**

Après plusieurs itérations sur une gamme de composants du commerce et grâce au modèle développé dans la partie « Type de transmission et performances », on sélectionne les composants suivants :

- − moteur *brushless* Maxon 180 W 22 ;
- − rail Speedy Rail de chez Rollon 23 ;
- − courroie STD 5M silencieuse *l* = 25 mm ;
- − électrofrein RobaStop T8 24 ;
- − poulie diamètre 80 mm 25.

Ces composants permettent de garantir les performances du cahier des charges. Néanmoins, pour un suivi précis, il faudra injecter dans la commande des moteurs les modèles correspondant aux différents types de saut. On propose, pour la détection de la vitesse initiale, d'utiliser deux nappes laser successives proches.

#### **Choix pour la structure**

On réalise des itérations visant à minimiser la masse et l'encombrement de la structure tout en respectant les limites évoquées plus haut. Le choix du matériau se fait parmi un échantillon réduit à ceux que l'on trouve aisément dans le commerce et dont le prix est raisonnable. Finalement, on choisit l'aluminium 6060, de limite élastique σ<sub>e</sub> = 190 MPa 26.

On obtient le résultat pour l'évolution de la contrainte en fonction de l'altitude en 27.

La contrainte maximale de compression, liée aux contributions des phénomènes globaux de compression et de flexion mises en jeu, vaut donc :

$$
\sigma_{max}\bigl|=17~MPa.
$$

On vérifie les trois exigences en y incorporant le coefficient de sécurité :

− limite élastique :

$$
\sigma_{\text{lim1}} = \frac{\sigma_e}{s} = 31.6 \text{ MPa}
$$

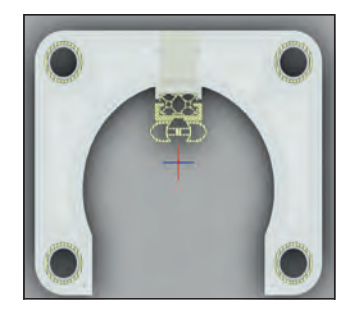

26 **Distance entre les tubes** *a* **= 240 mm et** *b* **= 190 mm**

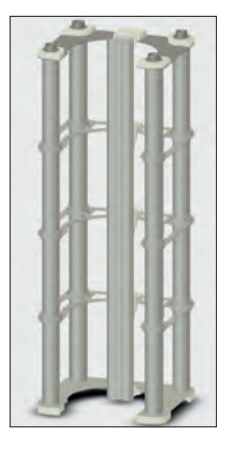

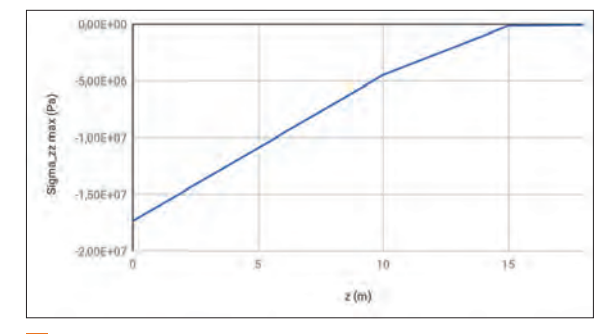

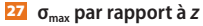

− limite en flambage pour la structure complète ; soit *A* la section d'un module :

$$
\sigma_{\text{lim2}} = \frac{F_{\text{c}}^{\text{complete}}}{A \cdot s} = 8.47 \times 10^4 \text{ MPa}
$$

Cette limite est nettement plus élevée. En effet, la géométrie proposée pour la section permet d'avoir un grand moment quadratique en flexion, ce qui augmente considérablement  $F_c^{\text{complete}}$ ;

− limite en flambage pour un barreau ; ici, on constate que l'ajout de trois croisillons permet de diviser par 4 la longueur *l*barreau qui apparaît dans le calcul de la charge critique et donc de multiplier par 16 la limite d'Euler :

$$
\sigma_{\text{lim2}} = \frac{F_c^{\text{barreau}}}{A \cdot s} = 21 \text{ MPa}.
$$

On a bien  $|\sigma_{max}| \leq \sigma_{lim3} \leq \sigma_{lim1} \ll \sigma_{lim2}$  avec le coefficient de sécurité de *s* = 6 imposé par le cahier des charges. De plus,  $\vert \sigma_{\text{max}} \vert$  est proche de  $\sigma_{\text{lim3}}$ , ce qui signifie que l'on n'a pas trop surdimensionné la structure.

Pour cette structure, l'analyse en flambage donne les résultats de la figure 28.

On constate que la sollicitation des vaguelettes peut exciter le premier mode propre lorsque la structure est « encastrée-libre », mais ce n'est plus le cas dès lors qu'on rajoute des fixations aux plongeoirs de 5 et 10 m.

#### **Allure des modules et montage**

Les solutions choisies pour l'empilement et le montage répondent avant tout au critère de montage rapide

### **FORUM DES TECHNOLOGIE**

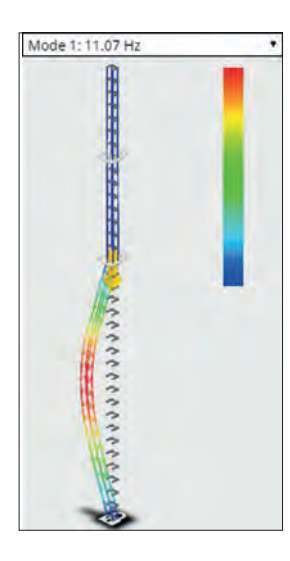

28 **Analyse modale**

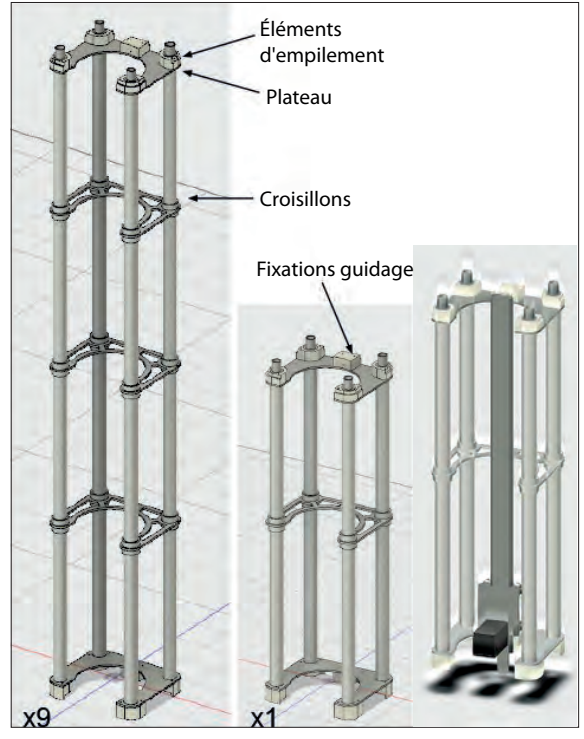

29 **Assemblage des modules**

et de discrétion. On propose des couleurs claires et des formes arrondies en harmonie avec les plongeoirs 29. La géométrie, inspirée par les structures de spectacles, permet d'avoir un moment quadratique important tout en ayant peu de matière, l'une des faces doit être intégralement ajourée afin de permettre une prise d'image continue.

Les solutions de montage sont brièvement présentées dans le tableau 30.

#### **Bilan**

Toutes ces études ont permis d'aboutir, avec l'entreprise, à une solution de travelling vertical viable. Dans l'épreuve de dossier industriel de l'agrégation, elles tiennent lieu de travail préliminaire réalisé

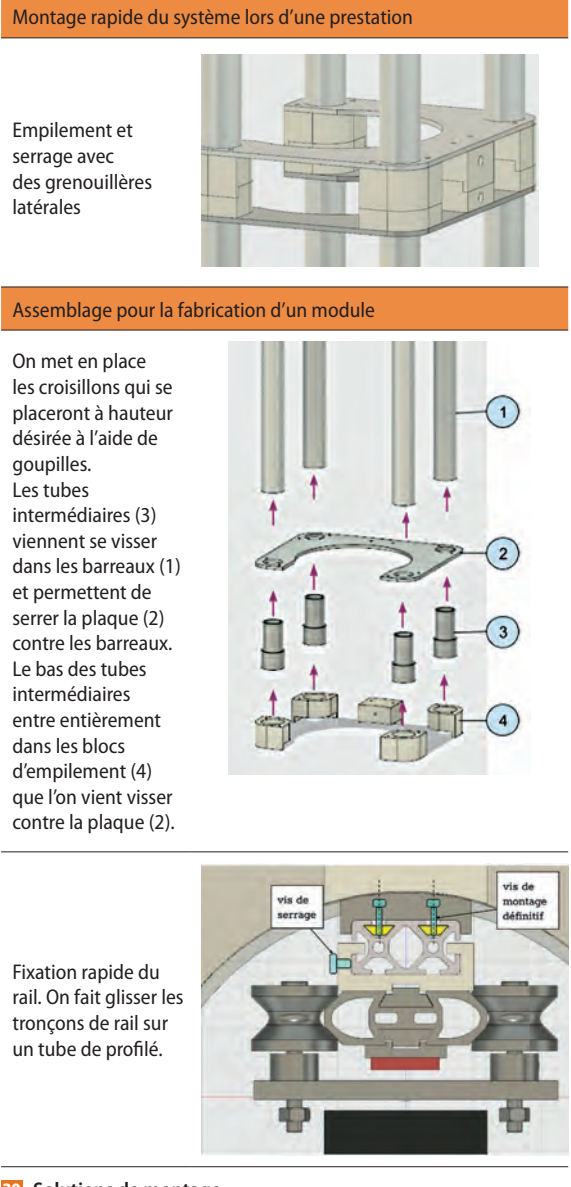

30 **Solutions de montage**

par l'enseignant afin de construire ses applications pédagogiques. Comme on l'a vu, l'une des applications pédagogiques envisagées est un TP qui se situe en CPGE PT et prend comme donnée d'entrée les valeurs prises par le modèle optimisé (voir partie « Modèle et optimisation pour un suivi précis »). L'autre application s'appuie sur l'ensemble de la démarche de concepteur qui a été mise en œuvre : il s'agit d'un projet en classe de terminale STI2D, option Innovation technologique et écoconception (Itec). Cette application est détaillée dans la seconde partie de l'article, dans le forum des pédagogies.

#### **EN LIGNE**

Site web de Deep Vision : <http://www.deep-vision.com/index.html>

# **Voiture électrique, le grand mirage ?**

JÉRÔME FRAISSE **\***

*La voiture électrique est perçue comme l'un des meilleurs moyens de réduire la pollution en ville. Tout bien considéré, quelle serait la meilleure solution ?*

ême si les parts de marché restent faibles, la plupart des constructeurs proposent aujourd'hui des véhicules 100 % électriques dans leur gamme. Ces véhicules bénéficient par ailleurs de mesures incitatives de la part des pouvoirs publics, qui les rendent financièrement aussi abordables que des véhicules à moteur thermique. S'agit-il d'un effet de mode ou d'une alternative sérieuse face aux défis énergétiques et environnementaux ? Il est légitime de se poser la question et de tenter de quantifier les impacts réels sur l'environnement de ce type de véhicule qui a le vent en poupe. En se contentant d'analyser avec un peu de finesse les données des constructeurs, on peut en effet constater que la voiture électrique est loin de mériter toutes les vertus qu'on lui prête couramment.

#### **Plus lourde et plus volumineuse**

Pour commencer, il faut faire un peu de physique et se poser la question fondamentale suivante : pourquoi une voiture a-t-elle besoin d'énergie pour avancer ? Elle doit, en fait, essentiellement lutter contre deux forces : la résistance de l'air et la déformation des pneumatiques. Cette dernière ne dépend pas de la vitesse mais principalement de la masse du véhicule. En revanche, la résistance de l'air quadruple lorsque l'on double la vitesse et elle est aggravée par la largeur et la hauteur du véhicule **1**. En dessous de 50 km/h, une voiture lutte principalement contre la déformation des pneumatiques. Au-delà, la résistance de l'air devient prépondérante ; elle augmente fortement au-delà de 100 km/h <sup>2</sup> .

Une voiture doit donc être légère pour être efficace en ville, petite et profilée pour les trajets routiers. De ce point de vue, la voiture électrique n'est pas très avantagée, car elle est généralement plus lourde et plus haute que ses homologues à moteur thermique, à cause du poids et du volume des

**\*** Professeur agrégé de sciences industrielles pour l'ingénieur, option ingénierie mécanique, au lycée Raoul-Dautry, Limoges (87).

 $M$ o $|T|$ s $|$ - $|C|L|$ É $|S|$ 

énergie, production, développement durable, efficacité énergétique

batteries qu'elle doit embarquer pour lui procurer une autonomie acceptable.

#### **Performance indéniable du moteur électrique**

C'est sous le capot que réside le principal atout de la voiture électrique. Le moteur électrique qu'il abrite est en effet capable de fournir du couple à bas régime tout en possédant une large plage de fonctionnement. De ce fait, il n'y a besoin ni d'embrayage ni de boîte de vitesses. Moins de mécaniques intermédiaires, c'est donc moins de pertes. Les moteurs électriques ont aussi un excellent rendement, deux à trois fois plus élevé que celui de leurs concurrents thermiques, qu'ils soient diesel ou essence <sup>3</sup>. Au final, pour une même distance parcourue, il faut deux à trois fois moins d'énergie électrique (fournie par la batterie) que d'énergie chimique (fournie par la combustion de l'essence ou du gazole).

On serait tenté à ce stade d'accorder la suprématie à la voiture électrique. Mais ce serait oublier que l'électricité n'est pas prélevée directement dans la nature comme on le fait avec les énergies fossiles ! Il faut en effet la produire à partir d'autres sources d'énergie. Et c'est là que les choses se compliquent…

#### **Le problème de la production d'électricité**

L'électricité stockée dans la batterie vient de loin. Après avoir parcouru quelques centaines de kilomètres sur des lignes à plus ou moins haute tension, puis avoir chargé la batterie via l'adaptateur secteur, elle a déjà subi 10 à 15 % de pertes. Mais c'est encore plus en amont que le problème se corse davantage !

En France, l'électricité provient à 75 % de la filière nucléaire. En résumé, la fission de l'uranium produit de la chaleur, qui sert à vaporiser de l'eau. Celle-ci est envoyée sous pression dans des turbines qui font tourner un alternateur générant de l'électricité. C'est un peu compliqué, mais on ne sait pas faire plus simple ; et c'est la raison pour laquelle le rendement d'une centrale nucléaire est assez médiocre. Tout comme le moteur thermique, la centrale nucléaire est une machine thermique avec un rendement limité… Pour 100 % de chaleur nucléaire en entrée, on ne récupère que 30 % d'électricité. Les 70 % d'énergie restante

#### FORUM DES TECHNOLOGIES

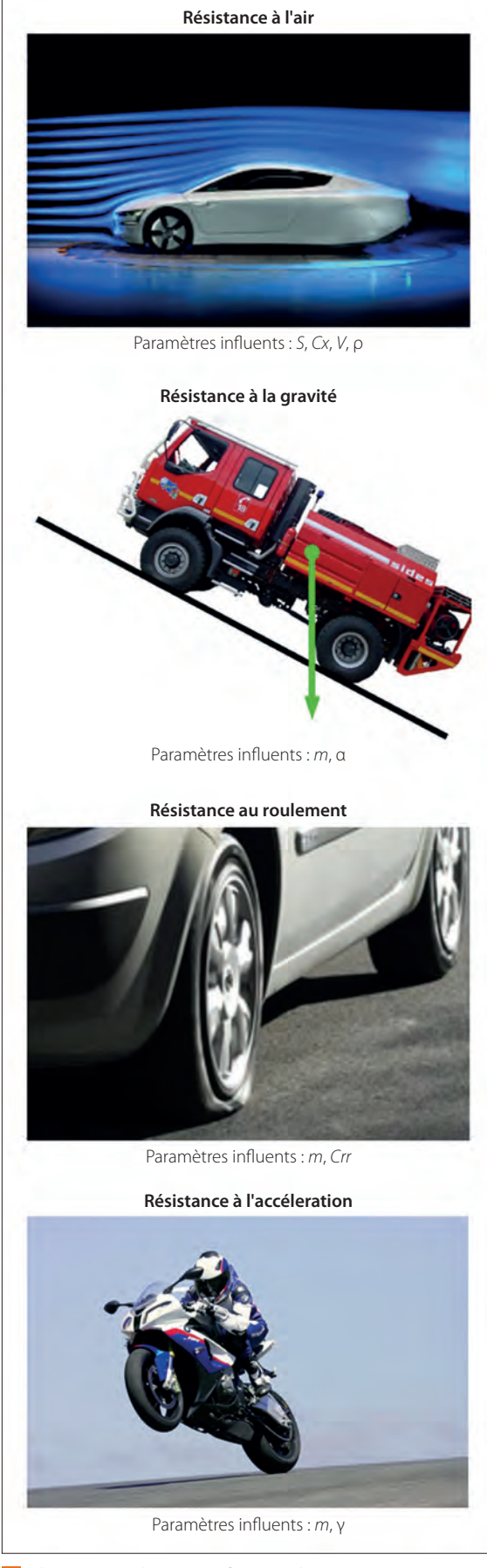

1 **Phénomènes physiques influençant la résistance au déplacement d'un véhicule**

© D.R

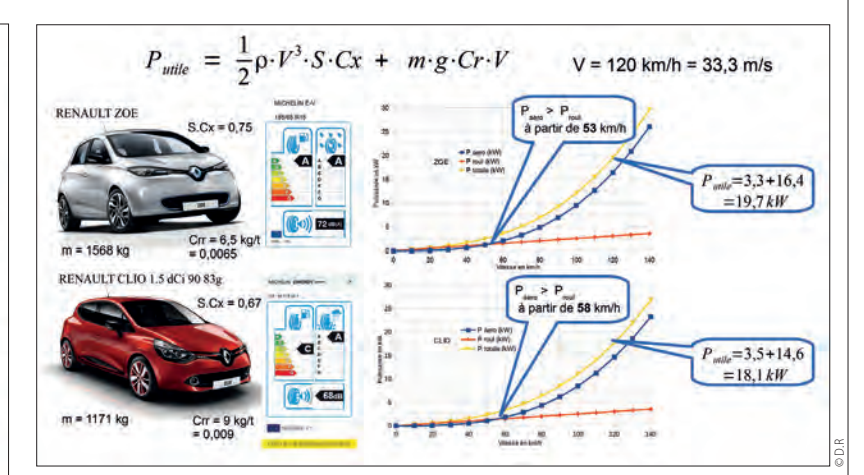

2 **Comparaison de la puissance utile nécessaire au déplacement d'une voiture électrique et d'une voiture thermique de même gamme roulant à vitesse constante sur le plat**

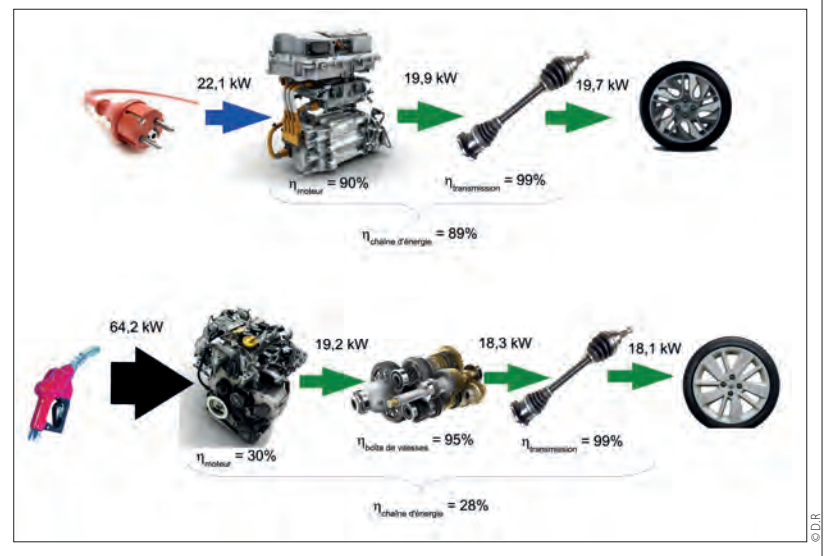

3 **Estimation des rendements des chaînes d'énergie d'un véhicule électrique (en haut) et d'un véhicule thermique (en bas)**

sont évacués sous forme de chaleur, qu'il faut dissiper dans la mer, dans une rivière ou dans de grandes tours aéroréfrigérantes.

Bilan global ? La voiture électrique engloutit plus d'énergie primaire à la source que la voiture thermique <sup>4</sup> ! Certes, en France, elle est majoritairement décarbonée, ce qui donne l'avantage à la voiture électrique du point de vue de l'effet de serre. Mais cela ne doit pas faire oublier les dangers et les impacts sur le long terme de l'énergie fissile. Par ailleurs, une augmentation massive du parc automobile électrique risquerait de déstabiliser l'équilibre entre les différentes sources de production électrique, ou mix énergétique, obligeant à avoir davantage recours aux centrales thermiques classiques, au détriment du bilan carbone.

Le mix énergétique français repose sur une production d'électricité très atypique. Il est intéressant de se poser la question de la pertinence de la voiture électrique dans d'autres pays où l'énergie nucléaire n'est pas prépondérante. Prenons
# FORUM DES TECHNOLOGIES

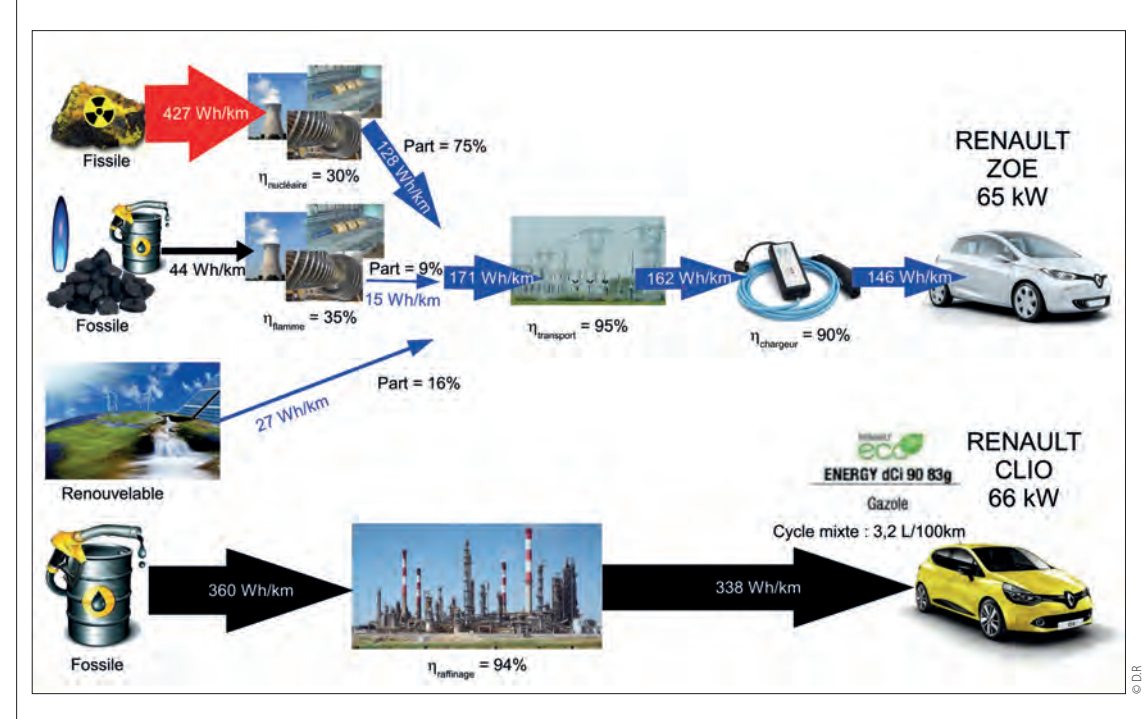

4 **Prise en compte des rendements de production de l'énergie en France pour estimer les consommations à la source**

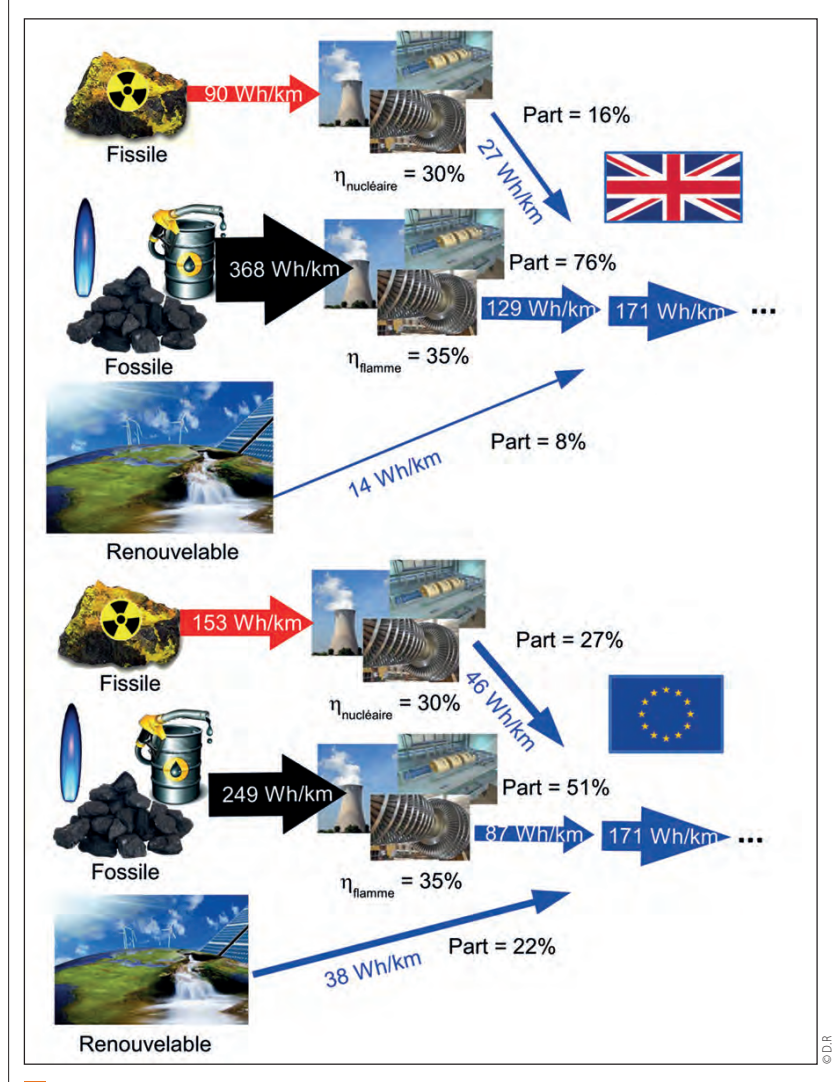

**E Estimation des consommations primaires d'énergie d'une Renault Zoé (65 kW) avec les mix de production d'électricité de la Grande-Bretagne et de la moyenne des pays européens** la Grande-Bretagne comme exemple, où les trois quarts de la production d'électricité proviennent de sources fossiles <sup>5</sup> . Dans ce pays, la voiture électrique consomme davantage d'énergie fossile que la voiture thermique et a donc un impact carbone potentiellement plus mauvais <sup>6</sup> .

#### **Quid des impacts de la fabrication**

Il y a un autre aspect souvent omis concernant la voiture électrique : son énergie grise de production. L'électricité est une énergie très difficile à stocker. À poids équivalent, les meilleures technologies de batteries actuelles contiennent 50 fois moins d'énergie que le pétrole… Ce qui explique que les voitures électriques atteignent péniblement des autonomies de 200 km avec des masses de batteries atteignant 400 kg et pour lesquelles l'extraction des matières premières qui les composent a un coût environnemental important. Qui plus est, ces batteries ont des durées de vie qui dépassent rarement les dix ans.

Une étude de l'Ademe montre qu'à la production la voiture électrique consomme deux fois plus d'énergie que sa consœur thermique et qu'en France elle produit plus de  $CO<sub>2</sub>$  pendant sa fabrication que pendant la totalité de son utilisation  $\mathbf{Z}$ .

## **Des atouts réels… en ville**

Mais si la voiture électrique résiste si bien à toutes ces contradictions, c'est qu'elle possède un avantage indéniable : presque aucun impact sur son lieu d'utilisation, puisque les nuisances sont déportées sur les lieux de production de l'électricité et de la

voiture elle-même. Cet état de fait lui vaut d'ailleurs souvent l'appellation trompeuse de « véhicule zéro émission » ou de « véhicule propre ».

Alors, si la voiture électrique ne constitue pas une révolution en matière d'impact écologique global, répond-elle aux problématiques urbaines actuelles ? En partie seulement. Son bruit limité et ses faibles émissions là où on l'utilise ne doivent pas faire oublier qu'elle demeure une voiture, trop consommatrice d'espace si l'on veut faire face aux problèmes de congestion auxquels nos villes sont confrontées.

### **Quelle solution pour demain ?**

Les plus optimistes comptent sur la recherche pour nous apporter des solutions qui ne remettront pas fondamentalement en cause nos modes de vie. La recherche avance en effet. Dans des écoles d'ingénieurs, de jeunes chercheurs relèvent des défis en concevant des voitures électriques très peu gourmandes en énergie. Compactes, légères, profilées, avec des roues très fines, elles rappellent étrangement à un autre véhicule : le vélo ! Celui qui, au xix<sup>e</sup> siècle, sans apport d'énergie extérieur, a détrôné le cheval en rapidité. Un cas d'école en termes d'amélioration du rendement. L'humain augmenté a vu subitement sa vitesse et son rayon d'action multipliés par trois.

Aujourd'hui, on sait facilement le doter d'un moteur électrique d'une puissance de 250 W, contre 65 kW pour une voiture électrique courante. Certes, le vélo à assistance électrique se nourrit lui aussi en partie d'énergie nucléaire, mais en consomme 30 fois moins que sa grande sœur à quatre roues qui pèse une tonne et demie <sup>8</sup> . Un facteur 30, n'est-ce pas une révolution ? Sans compter les bénéfices qu'il apporte en termes de santé, d'économie et d'espace.

Les solutions les plus simples sont souvent les meilleures, mais il faut savoir changer de point de vue… C'est d'ailleurs une des clés de l'innovation de rupture. $\blacksquare$ 

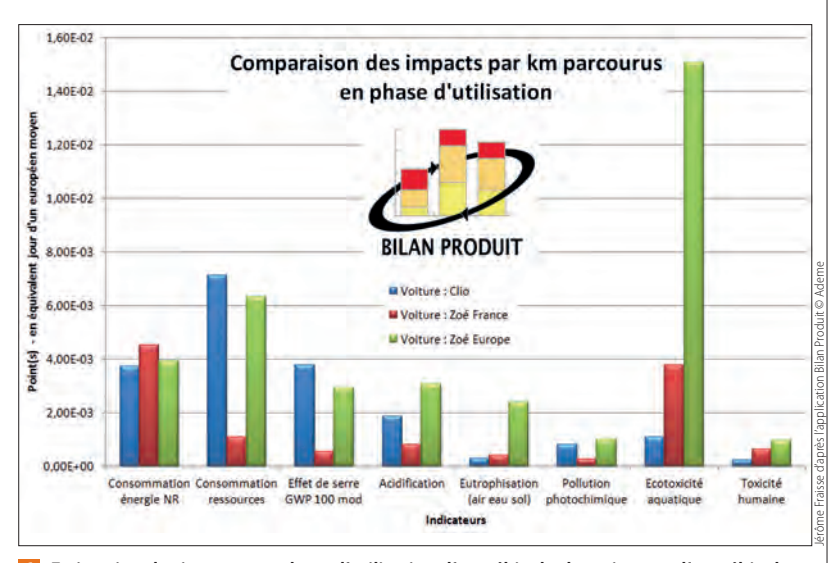

6 **Estimation des impacts en phase d'utilisation d'un véhicule thermique et d'un véhicule électrique dans un scénario de production d'électricité français puis européen, selon la base de données de l'Ademe**

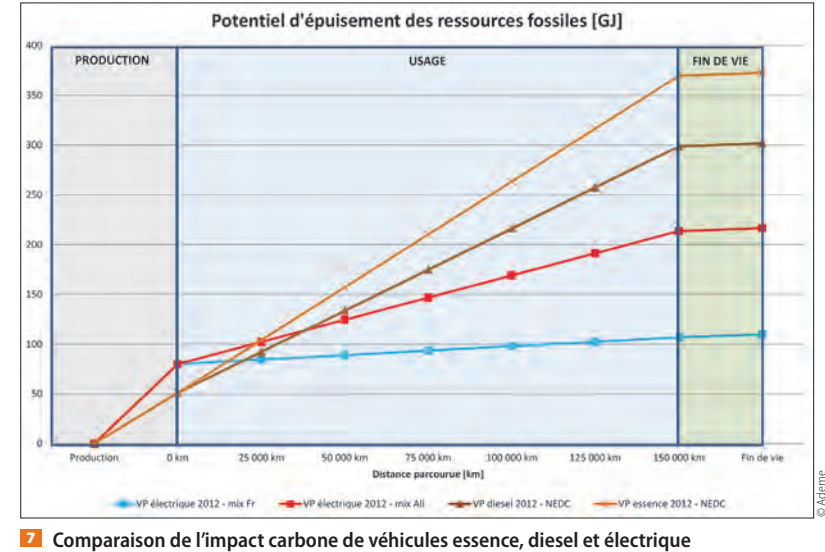

**sur l'ensemble du cycle de vie, selon une étude du constructeur Renault**

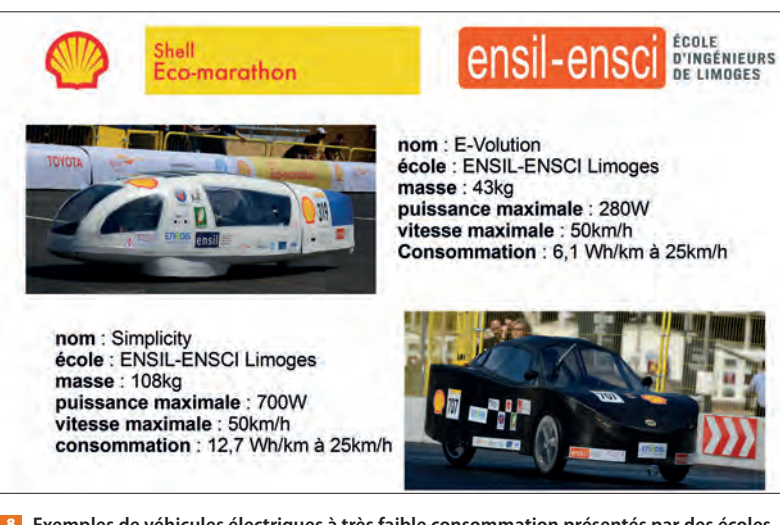

8 **Exemples de véhicules électriques à très faible consommation présentés par des écoles d'ingénieurs à l'Éco-marathon Shell conçus sur des bases de vélo**

© ENSIL-ENSCI Limoges

# **Bilan de santé d'un transformateur HTA/BT**

PATRICE CHASSELOUP **\***

*Le transport de l'énergie électrique sur de longues distances se fait en haute tension. Le transformateur, qui va adapter la tension du réseau de distribution à celle de l'utilisateur, est la pièce maîtresse du poste de livraison. Son bon état de santé est primordial pour le fonctionnement d'une entreprise.*

ertains contrôles ou réglages nécessitent la mise hors tension du transformateur. Nous allons voir comment consigner le transformateur du poste de livraison HTA/BT « Jean-Jaurès » du Cerge (voir *Technologie* n° 212, mars-avril 2018).

#### $Mol<sub>T</sub>|s|-|c|L|E|s|$

distribution, maintenance, sûreté

Les postes privés sont équipés de dispositifs de verrouillage à clés **1** interdisant l'accès aux bornes du transformateur si les appareils de coupure situés du côté HT et du côté BT ne sont pas ouverts simultanément. Cela évite les erreurs de manœuvre lors de la consignation.

La clé A autorise l'accès des prises embrochables du transformateur seulement si le sectionneur de MALT (mise à la terre) est fermé. La clé B libère la commande de MALT si le disjoncteur BT (repère Q4) est verrouillé en position ouvert.

En fonctionnement normal :

− le disjoncteur BT est fermé et la clé B est prisonnière ;

− l'interrupteur (repère QM1) est fermé ;

− le sectionneur de MALT est verrouillé en position ouverte et la clé A est prisonnière.

La mise hors tension du transformateur consiste en une succession de manœuvres appelée consignation selon la norme UTE C 18-510. Ces manœuvres devront être réalisées dans un ordre précis, auquel on ajoute un « garde-fou », le jeu de clés, qui oblige celui qui effectue les manœuvres à les réaliser dans un ordre imposé, afin d'éviter les erreurs dans l'ordre des opérations.

Ce jeu de clés n'est utilisé que dans le cas d'un poste privé, jamais dans un poste de distribution public, où seuls les agents Enedis interviennent. Ces manœuvres consistent à :

− ouvrir le disjoncteur BT (repère Q4) et le condamner par le retrait de la clé B ;

− débrocher et cadenasser le disjoncteur BT ;

de fonctionnement

− ouvrir et cadenasser l'interrupteur HT (repère  $QM1$ );

- − vérifier l'absence de tension sur la cellule HT ; − déverrouiller le sectionneur de MALT avec
- la clé B ;
	- − fermer et cadenasser le sectionneur de MALT ;

− condamner le sectionneur de MALT par le retrait de la clé A ;

− vérifier l'absence de tension sur les prises embrochables du transformateur ;

− déverrouiller le socle du transformateur avec la clé A.

Maintenant que le transformateur est hors tension, les tests vont pouvoir être réalisés. Outre les contrôles visuels qui consistent à vérifier l'absence de fuite au niveau de la cuve et l'absence de chocs sur les traversées isolantes en porcelaine, les tests porteront sur le contrôle des caractéristiques électriques du transformateur, ainsi que sur le contrôle de la qualité de l'huile. Celle-ci, aux propriétés isolantes, permet de refroidir le transformateur en évacuant les calories dégagées au niveau du circuit magnétique (pertes fer) et au niveau des bobinages (pertes joules) vers la cuve du transformateur.

## **Le contrôle du DGPT2**

Les transformateurs de postes privés sont souvent équipés d'un bloc de protection type DGPT2 (détection gaz pression température 2 seuils) <sup>2</sup> . Il est préférable de profiter de la situation pour vérifier également son fonctionnement. Les points de surveillance sont au nombre de trois :

− le **dégagement gazeux**, qui peut être dû à la pyrolyse du diélectrique provoqué par des amorçages internes ou par la baisse du niveau en raison d'une fuite sur le transformateur. Les bulles de gaz ou d'air prennent la place du diélectrique contenu dans la cuve du DGPT2, faisant baisser le niveau. Lorsque le flotteur arrive en fond de cuve, l'aimant fixé sur le flotteur provoque le basculement d'un contact, mettant généralement le transformateur hors tension. Le fonctionnement correct est contrôlé par le basculement du contact lorsque l'on approche un aimant du fond de la cuve (le relais Buchholz rempli la même fonction) ;

**\*** Formateur au Cerge, lycée polyvalent Jean-Macé, Vitry-sur-Seine  $(94)$ 

# FORUM DES TECHNOLOGIES

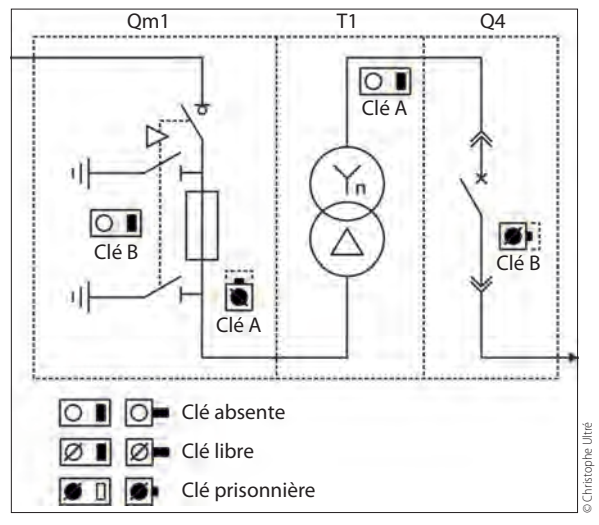

1 **Cellules HT du poste Jean-Jaurès**

− la **pression** de la cuve, qui peut devenir très forte et déformer la cuve en cas de court-circuit franc dans le transformateur. Le dépassement du point de consigne du pressostat provoque le basculement d'un contact et généralement la mise hors tension du transformateur, par l'alimentation d'une bobine provoquant le déclenchement de la cellule de protection du transformateur. Le fonctionnement correct est contrôlé par le basculement du contact lorsque l'on ramène la valeur de réglage du pressostat au minimum ;

− la **température** du diélectrique, dont l'élévation peut être due soit à un défaut interne, soit à une surcharge. La surveillance s'effectue par l'intermédiaire d'un thermomètre et de deux thermostats indépendants. Le premier thermostat génère une information d'alarme, le second provoque le déclenchement du disjoncteur BT et la mise à vide du transformateur. Le fonctionnement correct est contrôlé par le basculement du contact lorsque l'on ramène la valeur de réglage de chaque thermostat à une température inférieure à 40 °C.

# **Le contrôle des caractéristiques électriques**

Les caractéristiques électriques sont contrôlées avec un ratiomètre. Il s'agit d'un instrument portable, automatique, capable de mesurer le rapport

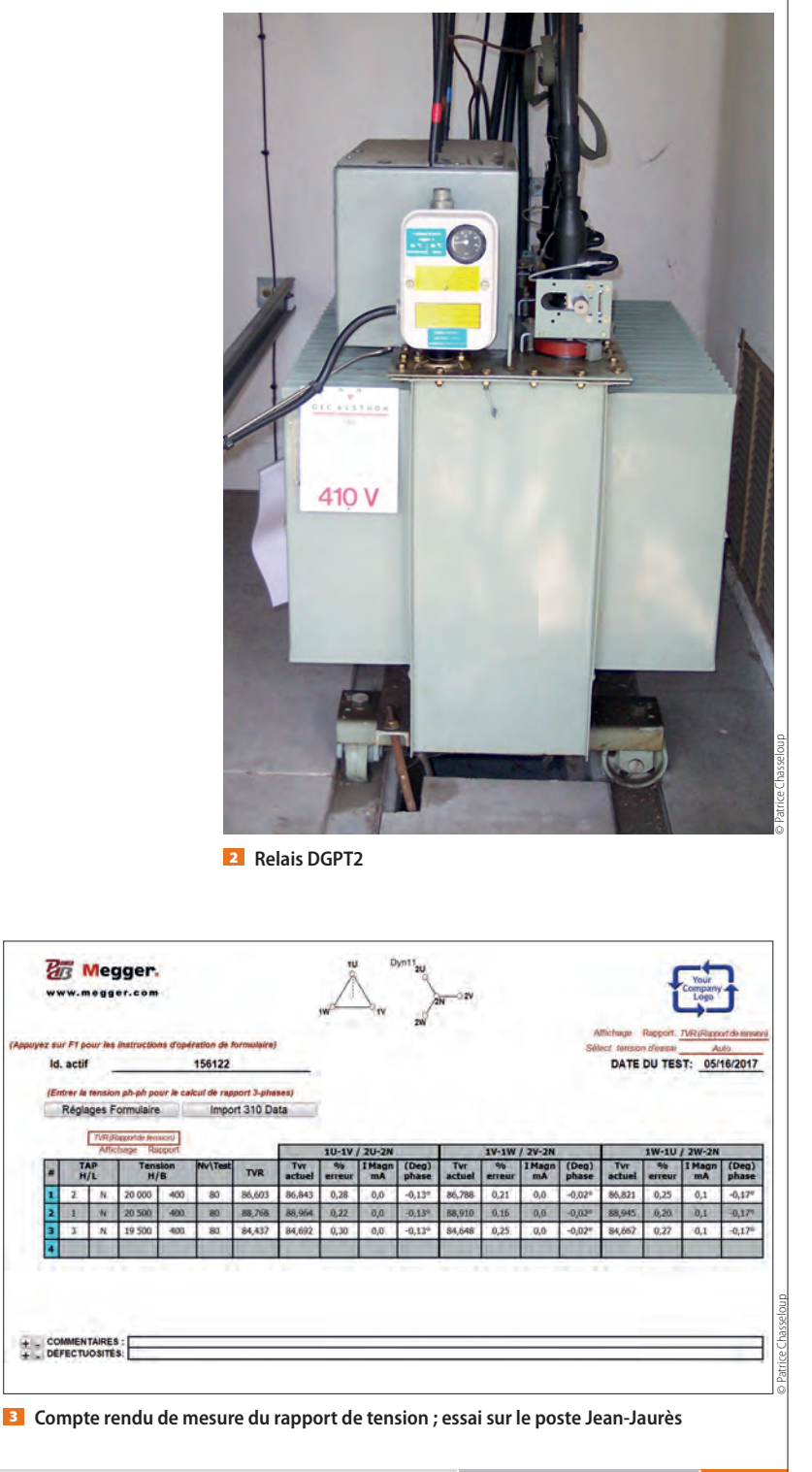

# F**ORUM** DES TECHNOLOGIES

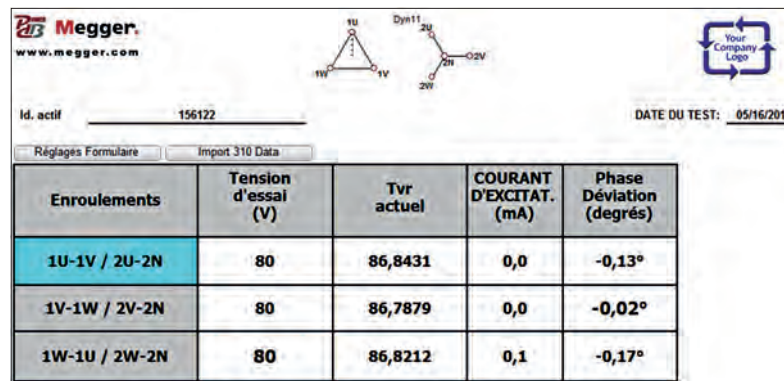

4 **Bilan de mesure « Rapport de tension »**

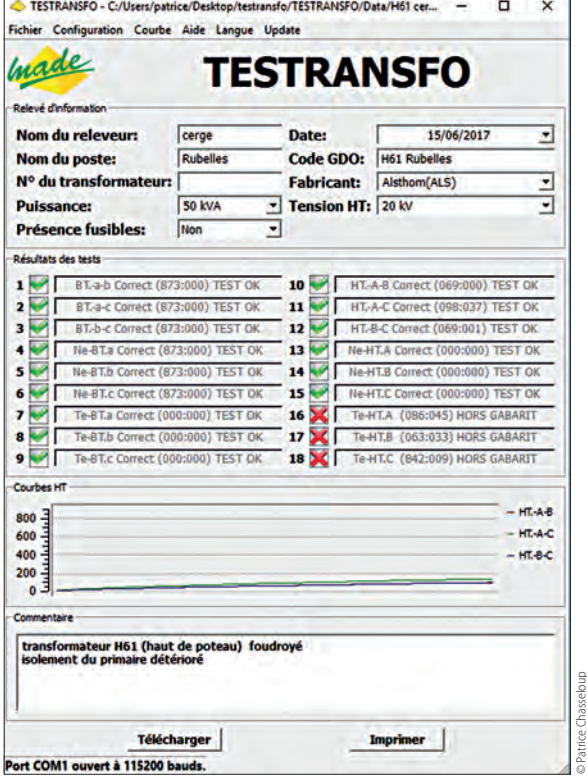

5 **Compte rendu d'essai d'isolement du transformateur**

de transformation, la polarité des enroulements et le courant d'excitation des transformateurs mono et triphasés.

Le ratiomètre calcule le rapport de transformation en appliquant une tension d'excitation au primaire (H) et mesure la tension au secondaire  $(B)$   $\blacksquare$ .

Le ratiomètre détecte les erreurs de branchement avant l'essai, en appliquant une faible tension (300 mV) à l'enroulement en cours d'essai et en mesurant les tensions induites au secondaire. Si la tension induite est plus élevée que la tension d'excitation appliquée, cela signifie qu'il y a une erreur de branchement. Si une connexion croisée est détectée, le ratiomètre annule l'essai.

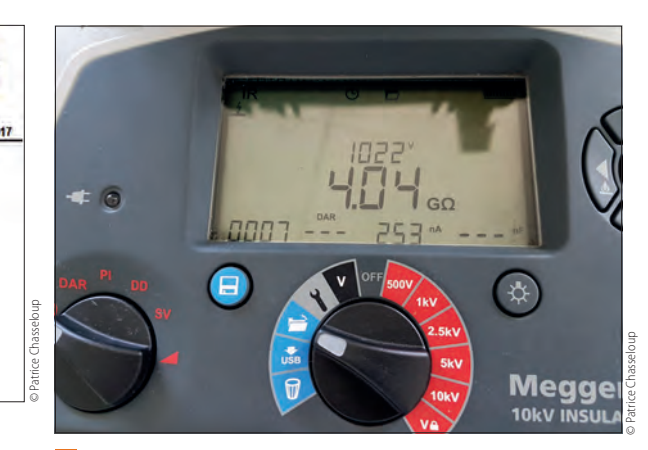

6 **Résultat de mesure d'un transformateur sain**

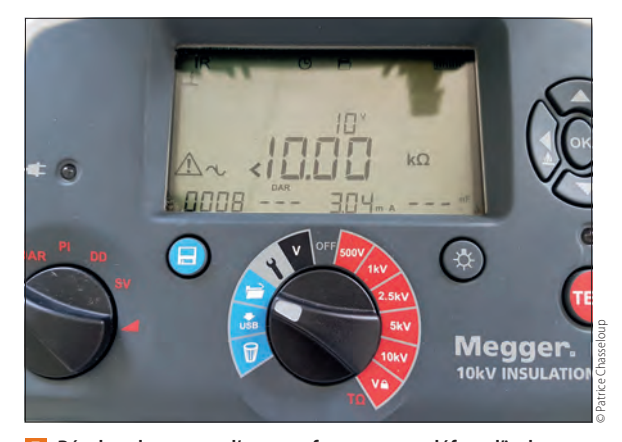

7 **Résultat de mesure d'un transformateur en défaut d'isolement**

S'il n'y a pas d'erreur, il applique une tension d'essai de 80 V au transformateur et le rapport de transformation s'affiche, ainsi que le courant d'excitation (en mA) et la polarité de l'enroulement.

Le ratiomètre permet à l'utilisateur d'entrer les tensions nominales pour calculer le rapport de transformation théorique ; il affiche alors la différence (en %) entre les valeurs mesurées et les valeurs théoriques calculées.

Dans l'essai <sup>3</sup>, nous pouvons retrouver pour les trois positions du régleur à vide (colonne H prise) et pour les trois phases les valeurs des rapports de transformation (TIR), ainsi que le pourcentage de différence entre le résultat attendu et le résultat obtenu (% erreur).

## **Le contrôle des niveaux d'isolement**

Les niveaux d'isolement sont contrôlés avec un Testransfo. Il s'agit d'un appareil portable permettant de vérifier l'intégrité d'un transformateur de distribution 20 kV/400 V après son transport. Il permet aussi d'affiner le diagnostic sur site, en cas de panne, en réalisant une série de 18 mesures. La nature des défauts relevés est résumée selon trois critères (courtcircuit, circuit ouvert, hors gabarit).

# FORUM DES TECHNOLOGIE

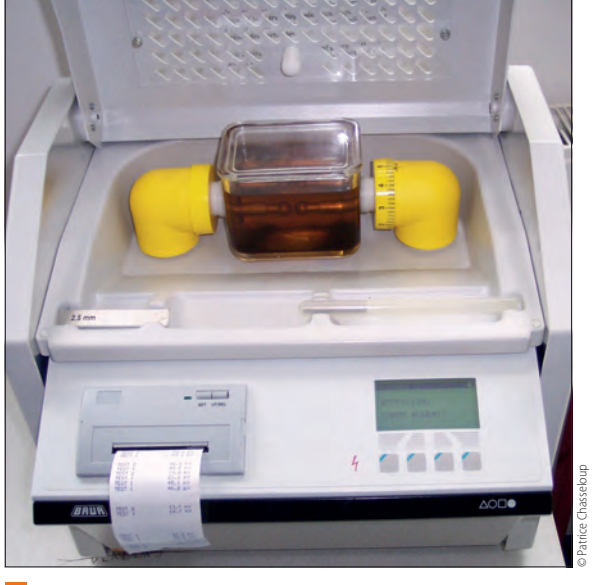

8 **Spintermètre**

Pour l'essai du poste H61 « haut de poteau » 5, trois défauts sont repérés par l'appareil et concernent une résistance trop faible entre l'isolation primaire (HT) et la masse métallique du transformateur. Un essai du transformateur du poste Jean-Jaurès donnera un résultat où les 18 tests sont corrects.

Comme le poste H61 est un transformateur « haut de poteau » utilisé sur réseau aérien, ce genre de défaut est généralement dû à une surtension d'origine atmosphérique ayant endommagé l'isolation interne du transformateur.

Cet essai peut être confirmé par une mesure de l'isolement avec un mégohmmètre. La résistance d'isolement obtenue côté BT entre phase et carcasse métallique <sup>6</sup> (ici *R* = 4 GΩ) est largement supérieure à la valeur normative (entre enroulements BT et masse : *R* > 10 MΩ). Par contre, la résistance d'isolement obtenue côté HT entre phase et carcasse métallique (ici *R* < 10 kΩ) est trop faible **7**, indiquant un défaut d'isolement entre une phase HT et la cuve du transformateur. Cet essai confirme bien les résultats obtenus par le Testransfo.

## **Le contrôle de l'huile**

#### **Mesure de la rigidité diélectrique de l'huile**

La tension de claquage permet d'évaluer l'aptitude d'une huile à résister aux contraintes électriques. Elle est influencée essentiellement par la présence d'eau et de particules solides conductrices. Lorsque la teneur en eau dissoute est élevée, l'eau libre et les particules ont tendance à migrer vers des régions à fortes contraintes électriques et à réduire sévèrement la tension de claquage. En revanche, une bonne rigidité diélectrique ne constitue pas un indice formel de l'absence d'agents contaminants.

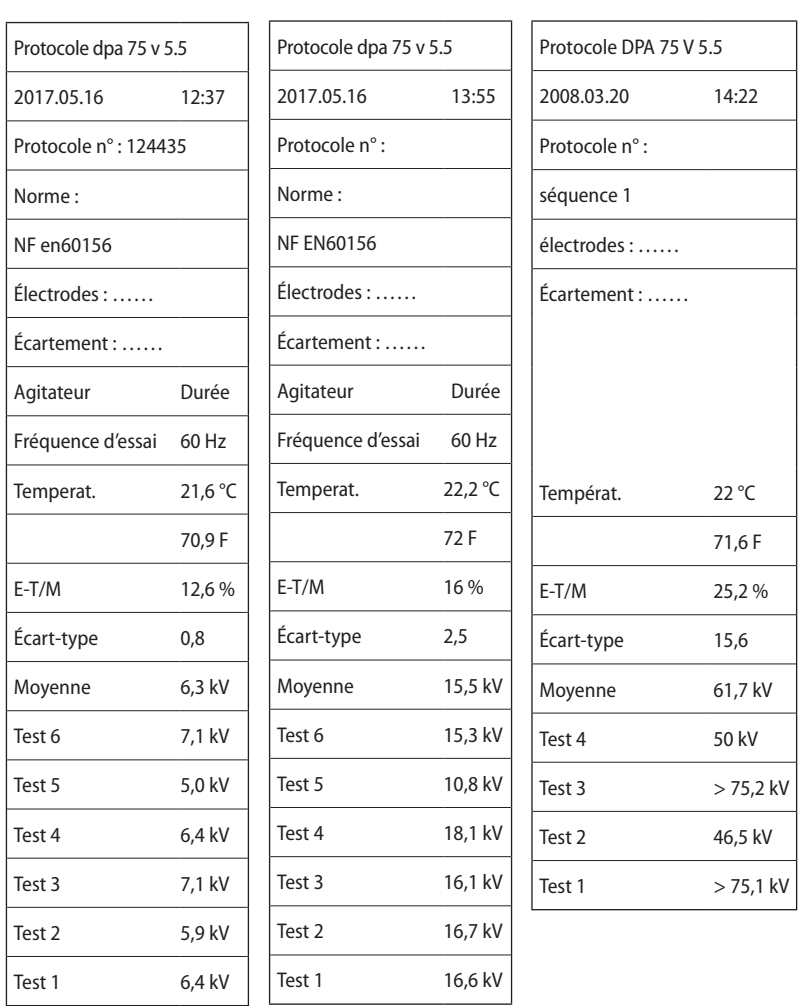

9 **Exemples d'essais au spintermètre (reproduction de la sortie papier sur une petite imprimante à aiguille)**

> Le test consiste à effectuer six essais de claquage à l'aide d'un spintermètre <sup>8</sup>. On augmente progressivement la tension aux bornes de deux électrodes espacées de 2,5 mm et plongées dans un récipient contenant l'échantillon de l'huile à tester, jusqu'à l'amorçage.

> La recommandation d'EDF pour les huiles en service est la suivante :

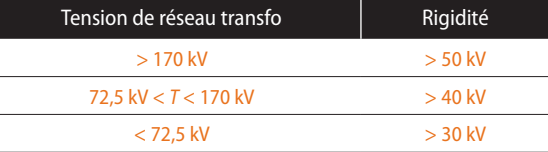

Si les six valeurs de la tension de claquage sont très dispersées (écart type σ > à 20 % de la valeur moyenne), cela signifie que l'huile contient surtout des particules en suspension. Si, au contraire, les six valeurs sont groupées et faibles, c'est caractéristique de la présence d'eau dans l'huile <sup>9</sup>.

Sur les deux premiers essais précédents, nous voyons clairement que la moyenne des six essais

# FORUM DES TECHNOLOGIES

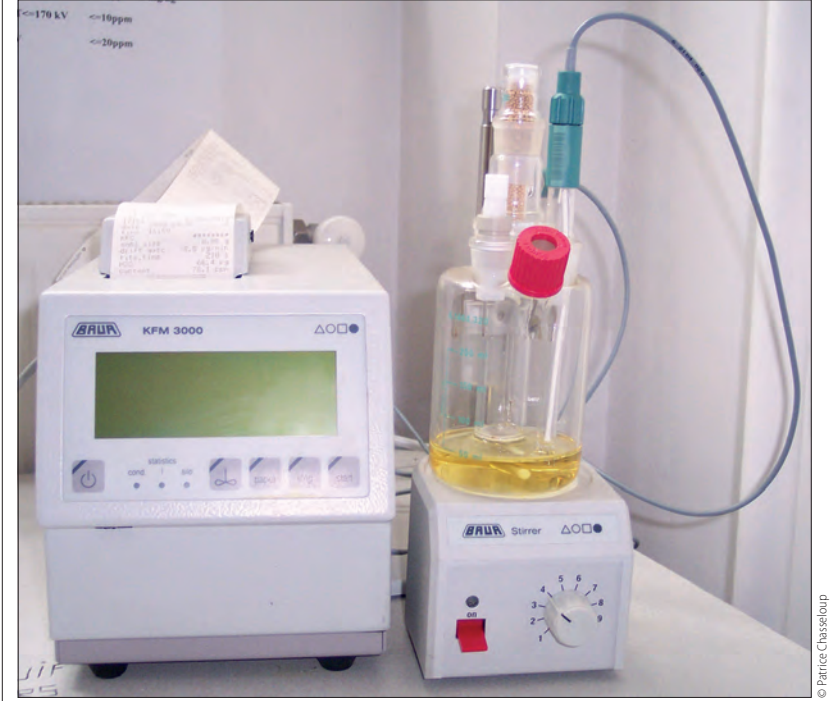

10 **Procédé coulométrique de Karl Fisher**

réalisés est nettement inférieure aux 30 kV nécessaires avec des tensions de claquage faibles et groupées. C'est le signe de la présence d'eau dans l'huile. Sur le troisième essai, la moyenne est de 61,7 kV, donc le résultat obtenu est correct.

### **Mesure de la quantité d'eau présente dans l'huile**

La présence d'eau dans l'huile peut provenir de l'air atmosphérique (fuite au niveau des joints d'étanchéité) ou de la dégradation des matériaux isolants. Cette eau peut exister sous trois formes :

− dissoute ; pour des teneurs en eau faible, elle reste en solution dans l'huile ; la solubilité de l'eau dans l'huile du transformateur augmente en fonction de la température et de l'indice d'acidité ;

− liée chimiquement aux molécules d'huile, lorsqu'il y a dégradation acide de l'huile. Une huile ancienne et dégradée a davantage tendance à absorber l'humidité qu'une huile neuve ;

− libre, sous forme de gouttelettes, quand l'huile est complètement saturée ; elle se trouve souvent en fond de cuve. La présence d'eau libre se traduit invariablement par une diminution rapide de la tension de claquage et de la résistivité, et par une augmentation des pertes diélectriques.

L'important n'est pas l'eau dans l'huile, mais celle qui s'introduit dans l'isolant cellulosique autour des enroulements. L'eau transite en permanence de l'huile dans le papier. Or, s'il est relativement facile d'extraire l'eau de l'huile, il est très difficile de la déplacer de l'isolant solide.

| 756 KFM 3000      |                  | 756 KFM 3000      |                 |
|-------------------|------------------|-------------------|-----------------|
| 17161             | 5.756.0312       | 17161             | 5.756.0312      |
| Date 2008-09-12 1 |                  | Date 2008-02-06 1 |                 |
| Time 11:35        |                  | Time 12:00        |                 |
| <b>KFC</b>        | ********         | <b>KFC</b>        | ********        |
| Smpl size         | 0,85q            | Smpl size         | 0,85q           |
| Drift auto        | $8,3 \mu g/min$  | Drift auto        | $2,2 \mu q/min$ |
| Titr time         | 173 <sub>s</sub> | Titr time         | 33s             |
| $H2^{\circ}$      | 77,8 µg          | $H2^{\circ}$      | $25,5 \mu g$    |
| Content           | 91.5 ppm         | Content           | 30,0 ppm        |

11 **Exemples d'essais réalisés sur de l'huile prélevée sur un transformateur 20 kV/400 V**

Le principe de la mesure repose sur la réaction de Karl Fischer, qui est essentiellement une réaction de l'eau contenue dans l'huile avec l'iode et le dioxyde de soufre. On part d'une solution d'iodure et de dioxyde de soufre dans un mélange pyridineméthanol. Dès que l'on ajoute un échantillon d'huile (1 ml), l'eau contenue dans l'huile produit un dégagement d'iode gazeux ; on mesure la quantité d'électricité consommée pour produire cet iode 10. Le procédé est appelé titration coulométrique de Karl Fischer.

C'est la CEI 814 de 1985, ou NF C27-228 de 1986, qui régit la titration coulométrique de Karl Fischer. D'après la norme CEI 60422 :

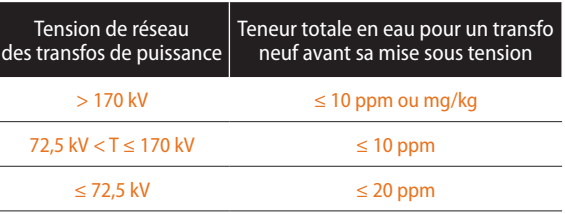

Sur les deux essais  $\blacksquare$ , les résultats font apparaître une teneur en eau supérieure aux 20 ppm imposés par la norme. Les essais précédents représentent les tests pouvant être réalisés au centre de ressources.

Dans le cas où l'on souhaite effectuer un bilan de santé d'un transformateur, d'autres tests s'avèrent indispensables, notamment la mesure de résistance des enroulements, tangente delta, décharge partielle, teneur de l'huile en gaz dissous. Ces tests ne sont pas réalisables au Cerge ; cependant, un élève qui aura bien maîtrisé les tests vus précédemment, saura facilement s'adapter à cette autre batterie de tests.

# **Robot de chute**

BENOÎT PASCAL **\***, YOHANN GOIS**\* \***

*Une construction commune à toute la classe de 6<sup>e</sup> qui réutilise toutes les petites chutes de PVC, qui est modulable, voilà une bonne raison de réaliser ce petit robot. Retour sur ce projet simple et facile à mettre en place.*

# $M$ o $|T|S$ - $|C|L|E|S|$

réalisation collective, contrôle et métrologie

La principale contrainte en technologie est le faible budget accordé à la discipline en collège. Si l'on souhaite réaliser des projets avec toutes les classes, le budget de matière première peut vite exploser. En partant de ce constat, il est nécessaire de faire des réalisations de petite taille, modulables en fonction des groupes, motorisées et intégrables facilement à un domaine exploitable par les SVT et les sciences physiques. Enfin, si la réalisation peut être commune à toutes les classes et si chacun peut réaliser sa propre pièce, le projet ne peut qu'être partagé.

### **Objectif pédagogique**

La séquence commence en janvier et dure environ 2 mois. Elle permet de réviser les fonctions d'usages, fonctions techniques, puis de commencer la réalisation.

#### **Déroulement des séances**

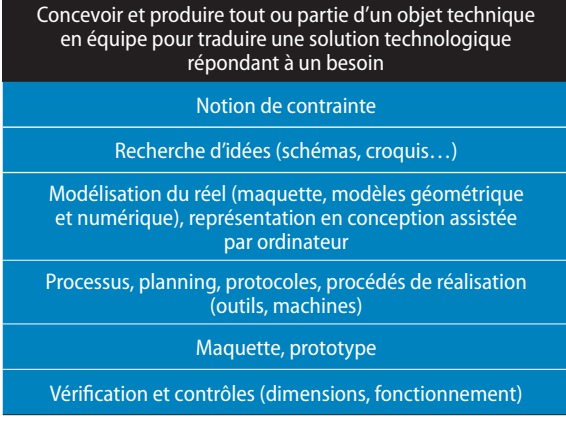

### **Séance 1**

La mise en situation est très importante dans ce projet de classe. Elle permet de motiver les élèves et de les impliquer dans le projet.

Tout commence par la lecture de la lettre de la Nasa qui explique l'échec de la mission d'exploration

**\*** Professeur de technologie au collège Jeanne d'Arc, Orléans (45). **\*\*** Professeur de technologie au collège Langevin, Coureon (44). de la planète Mars **1** par Opportunity. Une image d'Opportunity est associée à cette lettre afin que les élèves puissent mieux se rendre compte des problèmes.

Les élèves listent les problèmes rencontrés par la Nasa et indiqués dans la lettre. Cinq problèmes se dégagent : l'enlisement des roues dans le sable en raison de leur petite taille, les roues creuses qui s'alourdissent quand le sable entre à l'intérieur, la faible capacité des batteries, les panneaux solaires défaillants (peut-être dû à une dégradation pendant le voyage) et l'impossibilité pour Opportunity d'escalader des cailloux.

Puis le professeur explique aux élèves qu'ils vont devoir aider la Nasa pour leur prochain robot nommé Loutis fr. Chaque pays d'Europe teste une partie du robot afin de pouvoir faire le maximum d'expériences. La France a été désignée pour trouver des solutions techniques permettant d'escalader les cailloux. Des écoles primaires aux écoles d'ingénieurs, chacun peut aider en testant une des solutions proposées par la Nasa. Le professeur peut ainsi présenter la solution du robot « ver de terre ».

Les élèves étudient la solution française avant de se lancer dans la fabrication. Ils ont en leur possession une photo du robot assemblé 2a, un modèle numérique 2b (ainsi qu'un modèle construit les années précédentes). Les élèves redéfinissent les fonctions d'usages et techniques, décrivent le fonctionnement, les matériaux ainsi que les énergies utilisés. Ces étapes sont des rappels de ce qui a été vu en début d'année.

#### **Séance 2 à 4 : fabrication de la première pièce**

L'intérêt du projet réside beaucoup dans la fabrication de la première pièce. Les élèves vont devoir réaliser une équerre avec un trou <sup>3</sup>. De chaque côté d'un wagon, il doit y avoir deux équerres, ce qui fait quatre équerres par wagon. Les équerres permettent la liaison entre les wagons par l'intermédiaire des axes de roue. Comme pour les TGV, les roues sont situées entre les wagons. Il y a ainsi beaucoup d'équerres à fabriquer. Les équerres sont réalisées à partir d'un matériau brut de 10 mm × 22 mm. Beaucoup de chutes peuvent ainsi être réutilisées. Enfin, pour avoir une modularité maximum, chaque groupe aura en charge la fabrication de son wagon. Plus vous avez de groupes, plus vous avez de wagons ! La réalisation ne dépend donc plus du nombre de fonctions disponible dans le produit, mais du nombre de groupes.

Le dernier avantage de cette toute petite équerre est qu'elle impose aux élèves d'utiliser la cisaille, la

Le 5/01/2015

**Rapport d'échec de la mission Opportunity**

La mission Opportunity a débuté en 2014. Opportunity s'est posé sur Mars le 12 novembre 2014 et le module a réalisé des mesures pendant 15 jours.

Le 27 novembre, le robot s'est arrêté en s'enlisant dans le sable. Plusieurs facteurs sont à l'origine de l'arrêt du robot.

Premièrement, le robot n'a pas réussi à sortir du sable malgré le diamètre des roues. Lors de l'essai sur la maquette post voyage, il s'est avéré qu'il était impossible d'escalader un gros caillou.

Deuxièmement, le robot aurait pu reculer et se sortir de ce problème. Mais avec le temps qu'il a passé à escalader, les batteries se sont vidées. Il est nécessaire pour la prochaine fois de prendre des batteries plus performantes.

Enfin, le rechargement des batteries ne s'est pas effectué lors des phases d'envoi de donnés alors que le robot était face au soleil. Il semblerait que le panneau solaire soit défaillant.

Le bureau de la NASA

Scénario imaginaire : Benoît Pascal, 2018

1 **Lettre de la Nasa**

thermoplieuse et la perceuse, c'est-à-dire quasiment toutes les machines disponibles au collège.

Le cœur du robot réside dans la fabrication des équerres. Celle-ci se déroule en trois sous-étapes. Le dessin de l'équerre sur une feuille à carreaux, puis sur une feuille blanche et enfin sur le PVC de 3 mm d'épaisseur. Il est très important de conserver ces trois étapes, car elles permettent de valoriser l'avancement de l'élève suivant l'augmentation de la difficulté. Avec le dessin sur la feuille à carreaux, il n'y a pas de problème de traçage de parallèle, pas de problème non plus pour tracer les perpendiculaires. Ainsi tous les élèves sont en réussite.

Sur la feuille blanche, en revanche, la réalisation de traits bien parallèles devient une véritable difficulté. Il en est de même pour tracer des perpendiculaires. Il est donc primordial en début de cours de bien réexpliquer comment tracer des lignes perpendiculaires et parallèles. Profitez de ce moment pour leur rappeler que ces notions ont été vues en mathématiques et qu'ils vont devoir dessiner sans carreaux en technologie.

Après plusieurs années avec ce projet, le plus important est d'être très exigeant sur la qualité du

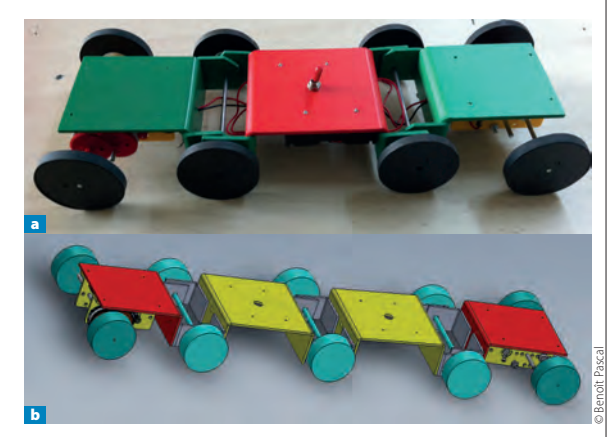

2 **Le robot « ver de terre »** a **robot assemblé ;**  *b* modèle numérique

dessin. Un bon dessin sur une feuille blanche diminue grandement les ratés de fabrication. Pour ma part, je demande aux élèves de m'apporter leur dessin fini pour que je le corrige. Si le dessin est correct, je donne la chute de PVC ; s'il est incorrect, je fais recommencer l'élève. L'autre avantage de cette méthode est d'étaler la période de fabrication. Les meilleurs finissant les premiers, il est possible de les emmener devant les machines pour qu'ils commencent la fabrication.

Il y a trois avantages à mettre en avant la réussite des meilleurs. Premièrement, ces mêmes élèves deviennent les tuteurs des suivants qui réussissent à tracer leurs équerres sur le PVC et évitent au professeur de réexpliquer à chaque fois le fonctionnement de la machine. Deuxièmement, les élèves en retard se motivent davantage, car ils craignent de ne pas avoir le temps de fabriquer. Enfin, quand plus de la moitié de la classe a terminé, on peut changer les tuteurs des machines et envoyer les meilleurs élèves aider ceux qui ont plus de difficultés. En fin de séance, le professeur fait un bilan sur les machines et sur leur dispositif de sécurité. Puis un contrôle des connaissances est donné la semaine suivante avec un dessin à refaire, ainsi qu'une ou deux questions sur les machines du collège et leur sécurité.

#### **Séance 5 : qualité des équerres**

Une fois les 24 à 30 équerres réalisées par chaque classe, on les regroupe toutes dans une boîte. Puis on distribue dans chacun des groupes de 6 à 8 équerres (nécessite la réalisation d'équerres dans au moins deux classes). Les élèves doivent numéroter chacune des équerres de 1 à 8 et dire si elles correspondent aux

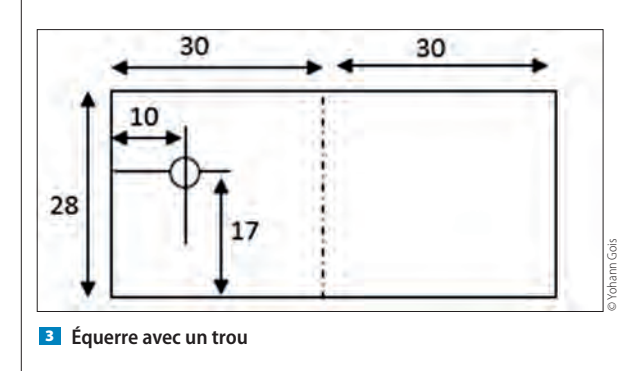

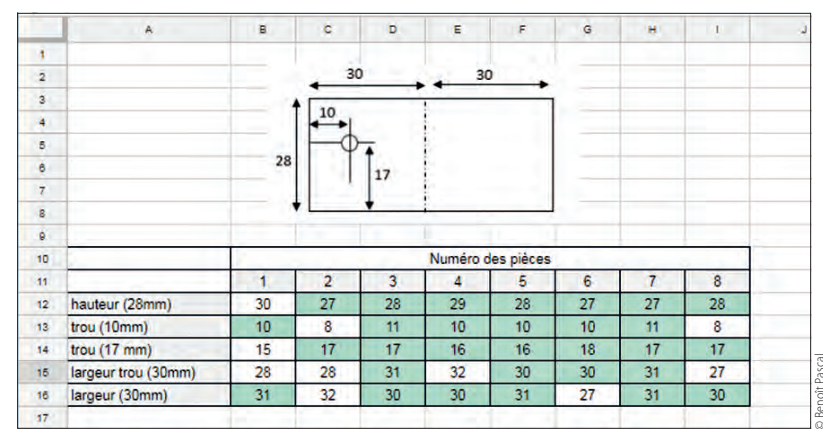

4 **Tableau des tolérances**

plans effectués pendant le premier cours. En démarche d'investigation, les élèves ne savent pas encore définir ce qu'est une bonne équerre ou non. Après 15 minutes de mesures, certains groupes d'élèves refusent toutes les pièces, d'autres les acceptent quasiment toutes…

Lors d'une mise en commun, les élèves doivent formuler à partir de quand une pièce est bonne ou pas. Il est important de laisser le débat naître des échanges des élèves. Puis, le professeur arbitre le débat en expliquant le principe de la tolérance de fabrication. On ajoute en commun les tolérances de chacune des dimensions de la petite équerre. Dans un second temps, le professeur aide les élèves à mettre en forme leurs données. Dans la majorité des cas, les élèves écrivent des lignes avec les données. Peu d'élèves ont le réflexe de faire un tableau de comparaison. En fin de séance, la structuration des connaissances portera sur l'organisation des nombreuses données en un tableau. En fonction de l'avancement des élèves, on peut leur faire écrire le tableau en version numérique ou en version papier. Si vous optez pour la version numérique, et plus particulièrement pour la version Googlesheet, expliquez aux élèves la mise en surbrillance des cases en fonction des données inclues dans chacune des cases **4**. Ainsi, en un coup d'œil, on peut voir les pièces qui sont bonnes ou pas.

### **Séances 6 et 7 : fabrication des wagons**

La réalisation des wagons demande de la minutie, mais aussi de la patience. Il est préférable de laisser aux bons élèves la réalisation du wagon. Dans un groupe de quatre élèves, répartir deux élèves pour s'occuper du wagon et deux autres à refaire des équerres. En fonction du cours précédent et du nombre d'équerres jugées incorrectes, le binôme doit refabriquer le bon nombre d'équerres. Il doit aussi veiller à ce que ses nouvelles équerres soient conformes aux tolérances du cours précédent.

#### **Séance 8 : moteurs et engrenages**

Avant d'attaquer l'assemblage du robot, il faut le motoriser. La Nasa impose un moteur électrique (ndlr : ce qui nous arrange bien). Sachant que nous allons réaliser une maquette et non un modèle réel, le professeur impose le moteur, mais laisse aux élèves le soin de trouver le bon rapport de réduction.

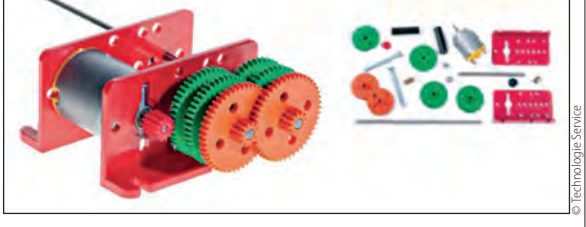

5 **Motoréducteur**

Pour cela, en début d'heure, il fait tourner à vide le moteur afin de faire émerger la problématique de réduction de la vitesse. Chaque groupe d'élèves dispose alors d'un ensemble moteur-engrenages  $\overline{\phantom{a}}$ . On associe un rapport de réduction par groupe, puis chaque groupe assemble le train d'engrenages en suivant la notice du constructeur. Chacun des groupes teste son assemblage moteur-réducteur et compte le nombre de tours par minute de la roue en sortie.

En fin de séance, on reporte les résultats des tests dans un tableau. Puis, avec l'accord de la classe, on choisit quel rapport de réduction devra équiper notre robot.

#### **Séance 9 : assemblage et test**

C'est la partie la plus compliquée à mettre en œuvre dans ce projet, car toute une classe ne peut pas assembler un seul robot. Une astuce est de séparer les tâches en fonction du niveau des élèves. Les meilleurs élèves assembleront le motoréducteur, puis l'installeront sur les locomotives. Deux groupes seront chargés de coller les équerres sur les wagons avec de la colle PVC. Trois groupes n'ont donc rien à faire ! Pour remédier à cela, ils mettront en place la piste d'essai. Le professeur fournit une planche de bois de 2 mètres de long, puis pose le problème suivant : « Cinq obstacles de hauteurs différentes doivent jalonner la piste avec une difficulté grandissante. » En utilisant le matériel disponible dans leur trousse, les élèves disposent alors les obstacles que le robot devra franchir. Le plus simple est souvent d'assembler des stylos avec des élastiques pour en faire des buttes régulières.

# **Dossier industriel – travelling vertical (II)**

MATHILDE CAVERO**\***, FRANÇOIS LOUF **\*\***

*Les épreuves d'admission à l'agrégation externe des sciences industrielles de l'ingénieur demandent la réalisation et la soutenance d'un dossier technique. Cette deuxième partie propose une application pédagogique en lien avec le système de travelling vertical étudié en première partie.*

Le système proposé est un support pluridisci-plinaire. Il a permis de développer un projet en classe de terminale STI2D, dans lequel les élèves expérimentent toutes les étapes de la vie du produit, de sa conception préliminaire à la réalisation d'un prototype.

## **Objectifs pédagogiques**

Le projet compte au moins 70 heures de travail pour les élèves de terminale STI2D. Les groupes d'Itec (Innovation technologique et écoconception) sont supposés pouvoir compter jusqu'à 18 élèves, subdivisés en groupes de trois à cinq élèves. Chaque groupe travaille sur un projet différent.

L'objectif général en projet est le suivant : synthétiser et approfondir ses connaissances par le biais d'un travail collaboratif. On vise une grande partie des compétences du programme pédagogique national relatives à l'option Itec  $[1]$  1.

Le projet n'est pas le seul cadre d'acquisition des compétences citées. Arivant à la fin des deux années de formation, il permet l'acquisition du niveau d'autonomie maximal pour ces compétences. Pour les valider, on aborde les points du programme Itec présentés dans le tableau <sup>2</sup> .

## **Étapes du projet**

Le projet est précédé d'une phase d'activation, en classe entière, où l'équipe pédagogique détaille le déroulement, les règles et les objectifs. Les élèves auront également eu en classe de première des miniprojets leur permettant de connaître la démarche de projet (savoirs 1.1 du début du référentiel d'Itec). Les six étapes, les activités qui les composent et les attentes sont formulées dans le tableau **3**.

 $M[0]$ t $|S|-|C|L|E[S]$ 

hardware, projet, système d'exploitation programmation

**\*** Agrégée de sciences industrielles de l'ingénieur, option mécanique, École normale supérieure de Cachan (94). **\*\*** Maître de conférences à l'ENS Paris-Saclay. Cet article est une version condensée de la partie scientifique d'un dossier soutenu lors de l'agrégation externe sciences industrielles de l'ingénieur, option ingénierie mécanique, session 2018.

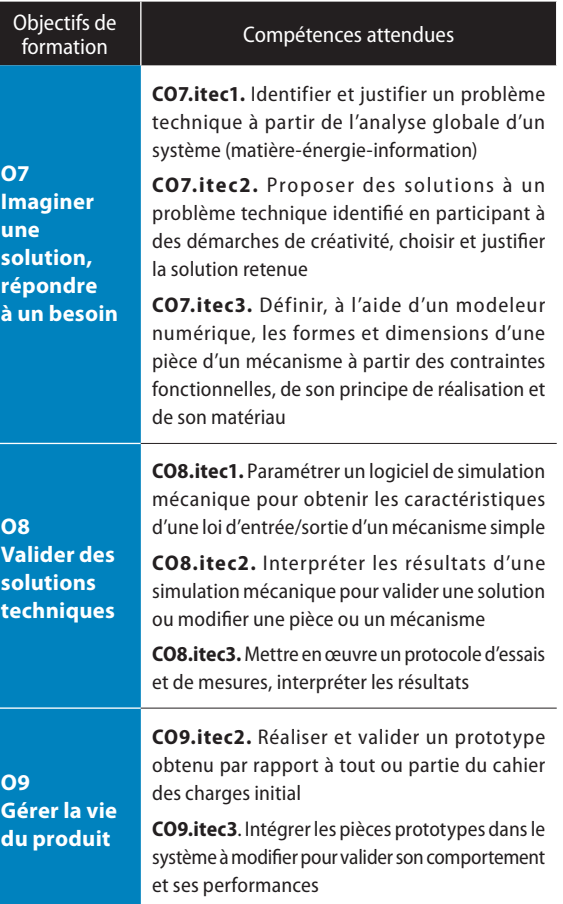

1 **Compétences de l'option Itec du programme pédagogique national**

Les quatre élèves du groupe travailleront ensemble lors des étapes 1, 2, 5 et 6, et se verront attribuer des rôles individuels dans les étapes 3 et 4. On présente ci-dessous le détail de chacune des étapes. Le rendu matériel final sera une maquette miniaturisée pour un suivi caméra à performances réduites (suivi « lent » d'un ballon de baudruche).

#### **Étape 1 : idée, besoin, définition du projet**

On fournit aux élèves un dossier présentant l'entreprise et ses fonctions. Le système du concurrent et ses défauts <sup>4</sup>, différents types de plongeoir, ainsi que les contraintes de sécurité et d'esthétique liées au contexte.

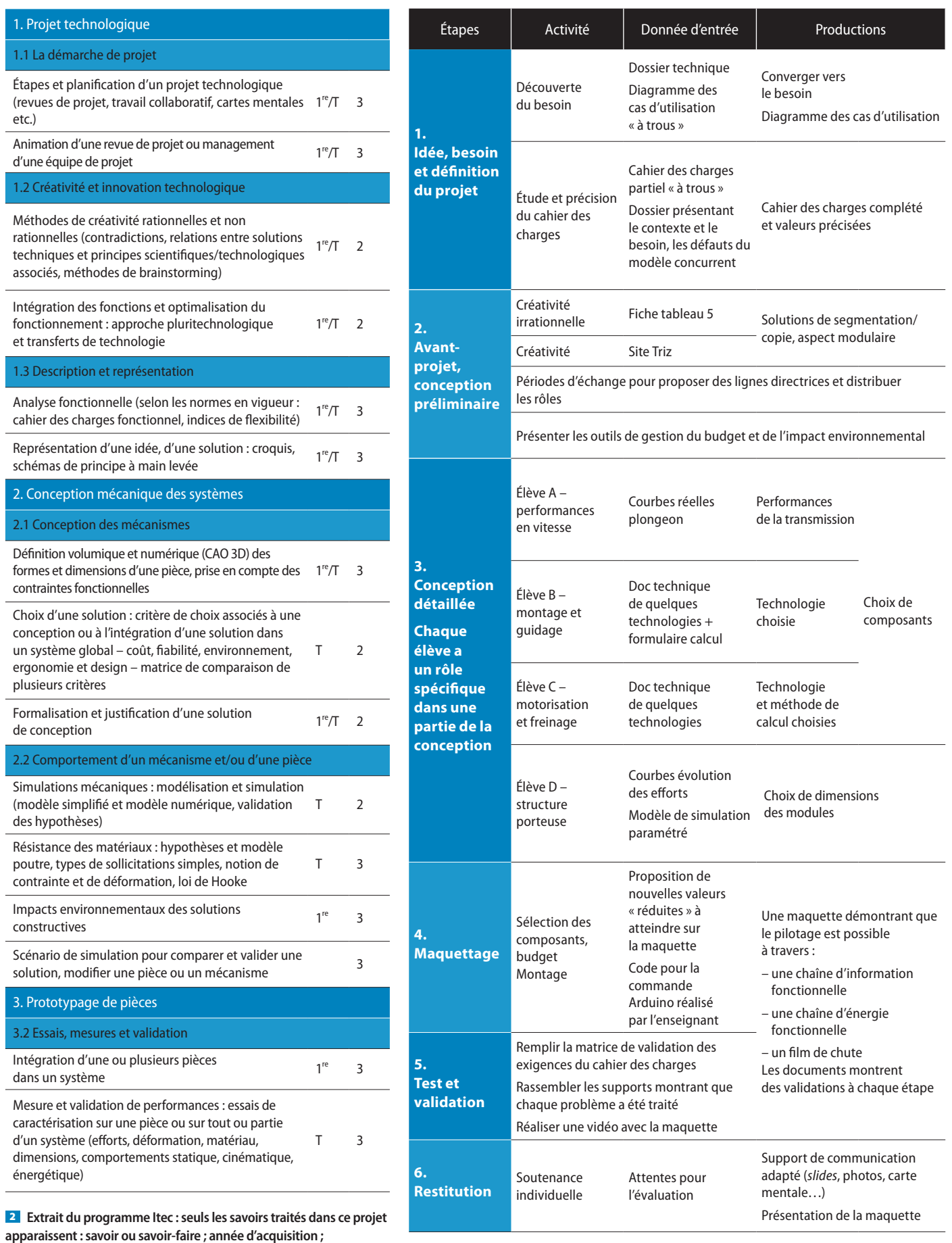

**niveau taxonomique**

3 **Tableau décrivant les étapes du projet et les principales activités**

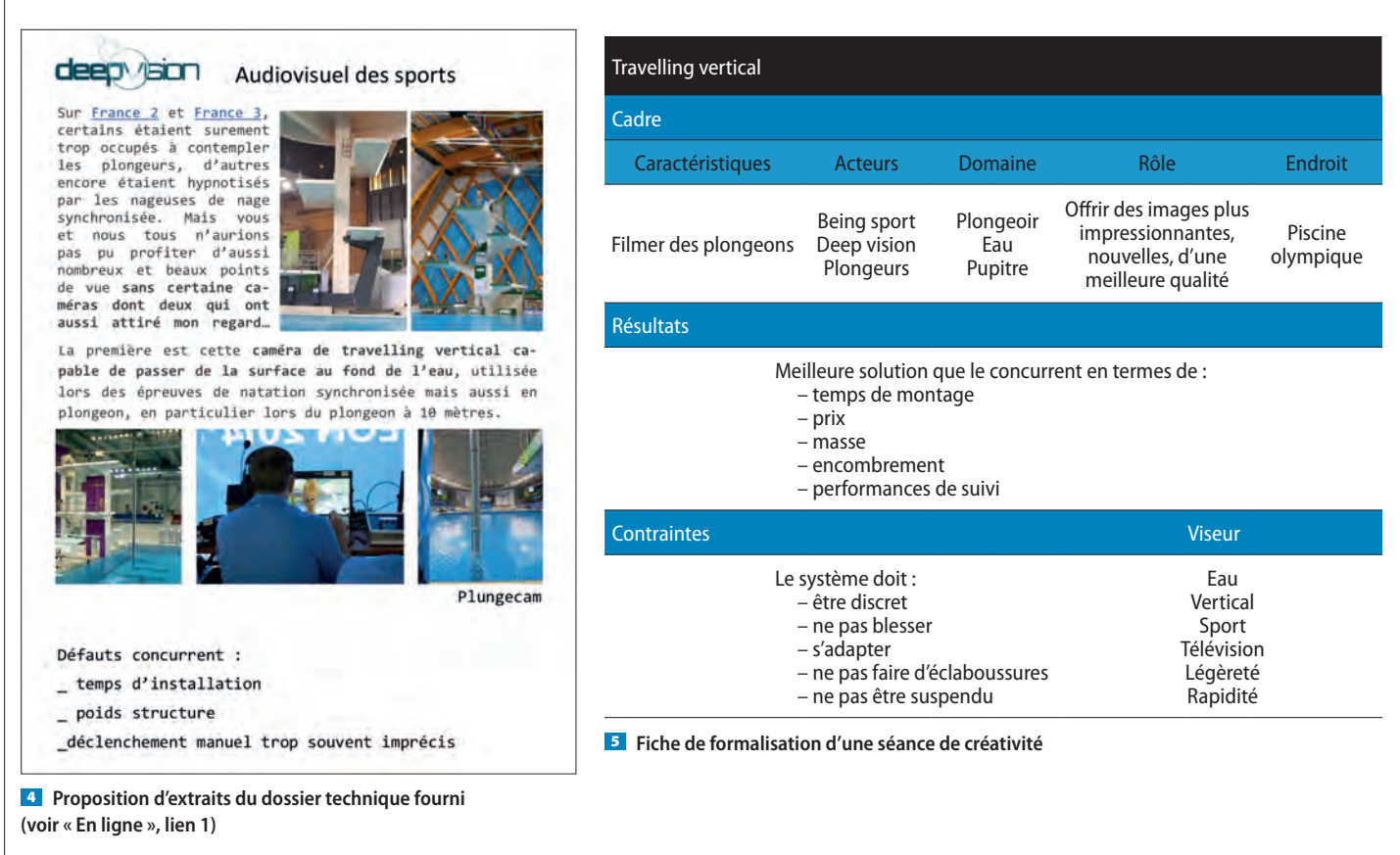

Après avoir lu le dossier et échangé entre eux et avec l'enseignant, les élèves définissent le besoin suivant : un système de travelling vertical pouvant filmer l'intégralité d'un plongeon. Ensuite, à l'aide des données précisées dans le dossier, ils complètent et quantifient des parties des diagrammes SysML « Cas d'utilisations » et « Critères requis » [Prérequis 1].

#### **Étape 2 : avant-projet, conception préliminaire**

Après avoir ciblé le besoin, les élèves doivent envisager un maximum de solutions sans a priori, puis converger vers celle qui semble être la meilleure dans une séance de créativité. Une fiche de formalisation de la séance 5 permet à l'enseignant de prévoir et de synthétiser les objectifs.

Le scénario d'une telle séance est présenté en figure 6.

Les phases de chauffe et de divergence vont permettre de noter toutes les idées proposées par les élèves. Pour choisir une ou des solutions plus réalistes, on les guide dans une phase de convergence, autour de discussions et avec un outil qui résout des contradictions de concepteur (voir « En ligne », lien 2).

Enfin, c'est à la fin de cette deuxième étape que l'on distribue les rôles pour la conception détaillée et que l'on présente la nécessité des outils de suivi du budget et de l'impact environnemental.

Les éléments proposés pour cette séance de créativité ont été adaptés au sujet à partir du document [2].

#### **Étape 3 : conception détaillée**

Les étapes de conception détaillée sont données pour chaque élève en fonction de son rôle dans le projet. On nomme A, B, C et D les élèves qui se voient attribuer les missions suivantes.

#### **Élève A : performances en vitesse**

− étude des courbes de plongeon (courbes d'altitude en fonction du temps préalablement extraites par l'enseignant à partir de vidéos et à l'aide d'un logiciel de suivi, type Tracker) ;

− détermination de la vitesse et de l'accélération à tout instant ;

− réflexion sur les moyens de caler précisément la trajectoire caméra sur celle du plongeur (impossibilité de *tracking*, méthodes de déclenchement). [Prérequis 2]

### **Élève B : montage et guidage**

− ordonner des critères de sélection d'un type d'entraînement et de guidage ;

<sup>1.</sup> Bilan produit, GaBi4, les bases de données d'empreinte écologique de certains modeleurs 3D, ainsi que les ressources documentaires de l'établissement sur l'écoconception.

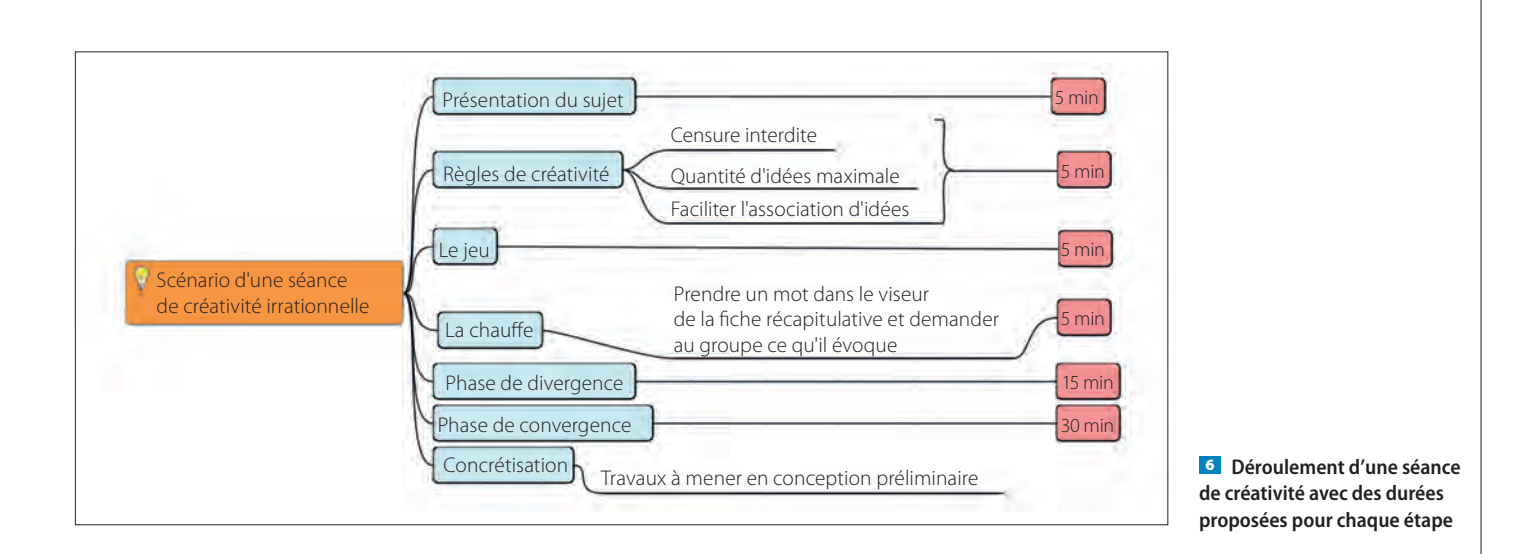

− sollicitation en moment du rail : calcul avec bras de levier ;

− sélection de technologie dans un catalogue : performances de vitesses données par l'élève A, moment maximal admissible en fonctionnement, étude des solutions de montage rapide du commerce. [Prérequis 3]

## **Élève C : motorisation et freinage**

− étude de catalogue avec caractéristiques MCC (moteur à courant continu) (inerties données) ; [Prérequis 3]

− charge mécanique : celle de l'inertie du chariot (on néglige les frottements, on donne une formule pour calculer l'inertie ramenée au moteur) ; [Prérequis 4] à quantifier avec le résultat de l'élève A ;

− sélection d'un moteur qui présente un bon rendement dans la plage considérée (sélection parmi un nombre réduit de moteurs proposé) ;

− exigence de sécurité : freinage d'urgence. Déterminer le couple de freinage pour un arrêt total ne dépassant pas la durée spécifiée dans les exigences.

#### **Élève D : structure porteuse**

− déterminer la hauteur de structure nécessaire ;

− isoler le système : trouver les actions mécaniques extérieures et déterminer les cas de chargement ;

− à partir d'un dossier avec les différents modes de rupture et d'un formulaire, choisir et quantifier les limites ;

− sélectionner un matériau en fonction du besoin ; critère de performance à déterminer, puis choix du matériau sur un logiciel de base de données matériaux (par exemple, CES Selector EduPack) en tenant compte de l'étanchéité ; [Prérequis 5]

− étude de simulation structure avec l'élève B. Modèle filaire de structure porteuse paramétré (décrit en détail figure 14), les élèves devront proposer un jeu de dimensions qui valide les critères suivants :

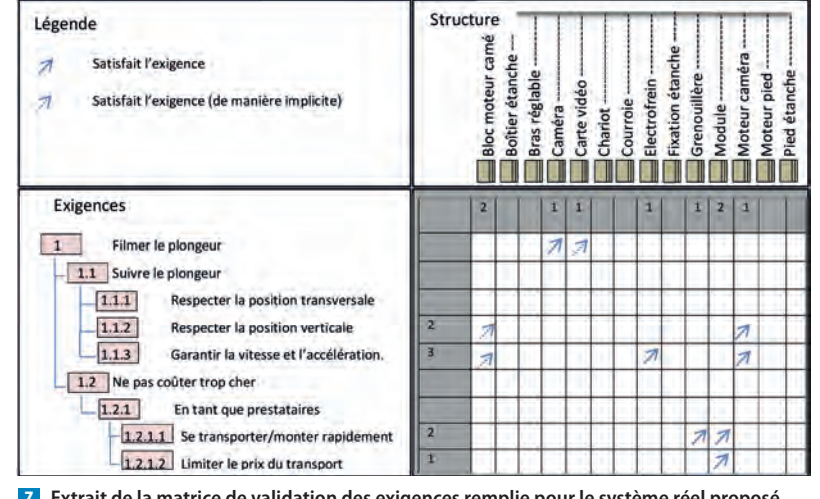

7 **Extrait de la matrice de validation des exigences remplie pour le système réel proposé à Deep Vision, les élèves cochent les correspondances entre les exigences du cahier des charges et les solutions techniques qu'ils proposent**

> − contrainte maximale × coefficient de sécurité < limite élastique ;

> − hauteur et nombre de modules permettant de filmer les plongeons hauts ;

− masse minimisée.

S'ajoutent aux missions de chaque élève des études de prédimensionnement ou choix de composants en prévision d'une maquette, en lien avec la thématique qui les intéresse respectivement.

#### **Tâches collectives en conception détaillée**

Toutes ces tâches individuelles s'accompagnent de discussions collectives et d'entraide. En effet, les problématiques A, B, C et D sont liées, et un élève aura souvent besoin du résultat ou de l'expertise d'un de ses camarades pour avancer. De plus, à chaque séance, des phases de bilan collectif sont prévues, si bien que chaque élève sera légèrement spécialisé, mais le but est que tous maîtrisent l'ensemble des démarches.

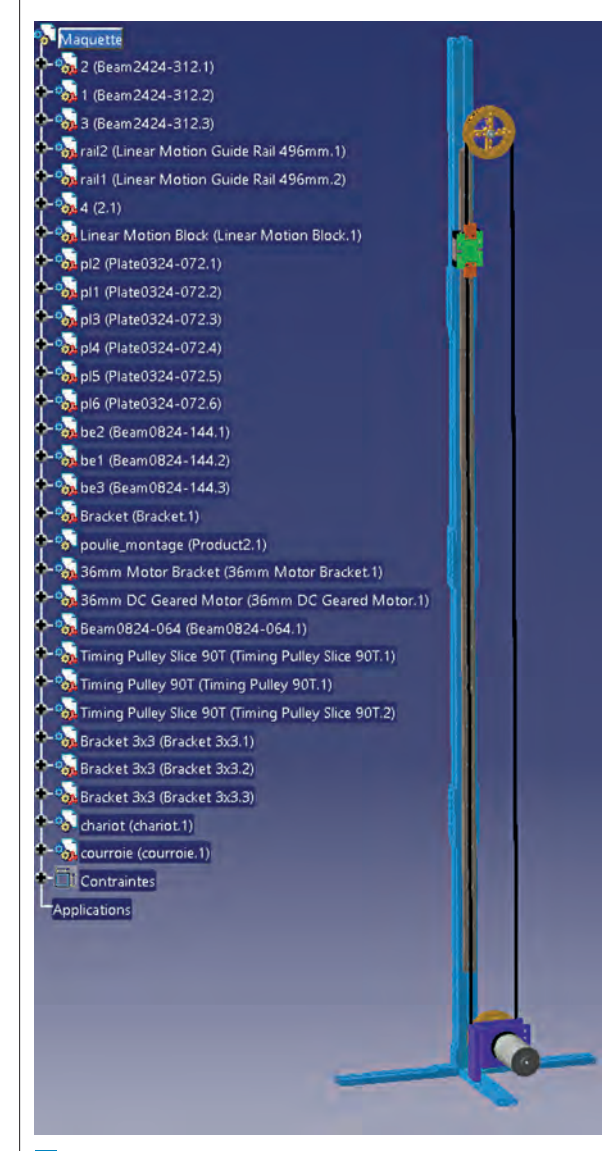

8 **Proposition de maquette (composants, voir « En ligne », lien 3)**

Enfin, les élèves doivent à chaque nouveau composant sélectionné compléter une feuille de suivi de budget (analyse de la valeur : comparaison coût des fonction/poids) et compléter le suivi environnemental à l'aide d'un progiciel sur l'empreinte écologique. [Prérequis 6, 7 et 8]

#### **Étape 5 : test et validation**

Dans cette partie, le but est d'évaluer les solutions choisies vis-à-vis des exigences de départ. On décompose cette étape en deux parties.

Pour le système réel : remplir la matrice de validation des exigences $^2$  (sur laquelle apparaît le lien entre chaque élément de structure et l'exigence à laquelle il répond) pour s'assurer que l'on répond aux exigences formulées et qu'aucun point n'a été délaissé.

Pour la maquette <sup>8</sup>, les élèves doivent s'assurer que le suivi de la chute du ballon est bon. S'il ne l'est

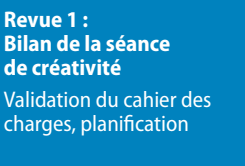

**Revue 2 : Bilan des tâches individuelles et collectives** Fixer les objectifs pour les étapes de fabrication de la maquette

**Revue 3 : Bilan des tests** Réussites et limites du projet Conseils pour la soutenance finale

9 **Objectifs des revues de projet**

pas du premier coup, il faudra enquêter pour trouver la raison et les solutions, comme repositionner les détecteurs ou modifier le code. Le résultat attendu est une vidéo de chute du ballon réalisée à l'aide de la maquette, démontrant leur aptitude à mettre en place une chaîne d'énergie et d'information pour répondre au besoin de suivi. On propose ci-dessous un exemple de maquette pour un budget de moins de 350 €.

### **Étape 6 : restitution**

Pour la restitution, les élèves sont évalués lors d'une soutenance orale de 20 minutes comprenant 10 minutes de présentation et 10 minutes de questions du jury. Il s'agit de l'une des épreuves terminales du baccalauréat qui constitue la moitié des points sur l'ensemble du projet. La consigne est de présenter les jalons de leur démarche de concepteur et les résultats obtenus. Ils présentent à cette occasion :

− leur maquette de façon indirecte (par projection de photo, vidéo, modèle CAO…) ;

− les protocoles et les résultats des expériences et simulations menées.

La soutenance finale est une épreuve de communication plus qu'une épreuve technique. Les élèves n'ont donc pas le droit de montrer directement leur maquette ni de la faire fonctionner devant le jury. Ils doivent donc présenter leur système au travers des supports de communication (liberté dans le choix de ces supports : posters, carte mentale, diaporama…).

#### **Organisation et évaluation du projet**

Il y a deux situations d'évaluation des élèves pour le projet :

− la soutenance individuelle terminale : elle compte pour moitié de la note du baccalauréat ; il s'agit d'une présentation de synthèse face à un jury extérieur à l'établissement. Chaque élève du groupe pourra mettre en avant sa spécialisation dans le projet

<sup>2.</sup> Matrice proposée en langage SysML, sur le logiciel Magic Draw, pas au programme en STI2D, mais sera abordée comme un simple support de réflexion.

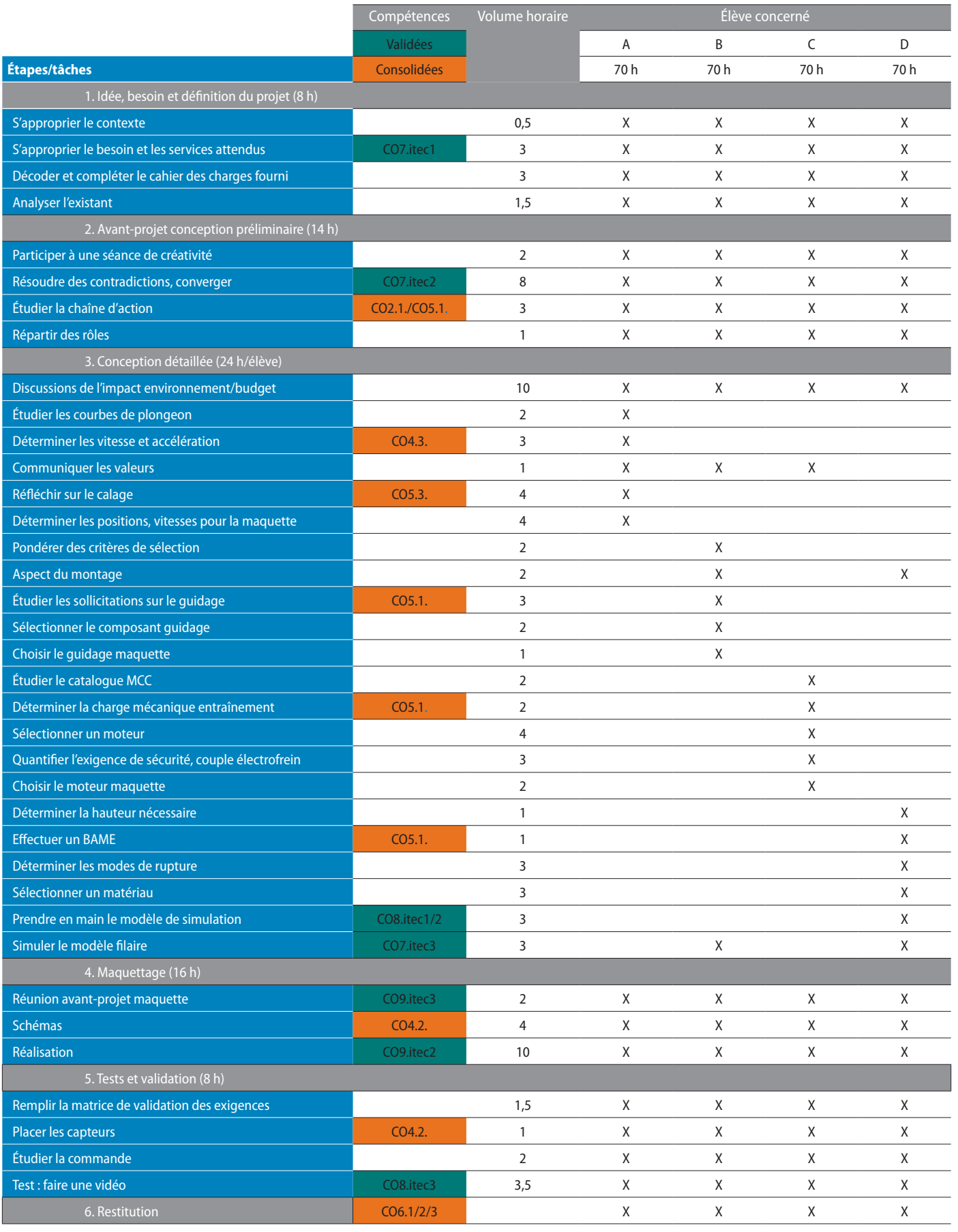

10 **Matrice activités/compétences pour le projet proposé**

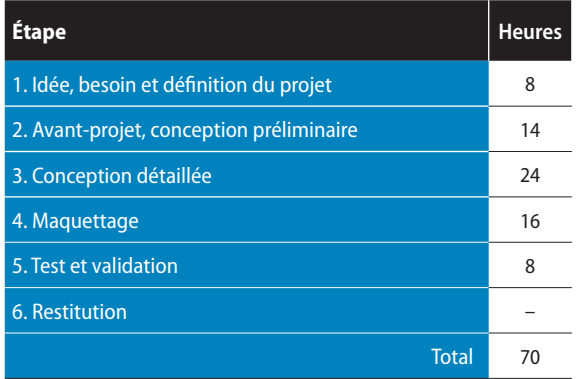

11 **Proposition de répartition des 70 heures**

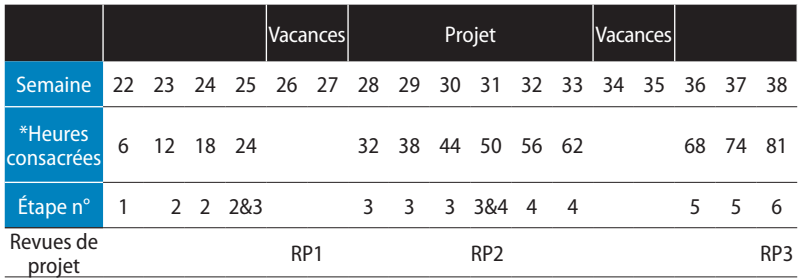

\* à la fin de la semaine considérée, nombre d'heures consacrées au projet pour 6 heures de projet par semaine

#### 12 **Organisation temporelle du projet**

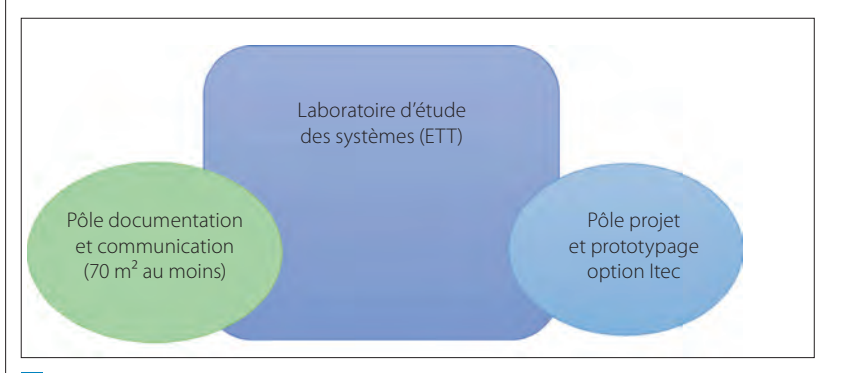

13 **Pôles du site STI2D utilisés pour le projet, cités dans le guide des équipements référencés en [4]**

et est évalué principalement sur ses compétences de communication technique ;

− les revues de projet : réunions avec le groupe et l'enseignant, animées par l'enseignant, qui permettent de rendre compte d'activités menées, de valider ou non les choix/résultats, de fixer les objectifs et l'organisation des séances suivantes. Lors de cet échange, l'enseignant devra évaluer la progression individuelle de chaque élève.

Les revues de projet sont au nombre de trois  $\theta$ . « La revue de projet est une réunion d'équipe, animée par le professeur et formalisée par un compte rendu. Elle permet :

- − de rendre compte d'activités menées ;
- − de valider ou non les résultats obtenus ;
- − de prendre des décisions pour la suite du projet ;

− de planifier les activités à venir » [3].

Pour organiser sa progression, l'enseignant peut s'appuyer sur la grille « activités/compétences » proposée dans le tableau 10.

Cette grille permet également de distribuer les heures attribuées au projet afin d'établir la progression temporelle  $\mathbf{u}$ .

Il se peut que le projet nécessite plus de 70 heures. On propose donc que, sur les 9 heures d'enseignement de spécialité hebdomadaires, 6 heures soient consacrées au projet. Ainsi, s'il y a besoin de plus d'heures, on pourra dépasser sur les 3 heures restantes. Sinon, on peut en profiter pour ajouter une séquence en parallèle ou des séances en classe entière qui portent sur la démarche de projet.

Enfin, pour définir complètement le cadre, il faut également tenir compte de l'organisation spatiale du projet **13**.

Le projet a lieu en majeure partie dans le pôle projet et prototypage de l'option Itec, dans lequel sont disposés des îlots permettant le travail collaboratif de chaque groupe de projet. Sur chaque îlot, on met à disposition des feuilles A3 et des feutres permettant de noter toutes les idées, avec interdiction de jeter ces feuilles, afin que tout le cheminement du travail collaboratif demeure sous forme de brouillons datés et que les élèves puissent retrouver des idées/schémas quand ils le souhaitent. Ils consignent également un petit bilan de chaque séance dans un carnet de bord numérique ou papier, pour assurer un auto-suivi et un suivi par l'enseignant de la progression.

Le pôle documentation est à disposition pour les recherches des élèves et il accueille également la séance de créativité, où des élèves d'autres filières (selon les possibilités de l'établissement) peuvent prendre part au début de la séance (de la phase de présentation à la phase de chauffe).

Enfin, si les élèves veulent s'inspirer d'un système ou utiliser du matériel spécifique du laboratoire d'étude des systèmes, ils peuvent, sur autorisation de l'enseignant et sans gêner l'utilisation par d'autres classes, y travailler.

## **Mise en place d'un outil de dimensionnement adapté**

Les élèves de l'option Itec en STI2D doivent valider des savoir-faire associés aux simulations 3D. Ils vont mettre en œuvre des analyses en simulation pour du dimensionnement, sans forcément maîtriser les subtilités numériques des calculs. On propose alors un outil de simulation paramétrée. Il s'agit d'un modèle filaire de structure porteuse simple, dont ils peuvent modifier facilement la géométrie pour analyser son comportement.

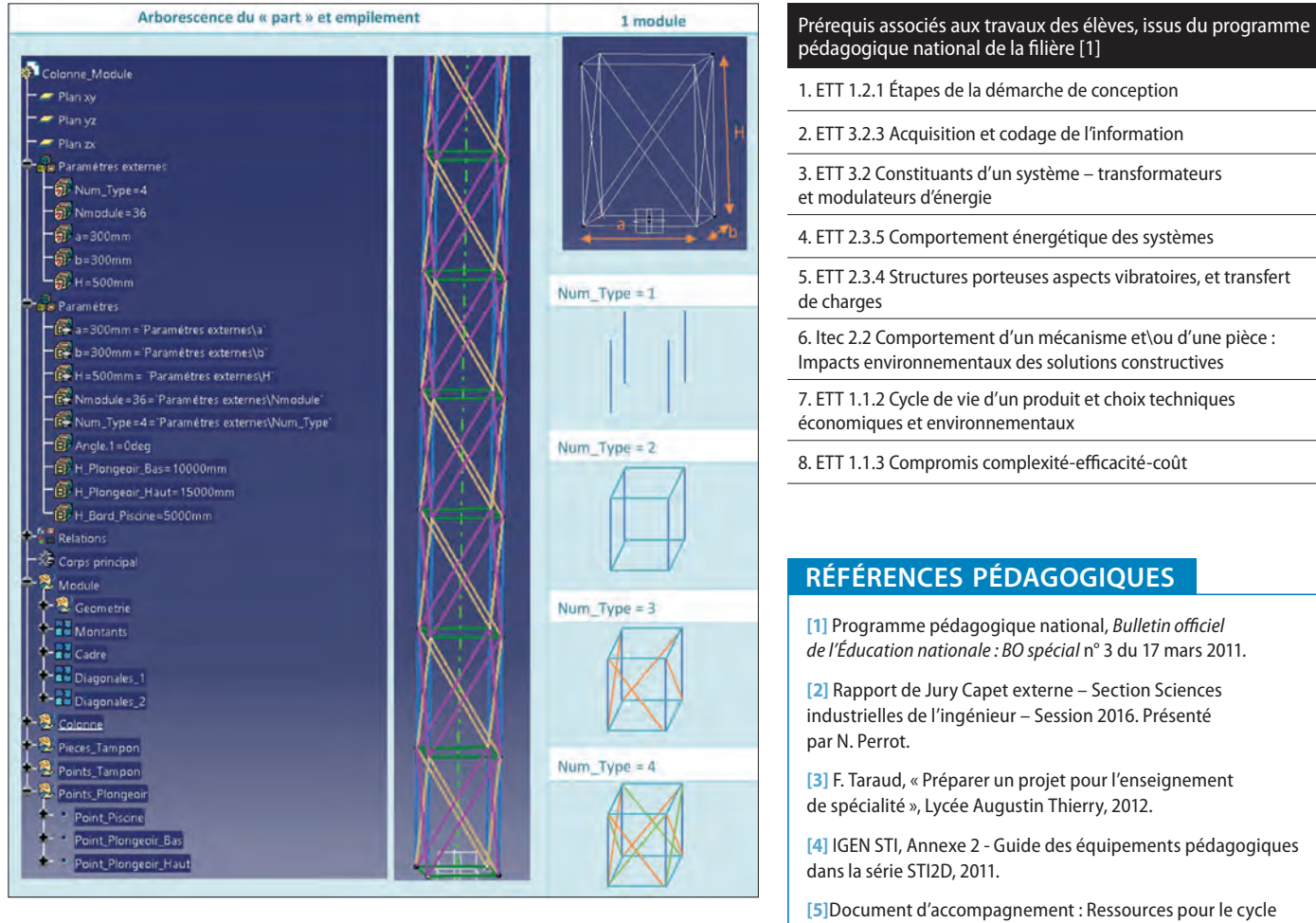

#### 14 **Modèle paramétré**

Les élèves ne convergent pas nécessairement vers la géométrie précise proposée à Deep Vision, on propose un modèle simple, ressemblant aux éléments modulaires utilisés pour le montage des scènes de spectacle. L'architecture, réalisée en conception assistée par ordinateur (logiciel Catia), en modèle filaire, est proposée dans le dossier et illustrée en figure 14. Les élèves peuvent modifier le type de géométrie à l'aide du paramètre « Num\_Type » et les dimensions *a*, *b* et *H* des modules, puis lancer le calcul pour observer les contraintes et déplacements, ou les modes de vibration.

#### **Bilan**

Dans cet exercice de mise en place d'un projet, l'enseignant réalise un lien entre ses élèves et l'industrie. La confrontation par l'enseignant aux problématiques techniques rencontrées par la société lui permet d'extraire et de développer un projet mettant les élèves de STI2D dans la peau de techniciens et d'ingénieurs. Cette situation d'enseignement permet de les sensibiliser à la démarche de conception sous des formes à la fois stimulantes pour eux – car leur permettant d'être actifs – et en accord avec les objectifs de formation. ■

## **EN LIGNE**

Natation, plongeon, les caméras aériennes et aquatiques : [http://www.mediaunautreregard.com/2012/08/14/](http://www.mediaunautreregard.com/2012/08/14/natation-plongeon-les-cameras-aeriennes-et-aquatiques-jeux-olympiques-londres-2012/) [natation-plongeon-les-cameras-aeriennes-et-aquatiques](http://www.mediaunautreregard.com/2012/08/14/natation-plongeon-les-cameras-aeriennes-et-aquatiques-jeux-olympiques-londres-2012/)[jeux-olympiques-londres-2012/](http://www.mediaunautreregard.com/2012/08/14/natation-plongeon-les-cameras-aeriennes-et-aquatiques-jeux-olympiques-londres-2012/)

terminal - Enseignements technologiques transversaux

et enseignements spécifiques (série STI2D).

Outil Triz, solveur de contradictions : [http://www.triz40.com/TRIZ\\_Fr.php](http://www.triz40.com/TRIZ_Fr.php)

Composants maquette (les composants ont pour nom ceux de l'arbre du modèle CAO) :

<https://www.robotshop.com>

**Tous les liens sur http://eduscol.education.fr/sti/revue-technologie**

# **Les campus des métiers et des qualifications : une réelle plus-value**

BENJAMIN PAUL **\***, STÉPHANE RIVOLA **\*\***, FRANCK GUILLAMOT **\*\*\***, GUY LOT **\*\*\*\***

*Les campus des métiers et des qualifications ont le vent en poupe : il en existe 95 à ce jour. Quel est exactement le bénéfice pour les apprenants ? Réponse à travers une immersion au cœur du campus « BTP et usages du numérique ».*

u début des années 2000, l'Éducation nationale a créé le label « lycées des métiers » afin de rendre visible l'offre de formation de certains lycées professionnels ou polyvalents, de valoriser et d'encourager leurs dynamiques. Aujourd'hui se bâtissent les campus des métiers et des qualifications. S'il y a des similitudes dans les missions, le périmètre des campus est bien plus large, la place faite aux acteurs est centrale et les objectifs bien plus ambitieux. Participer à cette aventure nécessite de jongler avec de nombreux paramètres, car, pour faire éclore un réseau, il faut apprendre à se connaître, constituer une équipe, choisir des statuts, partager des objectifs, dynamiser des projets communs et trouver des ressources à l'échelle d'un territoire régional… Il y a pourtant un paramètre majeur, un objectif essentiel à ne jamais perdre de vue : la plus-value pour les élèves.

## **Les campus des métiers et des qualifications : un réseau, une ambition**

Les campus sont construits autour d'un secteur d'activité de pointe correspondant à un enjeu économique national ou régional soutenu par la collectivité et les entreprises. Leurs frontières s'étendent bien au-delà de l'Éducation nationale. Ils recherchent des synergies entre des lycées, des centres de formation d'apprentis, des organismes de formation, des établissements d'enseignement supérieur, des laboratoires de recherche, ainsi que des entreprises.

Dans le cadre de ce partenariat renforcé, où les associations à caractère sportif et culturel ne doivent pas être oubliées, les campus proposent des pôles

# $M[0]$ t $|s|$ - $|c|$ l $|t|s|$

lycée professionnel, lycée technologique, outil & méthode

**\*** Proviseur du lycée polyvalent Le Garros, Auch (32) et président du campus des métiers et des qualifications « BTP et usages du numérique ». **\*\*** Directeur délégué des formations professionnelles et technologiques du lycée polyvalent Le Garros, Auch (32). **\*\*\*** Directeur opérationnel du campus des métiers et des qualifications « BTP et usages du numérique ». **\*\*\*\*** Professeur SII Ingénierie des constructions au lycée polyvalent Le Garros, Auch (32).

d'excellence offrant une gamme de formations générales, technologiques et professionnelles jusqu'au plus haut niveau (voir « En ligne »).

Quatre objectifs sont communs à tous les campus : − favoriser l'insertion professionnelle et l'employabilité ;

− améliorer la lisibilité des parcours et l'attractivité des métiers et des formations ;

construire des parcours de réussite pour tous ; − développer la vie du campus et son ouverture à l'international.

Les campus contribuent à soutenir, par la formation, les politiques territoriales de développement économique et social. Leur dynamique doit faciliter l'insertion des jeunes dans l'emploi. Concrètement, l'objectif est de fédérer dans un même réseau l'ensemble des initiatives et des moyens au bénéfice des jeunes élèves, apprentis, étudiants, des salariés ou demandeurs d'emploi, des enseignants et formateurs. Les entreprises doivent aussi en bénéficier pour améliorer les compétences de leurs salariés et appuyer leur développement scientifique et technique.

Afin de favoriser les parcours des apprenants jusqu'aux diplômes de l'enseignement supérieur, les campus facilitent la mixité des parcours, permettant d'adopter différents statuts tout au long de leur formation : scolaire, apprentissage, voire stagiaire de la formation professionnelle. À la fois réseaux et centres de ressources, les campus sont des sortes de « *hubs* ».

Au travers de ce réseau, la notion d'« élève » est prise au sens large. L'ensemble des « apprenants », qu'ils soient chercheurs, formateurs, enseignants, apprentis, étudiants ou lycéens, sont autant d'acteurs pour lesquels les campus doivent amener une plusvalue. Les liens privilégiés avec les entreprises locales doivent faciliter l'accueil des élèves pour leur formation en entreprise et la formation continue de leurs salariés. Les plateaux techniques des différents partenaires sont autant de lieux propices à l'innovation technologique sous toutes ses formes et aux transferts de compétences. La présence des laboratoires

de recherche et des plateformes de transferts de technologie permet la veille et l'émergence de nouveaux savoir-faire. Cette coopération vertueuse doit renforcer l'efficience économique tout en favorisant la créativité et l'innovation.

Enfin, la vie au sein des campus et la dimension internationale de la formation sont des points clés pour qu'ils deviennent des lieux attrayants, symboliques des projets qu'ils conduisent où il se joue bien davantage qu'une simple qualification.

À ce jour, 95 campus ont éclos sur le territoire national dans des champs d'activité très divers répartis dans 12 filières dynamiques et porteuses d'emplois.

Là où les lycées des métiers étaient portés par les établissements eux-mêmes et ne concernaient que des élèves et apprentis, les campus le sont par le rectorat et la Région et concernent tous les apprenants, quels que soient leur statut, leur âge et leur niveau de qualification. Là où les premiers permettent de travailler sur l'offre professionnelle et secondaire, les seconds concernent l'enseignement secondaire et le supérieur. Enfin, là où les objectifs des uns portaient pour l'essentiel sur la politique éducative, les ambitions des autres concernent aussi le développement économique et social.

#### **Le campus « BTP et usages du numérique »**

Le campus « BTP et usages du numérique » est un projet porté au printemps 2016 par le rectorat de l'académie de Toulouse et la Région Midi-Pyrénées (devenue Occitanie) <sup>1</sup> . Sa labellisation a été confirmée en février 2017 pour 4 ans. Le lycée Le Garros, à Auch, dans le Gers, support du campus, a été associé très tôt à l'élaboration du projet. La Région et le rectorat ont confié, dans l'académie de Toulouse, la présidence des campus aux proviseurs des établissements tête de réseau.

L'essor des technologies numériques constitue pour les entreprises de la construction (bâtiment et travaux publics) un phénomène majeur, une rupture par rapport aux tendances et aux référentiels

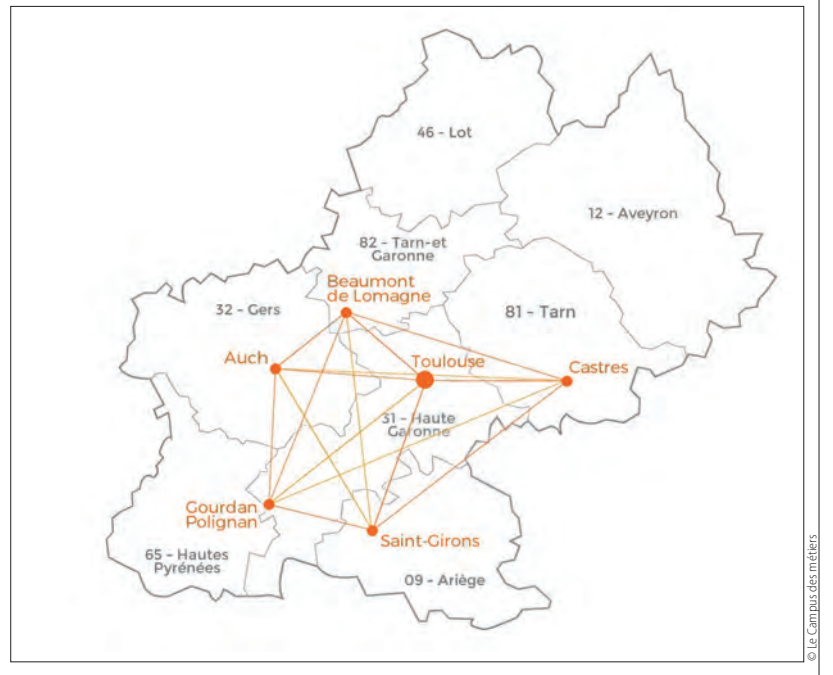

1 **Carte du campus des métiers et des qualifications « BTP et usages du numérique »**

préexistants. La révolution numérique touche l'ensemble des activités économiques, rendant obsolètes certains modèles économiques et en engendrant de nouveaux. Dès lors, anticiper les mutations pour éviter de les subir devient le mot d'ordre des entreprises déterminées à saisir, au terme de leur transformation numérique, les nouvelles opportunités qui s'offrent à elles.

Dans ce contexte, le campus « BTP et usages du numérique » a pour objectifs de :

− participer à la relance de la filière du BTP au niveau régional ;

− anticiper et favoriser les conditions de réussite des emplois de demain ;

− répondre aux besoins en formation des différents secteurs de la filière ;

− fédérer dans un même réseau l'ensemble des initiatives, des efforts et des moyens.

Cette action se fait au bénéfice :

− des apprenants : jeunes élèves, apprentis ou étudiants, pour leur faciliter la lisibilité des parcours de formation et des conditions mises à leur disposition pour contribuer à leur réussite ;

− des salariés ou demandeurs d'emploi, pour consolider ou pour acquérir les compétences professionnelles attendues par les entreprises du bâtiment et des travaux publics ;

− des entreprises, pour recruter des personnels qualifiés correspondant à leurs attentes, améliorer les compétences de leurs salariés et appuyer leur développement scientifique et technique.

Le campus concerne aujourd'hui plus de 7 000 apprenants (1 800 scolaires, 1 300 apprentis, 1 500 étudiants et plus de 2 500 stagiaires de la formation continue). Il réunit 20 structures d'enseignement : deux universités, deux écoles supérieures, trois IUT, sept lycées, quatre CFA et deux organismes de formation continue. Il regroupe cinq structures institutionnelles, dix organisations professionnelles, implique directement dix entreprises, trois laboratoires de recherche, deux fablab et une plateforme technologique (du bois).

#### **Décryptage de la gouvernance**

Le support juridique du campus est une association, créée en septembre 2017. Elle est présidée par le proviseur du lycée support. Les deux fédérations régionales du bâtiment et des travaux publics assurent la vice-présidence. Dans le bureau de l'association, on retrouve un directeur délégué aux formations professionnelles et technologiques, un membre de la Capeb, un de l'ordre des géomètres-experts, une proviseur adjointe.

Outre l'association, deux entités assurent la gouvernance, le comité d'orientation stratégique (COS) et le comité de pilotage (Copil) :

− le COS est l'instance décisionnelle qui valide et réoriente au besoin les actions du comité de pilotage ; tous les acteurs du campus y sont représentés sous la double présidence de l'État et de la Région 2;

− le Copil définit le plan d'actions en s'appuyant sur les propositions de groupes de travail. Il assure le suivi des quatre thématiques prioritaires identifiées par le campus : communiquer sur les métiers et les formations, accompagner les TPE et PME dans le changement, faciliter la montée en compétences des formateurs et construire des parcours de formation et des passerelles **3**.

Concrètement, ce sont cinq groupes de travail qui assurent le suivi des projets <sup>4</sup> . Pour conduire l'ensemble des travaux durant les quatre années que dure la première labellisation, le rectorat a confié l'animation du réseau à un directeur opérationnel. Pour faire vivre les quatre thématiques du campus, les groupes de travail se sont réunis et ont œuvré dans différents projets.

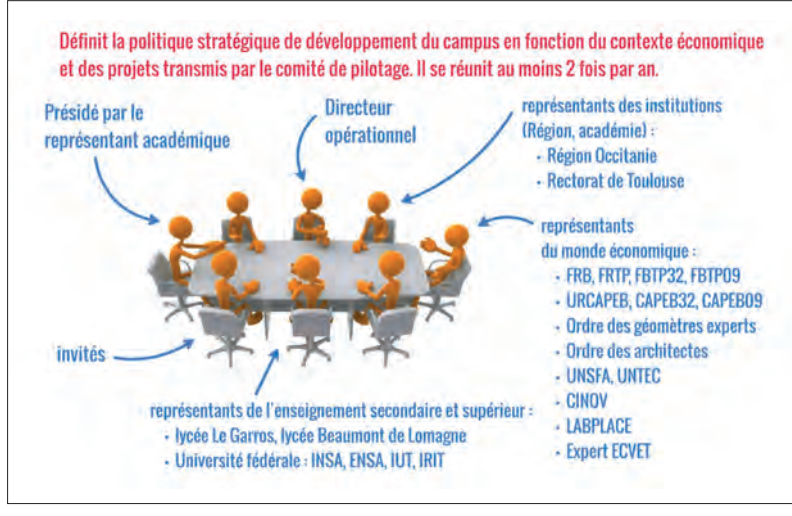

2 **Comité d'orientation stratégique**

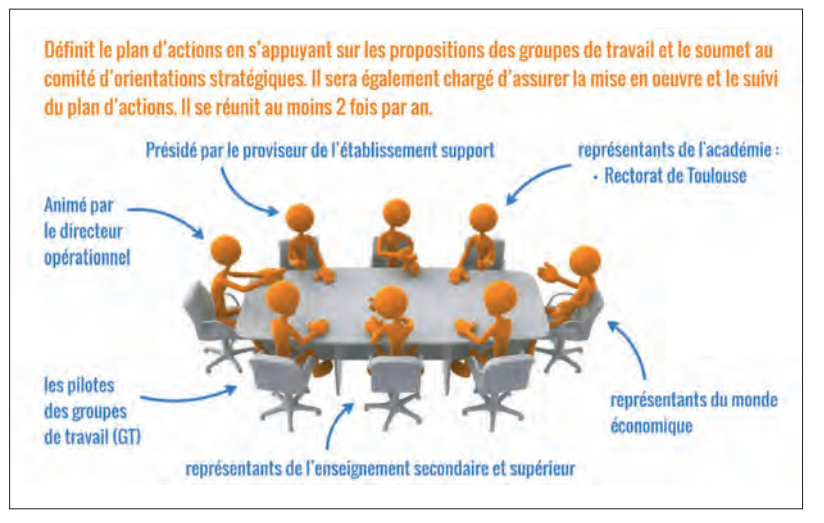

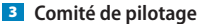

#### **Quels sont les premiers résultats ?**

Il a fallu cartographier l'ensemble de l'offre de formation sur un territoire qui comprend cinq départements, mieux la connaître pour mieux l'adapter aux besoins du secteur économique. Les besoins ont été identifiés au moyen de rencontres avec l'ensemble des acteurs des filières du bâtiment et des travaux publics, en réunions bilatérales ou par le biais d'un questionnaire sur les usages du numérique dans le BTP.

Les groupes de travail ont produit différents supports : une plaquette de présentation du campus, une *newsletter* biannuelle et une carte mentale des multiples usages possibles avec le numérique.

Au-delà de ces premières pierres, les acteurs ont été fédérés autour de six projets dont certains ont déjà abouti à des réalisations concrètes.

Deux exemples emblématiques :

− la création d'un titre professionnel « sondeur géotechnique » en formation continue. En partant

# Construire, innover, échanger

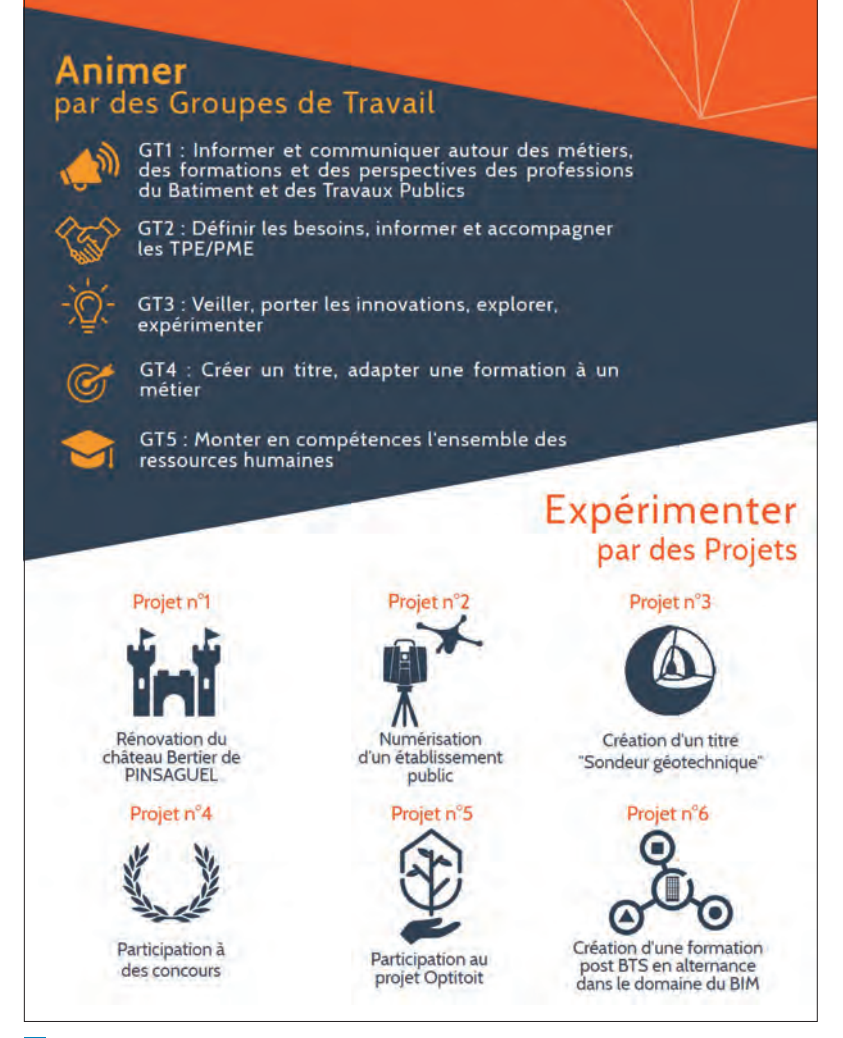

4 **Groupes de travail**

du besoin exprimé par une branche professionnelle au niveau national, une formation spécifique, marquée du sceau du numérique, est née *ex nihilo* grâce à l'expertise d'un lycée de la topographie et d'un Greta ;

− le projet Optitoit (voir encadré « Focus sur le projet Optitoit ») : un lycée et la plateforme technologique bois ont accompagné une association de la conception à l'industrialisation des process en passant par la réalisation du prototype d'un chalet BBC. Ce projet a réuni une association, dans le giron de l'économie sociale et solidaire, qui veut lancer son entreprise, des étudiants de BTS, mais également des partenaires économiques qui ont participé à la fabrication de la version 4 du chalet. Le numérique, la réalité augmentée et le BIM (*Building Information Modeling*) ont été les outils de travail des élèves et enseignants.

D'autres projets ont été amorcés, comme la création d'une formation post BTS dans le domaine du BIM, dont la région et le rectorat ont validé la création. Elle réunira les compétences de différentes structures de formation sur le territoire du campus, au service des entreprises ou de la poursuite d'étude, son ouverture se faisant aussi bien en contrat de professionnalisation qu'en formation initiale à terme.

Le campus a proposé de numériser des structures de formation afin que la maquette numérique puisse être utilisée comme support par les élèves, les enseignants mais aussi les entreprises qui assureront la maintenance et les évolutions du bâti.

Le campus est également candidat, à travers ses différentes structures de formation, pour participer à la rénovation d'un ouvrage. Là encore, ce réseau de professionnels de la formation doit permettre ce qu'aucune structure ne peut faire seule, et surtout, ce chantier-école doit être une occasion de former les professeurs comme les apprenants, quels que soient leurs statuts, avec ce qui se fait de mieux sur le plan technologique dans le cadre d'une rénovation encadrée par les bâtiments de France.

Enfin, la participation à des concours, sous la bannière du campus, tout comme l'organisation d'événements faisant connaître les usages du numérique dans le BTP sont évidemment des priorités.

#### **Et demain ?**

Après un an d'existence, nous avons construit un réseau de partenaires. Nous sommes en train d'établir des conventions et avons un financement plus clair attribué à la fois par l'État et la Région au regard de projets et d'actions à conduire sur les 3 ans à venir.

Un an de travail, ce sont aussi 60 réunions bilatérales avec des partenaires, 18 réunions des groupes de travail auxquelles ont participé 65 personnes. Il nous a fallu concrètement coordonner ce travail avec le directeur opérationnel, issu de la formation continue, dans le cadre de réunions hebdomadaires avec le président du campus, le proviseur et le directeur délégué aux formations professionnelles et technologiques du lycée support. Cela ne se fait pas toujours aisément : il y a la question de la distance quand on est sur un périmètre comme le nôtre (cinq départements), celle du travail entre chacune des réunions qui durent 2 heures en général, mais il a été parfois difficile de travailler entre chaque réunion, celle des outils pour travailler à distance et de façon la plus collaborative possible. L'ensemble de ces éléments constitue des obstacles auxquels il nous appartient de répondre, en nous équipant en dispositifs de visioconférence ou d'une plateforme collaborative et en mettant sur pied des outils de comptes rendus facilitant le reporting. Il est sûr que le fait d'intégrer le

# Focus sur le projet Optitoit

À l'origine de ce projet, une association qui souhaite développer une solution innovante de chalet bois <sup>a</sup> en réponse aux problèmes de logement et d'hébergement dans le cadre d'un atelier et chantier d'insertion. Trois versions sont étudiées, mais n'entrent pas dans le cadre réglementaire du bâtiment. Elle fait alors appel à la plateforme technologique Occitanie (plateforme partenaire du campus) pour développer une version 4, avec comme objectif de répondre à un cahier des charges précis et exigeant. Les chalets doivent être :

- − modulables : éléments standardisés et interchangeables ;
- − démontables : implantation possible sur divers terrains ;
- − pérennes : durée de vie de plus de 50 ans ;
- − écologiques : principes de construction bioclimatique conformément à la RT 2012 ;
- − économiques.

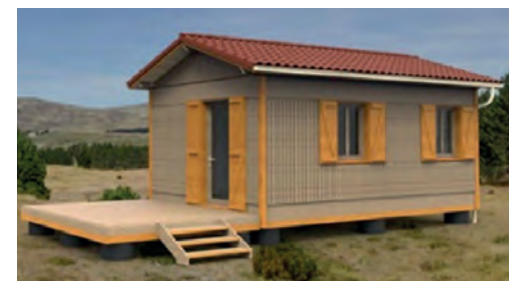

#### a **Vue du chalet bois**

Pris en charge par des enseignants du lycée Le Garros, le champ de l'étude partira de l'avant-projet jusqu'au prototype, permettant ainsi de répondre aux besoins, et ira de la recherche de solutions constructives jusqu'à l'industrialisation du produit.

Pour mener à bien ce travail, et dans le cadre de leur formation, des classes de BTS Systèmes constructifs bois et habitat de deuxième année et de seconde bac pro Technicien constructeur bois étudient et réalisent une version V4.0 composée d'éléments modulaires permettant une grande variété de dimensions de chalets **b** c.

La démarche BIM ou la réalité augmentée sont autant d'outils numériques qui, dans cette action, ont permis, à partir d'une maquette numérique contenant toutes les informations nécessaires à l'étude, de valider la conception, l'étude de confort, la gestion de chantier et l'industrialisation du projet d.

Dans ce cas, le campus a joué un rôle d'accélérateur et de facilitateur dans les relations entre les partenaires professionnels et institutionnels.

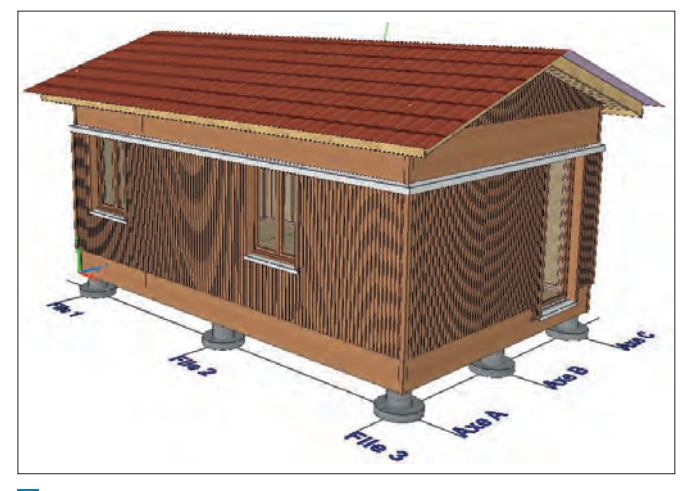

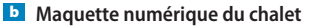

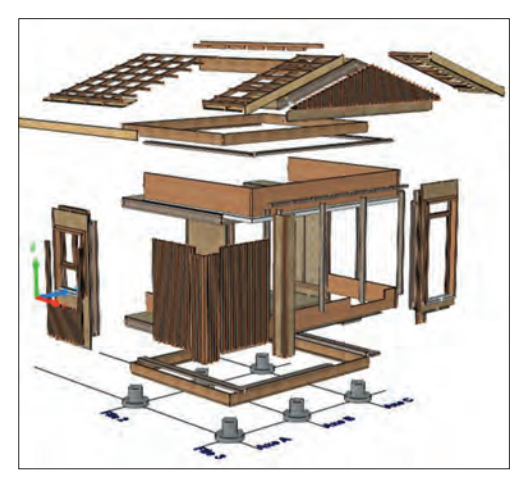

c **Vue éclatée du chalet**

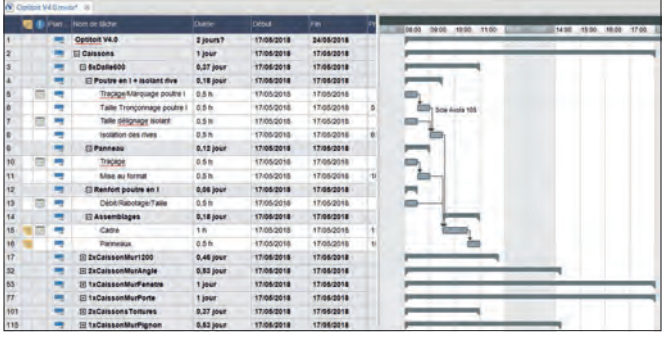

d **Extrait du planning du projet**

Les avantages et plus-values : des enseignants qui s'impliquent en travaillant sur de l'innovation technologique, des apprenants concernés, motivés et fiers de leur travail, des échanges permettant des propositions d'emplois sur des compétences d'avenir, une ouverture de l'enseignement vers le monde professionnel et inversement, etc.

Le campus a été dans ce cadre un outil de partage et d'échange utile à tous e.

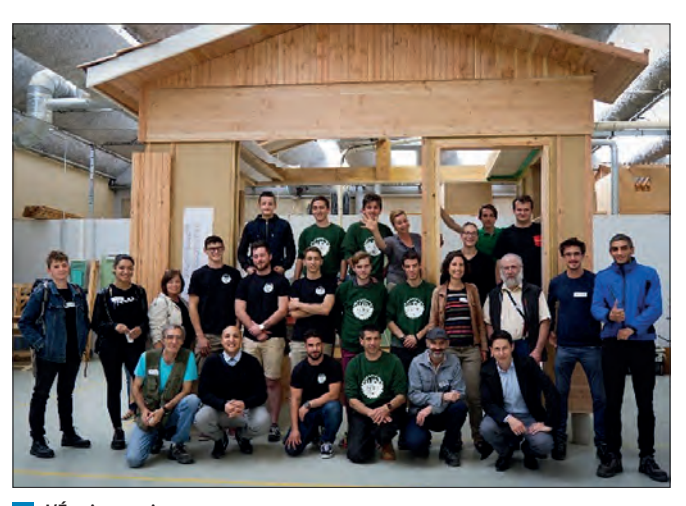

e **L'Équipe projet**

Visuels: © Lycée polyvalent Le Garros, Auch

travail de chacun des partenaires engagés dans leur lettre de mission serait, à l'avenir, un plus non négligeable, car l'engagement de chacun des participants est réel et il se fait aujourd'hui en plus, alors que l'enjeu est de faire en sorte que ces missions viennent progressivement se substituer à d'autres.

Il n'empêche, chacun des participants, qu'il soit enseignant, représentant d'une organisation, chef d'entreprise, chercheur… a pu prendre sa part et contribuer à imaginer le champ des possibles : un groupe a par exemple cartographié les usages du numérique. Concrètement, partant de l'idée d'un chercheur membre du groupe, ils travaillent aujourd'hui sur les *serious games* dans le domaine de la sécurité. L'idée est née collectivement et elle s'est poursuivie dans un espace de liberté qu'est le groupe de travail. Participer au campus demande indéniablement un certain investissement, mais cela nourrit également la réflexion professionnelle et permet des opportunités. À l'ère du numérique, le campus est un réseau social incarné qui permet de faire naître des occasions qui n'existaient pas jusqu'alors.

Ensuite, sur la base de premiers petits succès concrets, le travail va se poursuivre autour d'objectifs opérationnels tels que :

− mieux déployer les usages du numérique, en les intégrant dans toutes les formations du BTP, et attester des compétences complémentaires acquises. Favoriser le travail collaboratif au sein des formations et entre les différents niveaux de formation, et développer la liaison avec l'enseignement supérieur. Cela nécessite d'envisager des dispositifs d'accompagnement, de penser réseau et territoires et de faire évoluer la carte des formations ;

− développer l'attractivité de la filière BTP par des organisations repensées, des modalités pédagogiques adaptées à la révolution numérique. Cette mission-là est éminemment pédagogique, mais ici se joue sans doute l'image de nos métiers. Le campus doit développer le sentiment d'appartenance pour qu'il bénéficie à chacun de ces acteurs ;

− promouvoir l'esprit d'entreprendre et permettre l'innovation à une échelle différente de celle d'un établissement. Faire notamment du campus un lieu de vie qui permette aussi un accès à l'international.

## **La mise en place d'outils de reporting**

Après un an d'action, nous avons construit des éléments de reporting et d'analyse. L'enjeu premier, dans cette structure complexe où les acteurs sont nombreux, est de pouvoir rendre compte aux instances de pilotage de ce qui se passe ou de ce qui n'avance pas, permettant aux décisions d'être prises, aux projets d'être confirmés ou abandonnés. La place du directeur opérationnel mais aussi de chacune des branches professionnelles engagées est ici centrale. Chaque

*Le campus : un outil d'échange et de partage*

groupe de travail a des objectifs définis, il renseigne un tableau d'avancée des travaux, s'auto-évalue, ce qui permet au comité de pilotage de réguler si nécessaire. Dans chacun des objectifs, la plus-value pour les élèves est présente : comment former les formateurs ? Comment valoriser ces formations fortement insérantes aux yeux des apprenants, des élèves, qui parfois s'en détournent ou ne les connaissent pas ? Qu'est-ce qui change profondément avec l'avènement du numérique et comment en tirer profit ? Quelle plus-value dans la cadre du campus ?

Le deuxième objectif du reporting est de savoir si les actions menées sont au service des priorités définies. Parfois, les plus beaux projets se détournent de leur vocation initiale. Le suivi d'indicateurs choisis permettra un pilotage global de notre structure étendue et où les partenaires sont nombreux.

Dans ce chantier vaste, exaltant, nous nous sentons un peu comme des pionniers. Chaque structure de formation a ses habitudes, chaque branche professionnelle ses priorités et sa vision de la formation. Chacun a aussi ses secrets et son savoir-faire. Adhérer au campus et y prendre part, c'est aller au-delà de ce qui s'est déjà fait pour aller vers quatre objectifs communs et vers davantage d'opportunités. Cela veut dire s'écouter, s'entendre et faire des choix pour construire ensemble.

La transformation annoncée de la formation professionnelle, très au-delà de la sphère Éducation nationale, sera aussi un enjeu fort de notre réussite. Il nous appartient, dans le cadre des campus d'excellence, de construire la formation de demain.  $\blacksquare$ 

#### **EN LIGNE**

Site présentant les campus des métiers et des qualifications : [www.education.gouv.fr/cid79563/les-campus-des-metiers](http://www.education.gouv.fr/cid79563/les-campus-des-metiers-et-des-qualifications.html)[et-des-qualifications.html](http://www.education.gouv.fr/cid79563/les-campus-des-metiers-et-des-qualifications.html)

**Tous les liens sur http://eduscol.education.fr/sti/revue-technologie**

# **Enseigner par compétences**

## SECONDE PARTIE

THOMAS LEVAVASSEUR **\***

*Dans le numéro précédent de* **Technologie***, l'auteur nous a expliqué l'intérêt pédagogique de l'enseignement par compétences et montré comment établir une progression. Cet article aborde tout naturellement le volet complémentaire de l'évaluation par compétences.*

'élaboration d'une progression pédagogique par compétences permet de garantir que l'élève travaille de manière efficace et exhaustive l'ensemble des compétences sur l'année, avec une organisation collective et partagée entre élèves et enseignants. Cette démarche correspond bien aux attentes des entreprises, toujours soucieuses de recruter des jeunes non pas emplis de savoirs, mais faisant preuve de grandes compétences et adaptables dans un monde en évolution permanente.

Une progression pédagogique par compétences doit logiquement être associée à une évaluation par compétences. Comment celle-ci peut-elle devenir un outil qui associe chaque élève au suivi de sa progression et *in fine* accroître sa motivation ? C'est la question abordée par cette seconde partie.

#### **Constats de départ**

Les enseignants estiment souvent que le nombre de notes donné aux élèves est trop important. C'est le cas en CPGE. On note les devoirs surveillés, les devoirs à la maison, les comptes rendus de travaux pratiques, les synthèses orales de projets, les interrogations de cours, les khôlles, etc. Quand on décide de ne pas les noter, on voit baisser l'implication des élèves au sein des séances en question. L'alternative de remplacer certaines notes par des lettres de A à E ou certaines notes par des notations sur 5 au lieu de 20 ne paraît pas toujours très efficace. En fait, l'idéal, souvent souhaité, serait de noter les évaluations de fin de séquence, celles qui viennent valider l'acquisition de telle ou telle compétence et qui serviront à établir le bilan trimestriel ou semestriel de l'élève sur le bulletin. Les notes des évaluations en cours de séquence sont présentes pour motiver les élèves, mais n'ont pas la même valeur pour les enseignants : elles sont là pour alerter l'élève sur les choses à rectifier ou pour le conforter sur la

## $M$ o $|T|S$ - $|C|L|E|S$

démarche pédagogique, sciences de l'ingénieur, évaluation, référentiel & programme, compétences

**\*** Professeur de SII en CPGE au lycée Blaise-Pascal, Rouen (76). Visuels 1 à 7 : © Thomas Levasseur

direction qu'il est en train de suivre. Pas évident pour les élèves de faire cette différence…

Par ailleurs, on constate souvent que les notes sur 20 attribuées ne reflètent pas le vrai niveau de l'élève sur toutes les parties d'un devoir.

Prenons le cas d'un devoir comportant trois exercices équivalents évaluant chacun une compétence donnée. Obtenir un 14/20 pour un élève peut se décomposer en deux 18/20 aux exercices n° 1 et n° 2 et un 6/20 à l'exercice n° 3. S'il n'y prête pas attention, l'élève satisfait de son 14/20 pourrait négliger le fait que la compétence évaluée dans l'exercice n° 3 n'est pas acquise et nécessite d'être retravaillée. De la même manière, un 6/20 donné à un élève en difficulté pourrait correspondre à deux exercices complètement ratés (2/20 chacun) et un 3<sup>e</sup> exercice plutôt réussi avec une note de 14/20. L'élève déçu par sa note de 6/20 pourrait ne pas se rendre compte qu'il a tout de même acquis une compétence sur les trois évaluées. S'il pouvait s'en rendre compte, cela lui éviterait de dégrader son estime de soi et de conserver une vision encourageante des progrès en cours.

Finalement, à l'heure des *big data* ou des statistiques sportives ultra-détaillées, la notation sur 20 classique manque un peu de finesse…

Attention, il n'est pas dit ici que les notes sur 20 sont inutiles, mais il semble important de réduire leur nombre pour qu'elles soient mieux considérées et de les accompagner d'informations plus précises sur l'état d'acquisition des compétences évaluées dans le devoir correspondant.

Pour montrer l'importance des notes sur 20, certains psychologues partent de l'idée que l'être humain a deux principales sources de motivation pour progresser : progresser pour lui-même et progresser pour mieux se positionner dans un groupe. À moyen ou long terme, il semblerait que la première motivation soit plus saine et la seconde finalement moins efficace. En tout cas, on voit bien dans ces deux sources de motivation l'apport de l'évaluation par compétences, qui permet à l'élève une analyse plus fine de ses progrès personnels, et celui de la notation sur 20 qui permet à l'élève de se situer par rapport aux autres. Le débat, assez passionnant et souvent passionné, autour des classes sans notes reste malgré tout ouvert, et le présent article n'a pas pour ambition d'apporter un avis tranché vers telle ou telle pratique.

| <br><b>CASSIL PASCAY</b>             | <b>DUPONT Jean</b><br>PTSI 2017-2018<br>Période Bilan : S1<br>15/01/2018                                                                                        | Legende |                                                                          |                                      | ompêtence maîtrisée<br>Compétence en cours d'acquistion<br>Compétence non acquise<br>Elève absent : Compétence non évaluée<br>Evaluation individuelle surveillée en DS: Coefficient 3<br>Evaluation indviduelle formative (DM). Coefficient D.<br>Exhuation collective (Projets TPs). Coefficient 1<br>Evaluation de rattrapage . Coefficient 5 |         |      | Compêterice acquise mais pas consctement restituée<br>Evaluation individualla surveillée en colle. Coefficient 3 |                 |                                                  |                         |                   |
|--------------------------------------|----------------------------------------------------------------------------------------------------|---------|--------------------------------------------------------------------------|--------------------------------------|----------------------------------------------------------------------------------------------------|---------|------|----------------------------------------------------------------------------------------------------|-----------------|--------------------------------------------------|-------------------------|-------------------|
| Centre d'intérêt                     | Compétence évaluée                                                                                                    |         |                                                                          | Résultats successifs des évaluations |                                                                                                    |         |      |                                                                                                    |                 |                                                  | <b>Moyenne</b><br>Elève |                   |
|                                      | Réaliser le schéma cinématique d'un système                                                                                                    |         |                                                                          |                                      |                                                                                                    |         |      |                                                                                                    |                 |                                                  | 15,9                    |                   |
| <b>Modélisation des</b><br>systèmes  | Réaliser le cahier des charges d'un système (à l'aide de diagrammes SysML)                                                                                      |         |                                                                          |                                      |                                                                                                    |         |      |                                                                                                    |                 |                                                  | 17,6                    |                   |
|                                      | Décrire l'architecture et le fonctionnement d'un système (à travers des diagrammes SysML ou des chaînes<br>d'information et d'énergie)                          |         |                                                                          |                                      |                                                                                                    |         |      |                                                                                                    |                 |                                                  | 14,4                    |                   |
|                                      | Déterminer la loi entrée-sortie d'un système par fermeture géométrique                                                                                          |         |                                                                          |                                      |                                                                                                    |         |      |                                                                                                    |                 |                                                  | 13,8                    |                   |
|                                      | Déterminer analytiquement un vecteur vitesse ou accélération<br>Déterminer graphiquement un vecteur vitesse ou accélération                                     |         | $\overline{2}$                                                           |                                      | $\overline{2}$                                                                                                    |         |      |                                                                                                    |                 |                                                  | 10,0                    |                   |
| Cinématique                          |                                                                                                    |         |                                                                          | b.                                   |                                                                                                    |         |      |                                                                                                    |                 |                                                  | 4,4                     |                   |
|                                      | Utiliser les hypothèses du contact ponctuel (RSG) pour résoudre un problème de cinématique                                                                      |         | $\overline{2}$                                                           |                                      |                                                                                                    |         |      |                                                                                                    |                 |                                                  | 8,0                     |                   |
|                                      | Déterminer la liaison équivalente à un ensemble de liaisons (en parallèle ou en série)                                                                          |         |                                                                          |                                      |                                                                                                    |         |      |                                                                                                    |                 |                                                  | 11,5                    |                   |
| ajustement)<br><b>Spécifications</b> | Décoder une spécification fonctionnelle (cote dimensionnelle, sépcification géométrique, jeu fonctionnel,                                                       |         |                                                                          |                                      |                                                                                                    |         |      |                                                                                                    |                 | 圖                                                | 16,0                    |                   |
| fonctionnelles                       | Définir une spécification fonctionnelle (cote dimensionnelle, sépcification géométrique, jeu fonctionnel,<br>ajustement) à partir d'un cahier des charges donné |         |                                                                          |                                      |                                                                                                    |         |      |                                                                                                    | IT EN           |                                                  | 14,0                    |                   |
|                                      | Modéliser le comportement d'un système asservi à travers un schéma-bloc                                                                                         |         |                                                                          |                                      |                                                                                                    |         |      |                                                                                                    |                 |                                                  | 17,0                    |                   |
| <b>SLCI</b>                          | Déterminer la fonction de transfert d'un système à partir d'un schéma-bloc ou d'une courbe expérimentale                                                        |         |                                                                          |                                      |                                                                                                    |         |      |                                                                                                    |                 |                                                  | 16,4                    |                   |
|                                      | Caractériser les performances (rapidité, précision, amortissement, stabilité) d'un système                                                                      |         |                                                                          |                                      |                                                                                                    |         |      |                                                                                                    |                 |                                                  | 9,3                     |                   |
| Conception                           | Concevoir une liaison encastrement                                                                                                    |         |                                                                          |                                      |                                                                                                    |         |      |                                                                                                    |                 |                                                  | 20,0                    |                   |
| Tous centres d'intérêts              | Mettre en œuvre un protocole expérimental et en exploiter les résultats                                                                                         |         |                                                                          |                                      |                                                                                                    |         |      |                                                                                                    |                 |                                                  | 11,3                    |                   |
| Tous centres d'intérêts              | Communiquer efficacement                                                                                                    |         |                                                                          |                                      |                                                                                                    |         |      |                                                                                                    |                 |                                                  | 8,0                     |                   |
|                                      |                                                                                                    |         |                                                                          |                                      |                                                                                                    |         |      |                                                                                                    |                 | Moyenne générale de l'évaluation par compétences | 13,0                    | Moyenne<br>classe |
|                                      |                                                                                                    |         |                                                                          |                                      |                                                                                                    |         |      |                                                                                                    |                 | Colle 1<br><b>DS1</b>                            | 13.0<br>11,3            | 13,9              |
|                                      |                                                                                                    |         |                                                                          |                                      |                                                                                                    |         |      |                                                                                                    |                 | Colle <sub>2</sub>                               | 15,0                    | 9,6<br>14,1       |
|                                      |                                                                                                    |         |                                                                          |                                      |                                                                                                    |         |      |                                                                                                    |                 | Colle 3                                          | 14,0                    | 13,1              |
|                                      |                                                                                                    |         |                                                                          |                                      |                                                                                                    |         |      |                                                                                                    |                 | Colle 4<br>Colle 5                               | 13,0<br>11.0            | 13,2<br>13.5      |
|                                      |                                                                                                    |         |                                                                          |                                      |                                                                                                    |         |      |                                                                                                    | DS <sub>2</sub> | 13,1                                             | 9,3                     |                   |
|                                      |                                                                                                    |         |                                                                          |                                      |                                                                                                    | Colle 6 | 18,0 | 14,2                                                                                                    |                 |                                                  |                         |                   |
|                                      |                                                                                                    |         | Moyenne générale des notes sur 20 (Coeff 3 pour un DS, 1 pour une colle) |                                      |                                                                                                    |         |      |                                                                                                    |                 | DS <sub>3</sub>                                  | 10,6<br>12,6            | 8,9<br>11,0       |
|                                      |                                                                                                    |         |                                                                          |                                      |                                                                                                    |         |      |                                                                                                    |                 | Movenne générale toutes évaluations confondues   | 12.8                    | 11.4              |

1 **Exemple de bilan de compétences d'un élève**

Philippe Taillard [1] affirme : « Quand un élève découvre sa moyenne, il est satisfait – ou pas –, se situe par rapport au reste de la classe, mais sait-il ce qu'il maîtrise insuffisamment pour la suite de sa scolarité ? Non. En fait, la notation est le plus souvent le résultat d'un contrôle *a posteriori* qui trie les élèves plus qu'il n'évalue leurs acquis pour ajuster les enseignements et les apprentissages. Évaluer n'est donc pas noter. Évaluer – sans comparer ni classer –, c'est prélever des informations pour en faire quelque chose d'utile pédagogiquement. » Et il rappelle également que pour l'élève « la réalisation d'un travail, avec la connaissance immédiate et ciblée du résultat, permet d'améliorer sensiblement la performance de l'élève ».

Finalement, tous ces constats mènent à la même question : comment la démarche d'évaluation des élèves peut-elle conduire à augmenter leur motivation tout au long de l'année et participer efficacement à leur progression ?

## **Un exemple d'évaluation par compétences**

Depuis plusieurs années en CPGE PTSI au lycée Blaise-Pascal de Rouen, une démarche d'évaluation par compétences a été mise en œuvre. Elle s'appuie, depuis un an, sur un logiciel développé pour l'occasion qui permet d'éditer des bilans de compétences réguliers **1** et de les envoyer une fois par mois aux élèves.

D'autres logiciels existent : Sacoche, Pronote, Idoceo, Verac, Compass, Arlequin, Evalcomp… La plupart ont été développés dans le cadre du socle commun au collège et pourraient être adaptés pour d'autres filières.

Cependant, pour la CPGE PTSI du lycée Blaise-Pascal, chacun de ces logiciels présentait un ou plusieurs inconvénients qui nous ont poussés à développer notre propre solution logicielle (voir « En ligne », p. 71). Les principaux inconvénients étaient les suivants : bilans de compétences peu lisibles et peu personnalisables, bilans de compétences sans notes sur 20, ou sur un document différent de celui où apparaissent les notes sur 20, absence de l'historique des évaluations sur les bilans de compétences, paramétrage impossible des coefficients en fonction du type de devoir pour établir les notes finales à partir des évaluations des compétences…

On constate que chaque compétence (parmi la liste des 50 à 60 compétences établie par l'enseignant à partir du référentiel de CPGE PTSI) peut être évaluée de différentes manières : dans les comptes rendus de travaux pratiques, lors des synthèses orales de projet, en khôlle, dans les devoirs maison ou dans les devoirs surveillés.

Chacune des évaluations est notée avec une couleur selon les règles données en figure <sup>2</sup>. Chaque compétence, évaluée plusieurs fois sous forme de couleur au cours d'un trimestre ou semestre, donne lieu à une note moyenne semestrielle ramenée sur 20 calculée selon trois règles (voir encadré « Des couleurs à une note »), qui précisent également comment est obtenue la note semestrielle du bulletin d'un élève à partir de toutes les notes issues de ses compétences et de ses notes sur 20.

Le logiciel développé sous VBA/Excel permet de paramétrer classe par classe tous les coefficients, codes couleur ou niveaux d'acquisition utilisés.

Le bilan de compétences est donc pensé comme un outil qui doit permettre à chaque élève :

− d'une part, de connaître ses points forts et les exploiter le moment venu lors d'une évaluation ou lors des concours ;

− d'autre part, de mieux identifier ses points faibles sur lesquels il est nécessaire de travailler davantage.

L'évaluation par compétences a ainsi pour objectif d'apporter à l'élève des informations beaucoup plus précises qu'une note sur 20 sur l'état d'acquisition de ses compétences. À l'élève alors de tirer profit de ces informations pour accentuer son travail sur les points nécessaires.

De manière pratique, cette démarche nécessite donc la présence sur les documents réponse de toutes les évaluations d'une grille permettant à l'enseignant d'attribuer aux élèves la couleur correspondant à son niveau d'acquisition de la compétence évaluée <sup>3</sup> .

En complément des compétences évaluées, remarquons la présence d'indicateurs de réussite courants, comme le nombre de questions traitées ou la présentation satisfaisante, ainsi que les cases commentaires qui permettent au professeur d'apporter des conseils précis sur telle ou telle compétence.

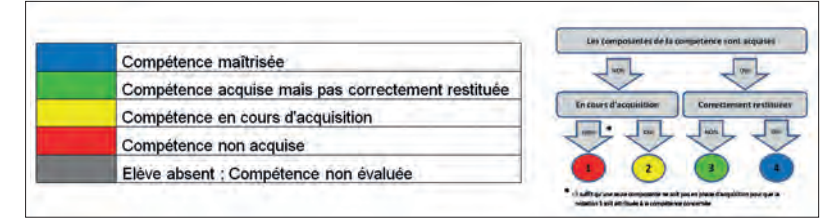

2 **Les couleurs d'évaluation d'une compétence**

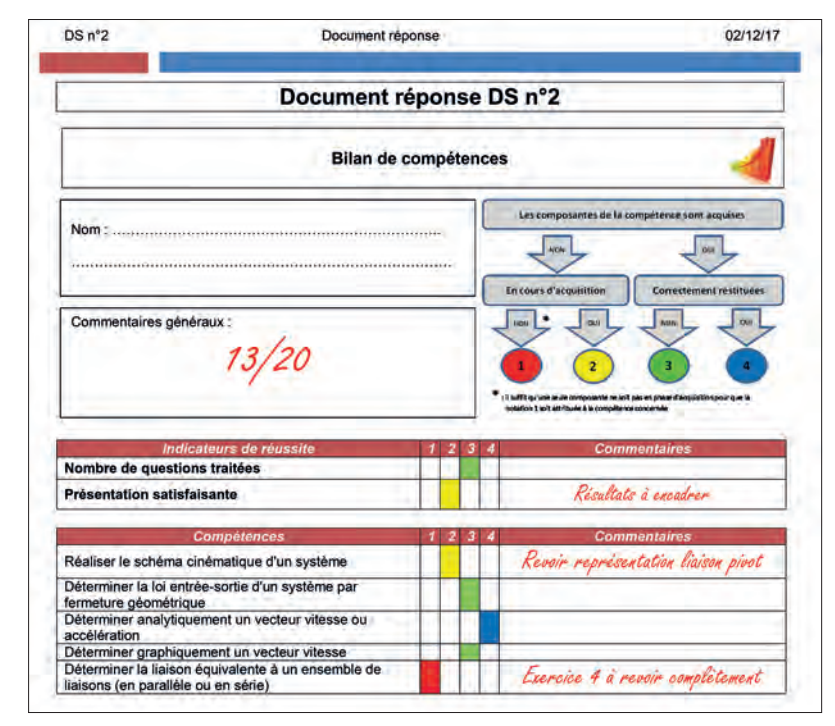

3 **Document réponse corrigé d'un élève**

#### **Deux dispositifs motivants et originaux**

En parallèle de cette démarche d'évaluation par compétences, deux dispositifs pédagogiques ont été mis en œuvre : le rattrapage de compétences et les experts référents.

Commençons par décrire le rattrapage de compétences. Trois fois par an (fréquence adaptable évidemment), chaque élève peut demander au professeur une nouvelle évaluation d'une compétence afin d'améliorer un résultat décevant à une précédente évaluation. Le professeur indique alors à l'élève la façon dont est réévaluée la compétence ; souvent, la solution choisie est de faire travailler l'élève sur un exercice au fond de la classe lors d'une heure où il n'a pas cours. Ce rattrapage a vocation à accentuer la motivation des élèves tout au long de l'année en vue d'acquérir toutes les compétences du programme. Pour inciter les élèves à utiliser cette possibilité de rattrapage, un coefficient important a été choisi pour ce type de séance (6 pour une séance de rattrapage contre 3 pour un devoir surveillé) et le rattrapage ne compte pas s'il dégrade

# Des couleurs, à une note

La note moyenne sur 20 pour une compétence donnée est calculée grâce à trois règles, paramétrables dans le logiciel.

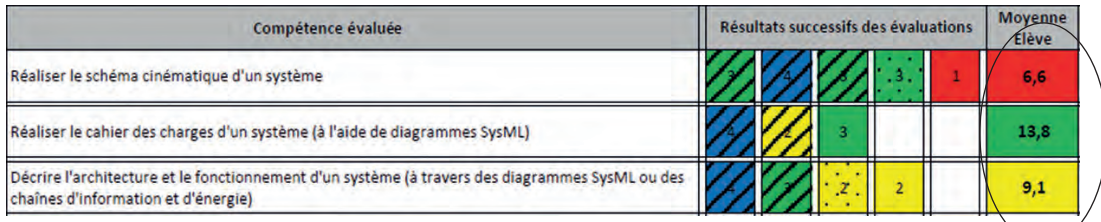

#### **Règle n° 1**

Les couleurs obtenues aux différentes évaluations permettent d'obtenir les points suivants :

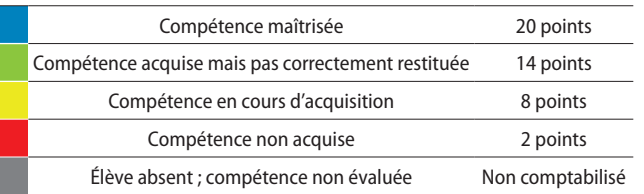

#### **Règle n° 2**

Les dernières évaluations comptent toujours davantage que les premières. Les coefficients utilisés sont les suivants :

− coefficient 1 pour la dernière évaluation ;

− coefficient 0,8 pour l'avant-dernière évaluation ;

− coefficient 0,6 pour la précédente ;

− coefficient 0,4 pour la précédente ;

− coefficient 0,2 pour toutes les précédentes.

#### **Règle n° 3**

Les coefficients de calcul de la moyenne sur 20 varient selon le type d'épreuve (formative ou sommative, collective ou individuelle) où a été évaluée la compétence. Les coefficients utilisés sont les suivants :

− coefficient 3 pour un devoir surveillé ;

− coefficient 3 pour une khôlle ;

− coefficient 0 pour un devoir maison (non pris en compte dans le calcul de la moyenne, mais apparaissant malgré tout dans les bilans) ;

− coefficient 1 pour un TP ou un projet.

Sur les bilans semestriels, les types d'épreuve sont distingués par un papier de fond différent selon le type d'évaluation :

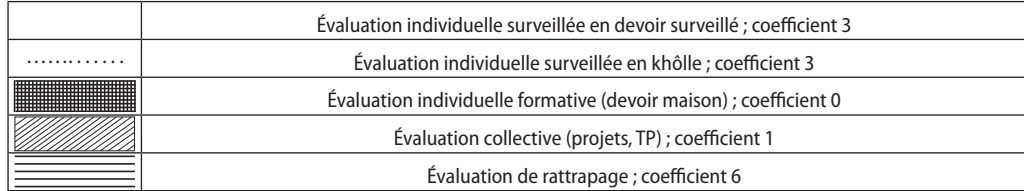

La moyenne semestrielle des évaluations des compétences est la moyenne classique de toutes les notes des compétences calculées sur le semestre. Par ailleurs, seules les khôlles et les devoirs surveillés donnent lieu à des notes sur 20 (coefficient 1 pour une khôlle, 3 pour un devoir surveillé).

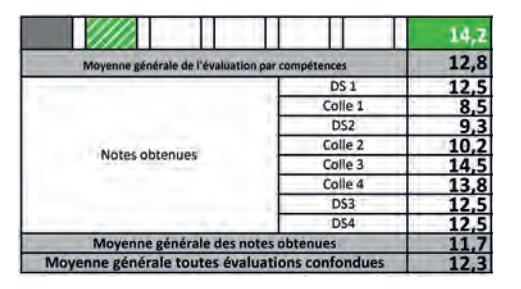

Finalement, la moyenne générale du semestre prend en compte, à 50 % la note issue de l'évaluation des compétences, et à 50 % la note issue des notes sur 20 en devoirs surveillés et khôlles.

le degré d'acquisition précédemment calculé sur la compétence évaluée.

Concernant les experts référents, ils sont désignés, parmi les élèves, par les professeurs. Au lycée Blaise-Pascal, trois élèves experts peuvent être désignés pour chaque compétence. Ces experts référents deviennent des points d'appui potentiels pour d'autres élèves de la classe qui auraient des zones d'ombre ou des questions restantes sur la compétence visée. Comme tous les scientifiques, il va de soi que les experts référents désignés peuvent ne pas avoir immédiatement réponse à tout dans le domaine qui les concerne ; dans ce cas, ils pourront s'appuyer sur leurs professeurs ou d'autres sources scientifiques fiables pour apporter une réponse aux questionnements de leurs camarades. Derrière ce dispositif se cache évidemment la volonté de ne pas nommer systématiquement des experts issus de la tête de classe, mais aussi de désigner des élèves en difficulté globalement, mais qui ont bien acquis certaines compétences.

Ce dispositif est très semblable à celui que Philippe Taillard a observé dans une école anglaise, Denbigh High School, à Luton, au nord de Londres [2] : les référents numériques. Des élèves, dont les compétences numériques ont été reconnues par les enseignants, deviennent durant une année scolaire des *digital leaders* pour animer un club informatique, mener des projets, sensibiliser leurs camarades à la sécurité informatique, aider leurs camarades et même leurs enseignants !

## **Explication des choix pédagogiques**

En premier lieu, il a été décidé d'évaluer les compétences sur tous les types de contrôle (devoirs surveillés, devoirs maison, khôlles, comptes rendus de TP ou synthèses orales de projet) pour que les élèves puissent vérifier à chaque fois leur niveau d'acquisition de telle ou telle compétence. Dans notre démarche, pour limiter le nombre de notes sur 20 et donner plus d'importance aux évaluations sommatives de fin de séquence, seuls les devoirs surveillés et les khôlles donnent lieu à une note sur 20 en plus de l'évaluation des compétences. À l'inverse, les évaluations considérées comme formatives que sont les devoirs maison, les comptes rendus de TP et les synthèses orales de projet ne sont évaluées qu'en compétences (quatre niveaux d'acquisition avec les couleurs) et ne font pas l'objet de note chiffrée.

Afin de motiver davantage les élèves lors des évaluations formatives évaluées uniquement en compétences, nous avons choisi sur les bilans élève que 50 % de la moyenne générale semestrielle soit calculés à partir des évaluations des compétences et 50 % à partir des notes sur 20 obtenues en devoirs surveillés et khôlles.

*Proposer des évaluations de rattrapage en cours de semestre motive les élèves*

Deux autres choix importants ont été mis en œuvre dans le logiciel développé :

− les dernières évaluations comptent toujours plus que les premières pour plusieurs raisons : encourager l'amélioration continue, permettre aux élèves ayant raté une première évaluation de « se rattraper » plus facilement sur les suivantes et enfin assurer la prise en compte d'une complexification croissante dans le temps des contextes d'application de la compétence évaluée ;

− les coefficients de calcul de la moyenne sur 20 varient selon le type d'épreuve (formative ou sommative, collective ou individuelle) où a été évaluée la compétence.

Le bilan élève a été imaginé pour que les évaluations des compétences et les notes sur 20 obtenues sur certaines évaluations sommatives (devoirs surveillés, khôlles) ne soient pas dissociées sur deux documents différents, mais bien regroupées sur la même feuille. L'idée étant qu'une meilleure acquisition des compétences induit inévitablement pour l'élève de meilleures notes sur 20 lors des évaluations sommatives de fin de séquence.

Il est par ailleurs intéressant de noter que le choix d'une couleur parmi quatre pour évaluer un élève est parfois compliqué pour l'enseignant et manque de finesse. Parallèlement, ajouter d'autres couleurs nuirait sûrement à la volontaire simplicité de la démarche d'évaluation. L'enseignant se retrouve alors parfois confronté aux difficultés de l'évaluation par compétences, mais qui a aussi comme avantage de pouvoir appuyer ostensiblement les efforts consentis et les progrès réalisés par un élève en passant de la couleur jaune à la couleur verte notamment (seuil important qui fait passer l'élève d'une phase en cours d'acquisition à une compétence acquise mais pas correctement restituée). L'évaluation estelle toujours juste dans certains cas ou a-t-elle la vocation bienveillante de marquer les progrès réalisés, surtout dans le cadre des évaluations formatives ? Une partie de la réponse nous est sûrement donnée par Jean-Luc Abaldi [3] : après avoir étayé son argumentaire, il explique que, pour un élève, « une surestimation modérée de ses compétences favorise le bien-être, le rendement au travail et les relations sociales ».

## **Impacts sur un élève de tête de classe et un élève en difficulté**

L'évaluation par compétences peut avoir un impact positif sur tous les types d'élève. Que ce soit pour un élève de tête de classe ou un élève en difficulté, elle facilite la différenciation pédagogique.

L'élève de tête de classe <sup>4</sup> devra hausser son niveau d'exigence sur une compétence pour passer du vert au bleu. L'élève en difficulté <sup>5</sup> pourra dans

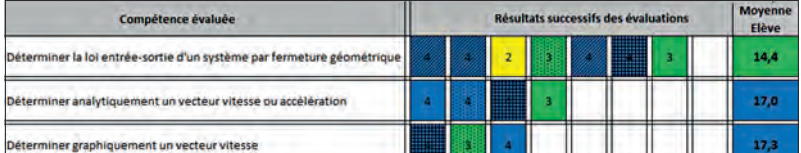

4 **Extrait d'un bilan de compétences d'un élève de tête de classe**

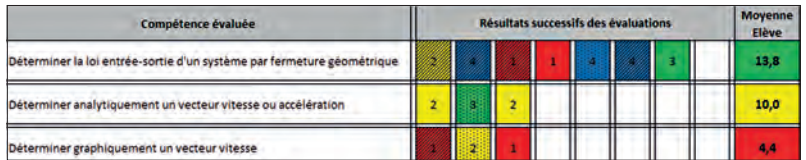

5 **Extrait d'un bilan de compétences d'un élève en difficulté**

un premier temps s'appuyer sur le vert obtenu dans une compétence pour concentrer ses efforts sur les compétences en cours d'acquisition ou non acquises et essayer de passer au moins dans le vert.

#### **Bienfaits de l'évaluation par compétences**

Un sondage écrit et anonyme réalisé en fin d'année auprès de la classe de PTSI de 40 élèves a donné les résultats suivants : 91 % ont répondu que l'évaluation par compétences a été utile ou très utile pour eux dans l'année. Les raisons les plus fréquemment mentionnées par les élèves sont :

− utile pour cibler les points faibles sur lesquels il faut retravailler ;

− intéressant de ne pas noter sur 20 tous les devoirs (comptes rendus de TP, devoirs maison), ce qui enlève de la pression ;

− possibilité d'avoir une analyse plus fine des compétences acquises en complément de la note sur 20.

Beaucoup ont aussi noté qu'ils trouvaient la possibilité de rattrapage très bien, mais qu'ils ne l'ont pas utilisé suffisamment par manque de temps dans l'année.

D'autres impacts positifs, moins visibles, sont aussi à mettre en avant, même si les élèves ne les relèvent pas.

La démarche d'évaluation par compétences et sa mise en forme à travers le bilan élève permet une prise de recul sur le programme de l'année, réécrit par le professeur en 50 à 60 compétences compréhensibles par l'élève. Jean-Luc Abaldi [3] explique que « le projet de l'enseignant n'est pas toujours compris par les élèves, ce qui limite leur engagement dans les tâches. Concevoir un projet d'enseignement en terme de compétences, c'est rendre plus lisibles les apprentissages visés. » Connaître la liste de compétences visées, ainsi que l'état d'acquisition personnel à un instant *t* de chacune de ces compétences, est déjà un premier pas dans l'amélioration continue que chacun cherche intérieurement. Le bilan est fait, il reste à planifier et mettre en œuvre des actions pour corriger ou améliorer certains points. On retrouve ici l'idée de métacognition décrite par Jean-Michel Zakhartchouk [4] comme le fait de s'asseoir pour se regarder marcher, pour mieux marcher ensuite.

À travers cette démarche, on peut considérer que la motivation dans l'année a été accrue pour bon nombre d'élèves, ne serait-ce que grâce aux rattrapages réalisés ponctuellement qui constituent des révisions supplémentaires et personnelles. Elle a augmenté aussi pour les élèves en difficulté, en améliorant leur estime de soi. « Plus on se sent compétent dans une activité, plus on persévère pour atteindre son but » nous dit Jean-Luc Abaldi [3]. Dans notre classe, on a ainsi pu constater que l'estime de soi de beaucoup d'élèves en difficulté, et donc leur motivation, a été améliorée, que ce soit par le fait d'être nommé expert référent ou par des couleurs vertes ou bleues apparues sur le tard malgré des notes sur 20 encore assez basses.

#### **Leviers pour améliorer une compétence**

Il est par moments utile de s'attarder aussi sur les leviers qui vont permettre d'acquérir, ou non, une compétence donnée. On se rapproche encore de la démarche de métacognition déjà évoquée précédemment. Tenter de décomposer la compétence en différentes composantes peut donc être intéressant pour l'élève afin de mieux cibler ses qualités et ses défauts personnels.

Le diagramme araignée <sup>6</sup> propose six leviers qui permettront à l'élève de réussir une khôlle de sciences de l'ingénieur (une khôlle est une évaluation orale de trois élèves pendant une heure par un professeur). En CPGE PTSI au lycée Blaise-Pascal, lors des trois premières khôlles de l'année, nous étudions avec les élèves les leviers qui leur permettent,

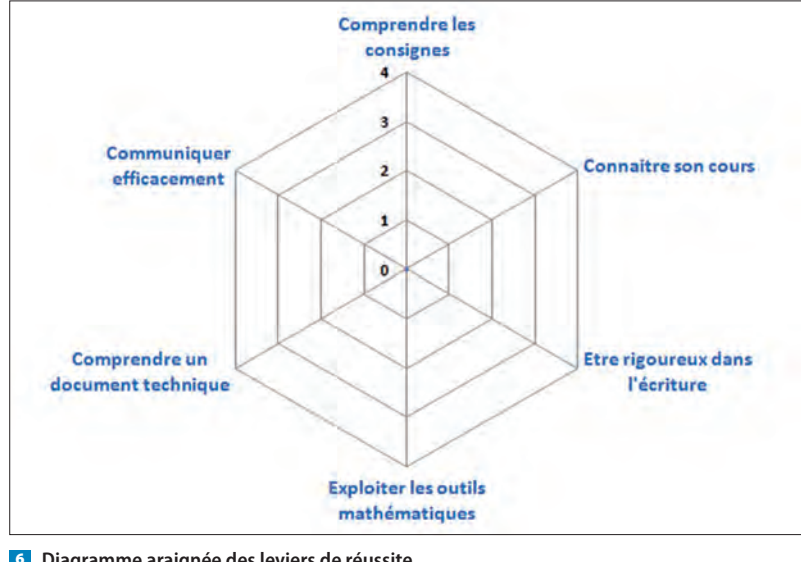

6 **Diagramme araignée des leviers de réussite**

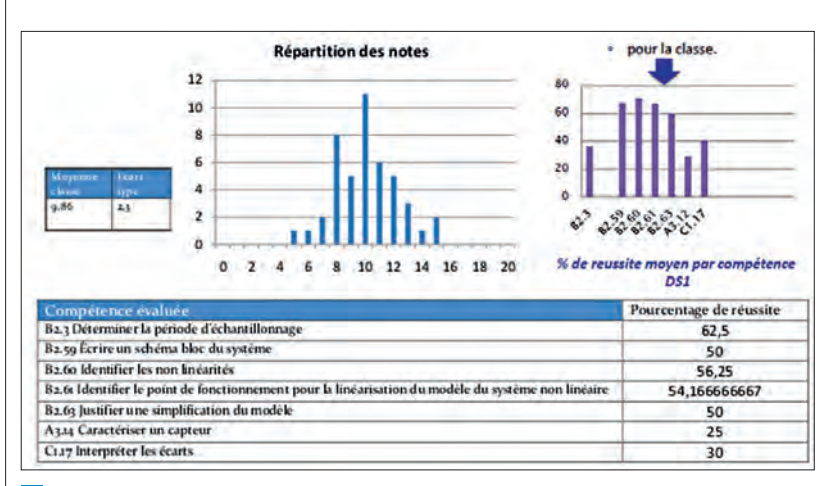

7 **Exemple de fiche individuelle d'évaluation après un devoir surveillé**

ou non, d'acquérir la compétence évaluée pendant la khôlle. Certains se révèlent mauvais communicants, d'autres lisent mal les consignes ou manquent de rigueur dans leurs écritures.

Dans le même ordre d'idée, des entretiens individuels réalisés une fois par an entre chaque élève et le professeur sont souvent très appréciés et efficaces pour cibler avec l'élève le levier sur lequel agir pour améliorer ses performances : réaliser des plannings de travail pour s'organiser, refaire des exercices avant les devoirs surveillés et pas seulement apprendre le cours, utiliser des ouvrages du CDI pour trouver d'autres exercices, dormir plus chez soi, etc.

La création de cartes mentales via des logiciels libres participe aussi à prendre du recul sur les stratégies mises en œuvre dans l'utilisation d'une compétence. Les collègues de CPGE du pôle sciences de l'ingénieur des lycées Chateaubriand et Joliot-Curie de Rennes réalisent de nombreuses cartes mentales pour faire une synthèse de chaque compétence. À construire idéalement avec les élèves, si les contraintes de temps le permettent, comme nous le suggère Jean-Michel Zakhartchouk [4] : « Il faut se méfier de la fiche toute prête fournie par le professeur, mieux vaut le résumé imparfait de l'élève, avec ses mots à lui. » En tout cas, construite par l'élève ou explicitée par le professeur, la carte mentale apportera une prise de recul précieuse à l'élève sur les stratégies de mise en œuvre efficace d'une compétence.

#### **Historique de la démarche**

La démarche d'évaluation par compétences globale avec édition de bilans de compétences réguliers que nous avons mise en œuvre au lycée Blaise-Pascal en CPGE PTSI peut être considérée comme réussie (dans le sens où les objectifs attendus ont été atteints).

*Plus on se sent compétent dans une activité, plus on persévère pour atteindre son but*

Il faut savoir cependant que celle-ci a été inspirée de plusieurs démarches moins complètes qui avaient été entreprises avec plus ou moins de succès les années précédentes.

Au départ, l'abandon des notes sur 20 en devoir maison et comptes rendus de TP et leur remplacement par des notations par compétences avaient été mis en place rapidement. L'impact avait été assez neutre en fait : les élèves nous expliquaient que, sur ces évaluations formatives, la disparition des notes au profit des couleurs données sur des compétences ne changeait pas grand-chose, mais aussi qu'ils ne s'intéressaient pas trop aux compétences évaluées, car aucun bilan de compétences régulier n'était en place pour leur rappeler leur niveau d'acquisition de compétences, ni récapituler les éventuels progrès.

#### **D'autres dispositifs d'évaluation par compétences**

De nombreux autres dispositifs d'évaluation par compétences, plus ou moins globaux, ont été mis en œuvre par des collègues. Citons en quelques-uns ici pour élargir les horizons possibles.

Au lycée Gustave-Eiffel de Cachan en PTSI et PT, une démarche d'évaluation par compétences, qui s'inscrit dans une approche pédagogique par compétences plus globale, permet de donner après chaque devoir surveillé à tous les élèves leur niveau d'acquisition des compétences évaluées au sein du devoir surveillé **7**.

Au collège Louis-Philippe d'Eu (76), la mise en place de carrés de la réussite à la fin de chaque exercice est intéressante pour que chaque élève fasse sa propre évaluation diagnostique après la correction.

Dans le même ordre d'idées, dans de nombreuses CPGE, dont la PTSI-PT du lycée Blaise-Pascal de Rouen, a été développée à la fin de certaines activités une évaluation diagnostique sous forme de quiz (via le logiciel Socrative, par exemple ; voir article « Évaluation instantanée avec Socrative », de Christophe Vié-Davidas, page 11) pour que les élèves s'assurent de leur niveau avant de réviser en vue des évaluations sommatives. Cette démarche est aussi utile au professeur pour envisager éventuellement d'autres activités ou dispositifs annexes (devoir maison facultatif, devoir surveillé « zéro » avec correction…) si le niveau d'acquisition global ne paraît pas satisfaisant.

Toujours au collège d'Eu, il a été proposé une pédagogie par « pistes » [5] : le principe est que tous les élèves acquièrent la même compétence à la fin, mais que les pistes empruntées pour y arriver sont différentes. Les collègues eudois proposent ainsi des pistes verte (élève très guidé), rouge (élève moins guidé) ou noire (élève peu guidé) pour répondre à la problématique de l'exercice <sup>8</sup> . En plus de permettre

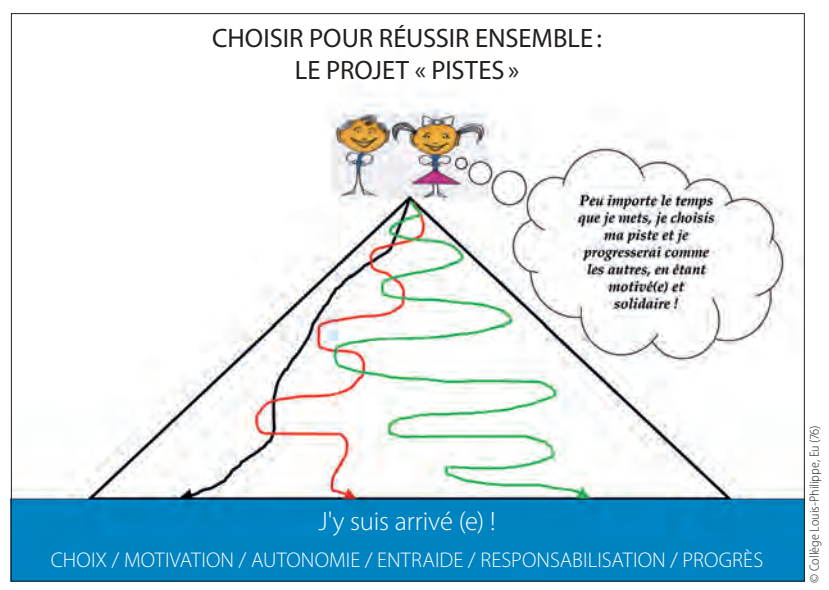

8 **Je choisis ma piste**

une différenciation pédagogique particulièrement intéressante, cette démarche peut aussi participer à une construction d'évaluation par compétence. Pour les trois pistes, l'objectif est atteint, mais pas avec les mêmes performances. Si on proposait des devoirs surveillés à la carte selon ces trois pistes, on noterait alors par exemple l'élève sur 20 s'il choisit la piste noire, sur 16 s'il prend la piste rouge et sur 12 s'il emprunte la verte. L'élève qui réussit la piste verte sera encore en phase d'acquisition de la compétence donnée, mais aura envie la fois suivante de passer par la piste rouge et d'atteindre un niveau d'acquisition de compétence satisfaisant.

L'un des dispositifs mis en œuvre en STI2D est celui d'une double évaluation des élèves au sein de certaines séquences : une première évaluation de cours classique en cours de séquence sur les savoirs seulement, suivi d'une évaluation sommative des compétences en fin de séquence où tous les documents (cours et TD) sont autorisés. Cette démarche intéressante théoriquement, mais dont l'efficacité finale ne nous a pas été communiquée, permet au moins de montrer qu'on cherche bien à faire acquérir des compétences aux élèves plus qu'une liste de savoirs.

Dans certaines disciplines comme l'éducation physique et sportive – très en avance dans le domaine de l'évaluation par compétences – ont été mises en place aussi des fiches de suivi d'acquisition des compétences, parfois appelées livrets de compétences, qui sont remplies par l'élève et/ou l'enseignant au fur et à mesure de l'année. François Baritiu [6] témoigne de cette pratique : « Les élèves exécutent leur chorégraphie et sont filmés, puis, tout de suite, ils visionnent la vidéo et doivent remplir la fiche d'évaluation des compétences. Elle comporte

des catégories d'évaluation, déclinées de la compétence attendue du niveau concerné […]. Cette organisation favorise la responsabilisation des élèves et me permet de contrôler à distance la qualité de leur travail ; ils sont les maîtres d'œuvre et les juges de leurs apprentissages. »

## **Conclusion**

Plus qu'un empilement de connaissances, les élèves doivent acquérir au terme de leur apprentissage des compétences qui leur permettront de s'épanouir durablement au sein des entreprises. Pour aller dans cette direction, l'enseignant pourra trouver dans cet article en deux parties des pistes de réflexion pour construire une progression pédagogique par compétences et mettre en œuvre une évaluation par compétences.

Au cœur de toute pédagogie, dont la pédagogie par compétences, les choix d'activités adaptées pour que chaque élève développe des compétences au sein d'une séquence sont primordiaux et n'ont pas été abordés dans cet article. La liberté pédagogique de chaque enseignant peut alors s'exprimer pleinement dans ce cadre, en y associant une démarche vraiment complémentaire de différenciation pédagogique dès que cela est possible.

## **RÉFÉRENCES**

**[1]** Dossier spécial « Évaluation », *Technologie* n° 202, marsavril 2016.

**[2]** Rapport de visite de la délégation académique de Paris au BETT 2018 à Londres : <https://frama.link/RapportAcaParis>

**[3]** Jean-Luc Abaldi, « Les compétences », *Revue EPS*, mai 2005.

**[4]** Jean-Michel Zakhartchouk, *Apprendre à apprendre*, Éditions Canopé, 2015.

**[5]** En piste vers l'autonomie, la motivation et la responsabilisation de tous les élèves : le projet « Pistes », Expérithèque, Eduscol, 2017.

**[6]** François Baritiu, « Les tablettes entrent dans la danse », *Technologie* n° 194, novembre-décembre 2014, p. 48-51.

## **EN LIGNE**

Outil d'évaluation par compétences (sous VBA/Excel) : https://goo.gl/zX8BKu

**Tous les liens sur http://eduscol.education.fr/sti/revue-technologie**

# **Challenges robotiques en milieu scolaire : quelles perspectives ?**

SÉBASTIEN GOULEAU **\***, CHRISTOFER KÜHL **\*\***

*Les challenges de robotique se multiplient et investissent même les programmes à travers des défis ou concours. Mais quel est le bénéfice pour les élèves ? État des lieux et prospectives sur la question des rencontres et challenges robotiques en milieu scolaire.*

es programmes d'enseignement de sciences et technologie favorisent dès le cycle 3 l'intégration d'objets mécatroniques dans la pédagogie : décrire le fonctionnement d'objets techniques, leurs fonctions et leurs constitutions ; écrire, mettre au point et exécuter un programme ; concevoir et produire tout ou partie d'un objet technique en équipe pour répondre à un besoin. Au lycée, les futurs enseignements communs et optionnels de seconde (sciences numériques et technologie, sciences de l'ingénieur, création et innovation technologique) et la future spécialité du cycle terminal (numérique et sciences informatiques) feront prochainement une large place aux nouvelles technologies et aux sciences du numérique.

Les enseignants savent qu'il est possible de renforcer des démarches pédagogiques innovantes (pédagogie inversée, démarche de projet, pédagogie partagée, pédagogie active, etc.) en intégrant dans sa progression pédagogique la participation de groupes d'élèves à des compétitions robotiques, qui renforcent pleinement la construction des compétences du socle. Cet article fait un état des lieux (non exhaustif) des rencontres et challenges robotiques en milieu scolaire, afin d'en tirer les principaux enseignements et d'émettre quelques recommandations sur la manière d'intégrer ces compétitions dans sa pédagogie.

### **Caractéristiques d'un challenge robotique**

Avant tout, rappelons qu'un robot est un système mécatronique capable de réaliser des tâches complexes de façon autonome, prenant en compte son environnement.

## $M$ o $|T|S$ - $|C|L|E|S|$

programmation, numérique, réalisation collective, mécatronique, projet

**\*** IA-IPR STI, DAN de l'académie de Bordeaux. **\*\*** IA-IPR STI de l'académie de Paris.

Trois mots-clés principaux caractérisent les challenges robotiques : ludique, scientifique et technologique.

Ludique, car, à l'école comme dans la vie de tous les jours, le jeu favorise l'engagement de l'élève, sa motivation et enrichit le contexte d'apprentissage. Les compétitions robotiques permettent aux équipes de reproduire de manière ludique les interactions entre les différents services d'une entreprise (méthodesindustrialisation, études-développement, réalisation) et de faire circuler au sein d'un groupe projet les mêmes flux d'informations – grandement facilités par la chaîne numérique – que ceux internes à l'entreprise. Cela permet aux élèves de mieux comprendre le contexte de l'entreprise sans autre risque que d'échouer à la compétition.

Scientifique et technologique, car les challenges robotiques développent le sens logique et les compétences numériques par l'apprentissage de l'algorithmique et de la programmation.

Selon Francis Jutand : « La robotique est à l'interface de toutes les disciplines des Stem (*science, technology, engineering and mathematics*; Stim en français : sciences, technologie, ingénierie et mathématiques), électronique, informatique, automatique, signal, communication, interactions homme-machine, ainsi que des disciplines des sciences pour l'ingénieur, mécanique et énergie » [1]. Elle se trouve aussi à la frontière des sciences humaines et sociales et des sciences du vivant de par ses dimensions de cognition, d'ergonomie et d'usage.

Les compétitions robotiques sont donc un formidable vecteur favorisant l'apprentissage des Stem et permettent de donner les clés de compréhension de l'entreprise 4.0<sup>1</sup>, cela de manière ludique.

Différents types d'acteurs sont impliqués dans l'organisation, le suivi ou la mise en œuvre d'une compétition robotique. Chacun possède des intérêts et des attentes différentes  $\blacksquare$ . C'est pourquoi de nombreuses compétitions se sont développées, à l'initiative d'acteurs très variés. Le tableau **2** propose la liste des principales compétitions robotiques, en France et à l'international, sans prétendre à l'exhaustivité.

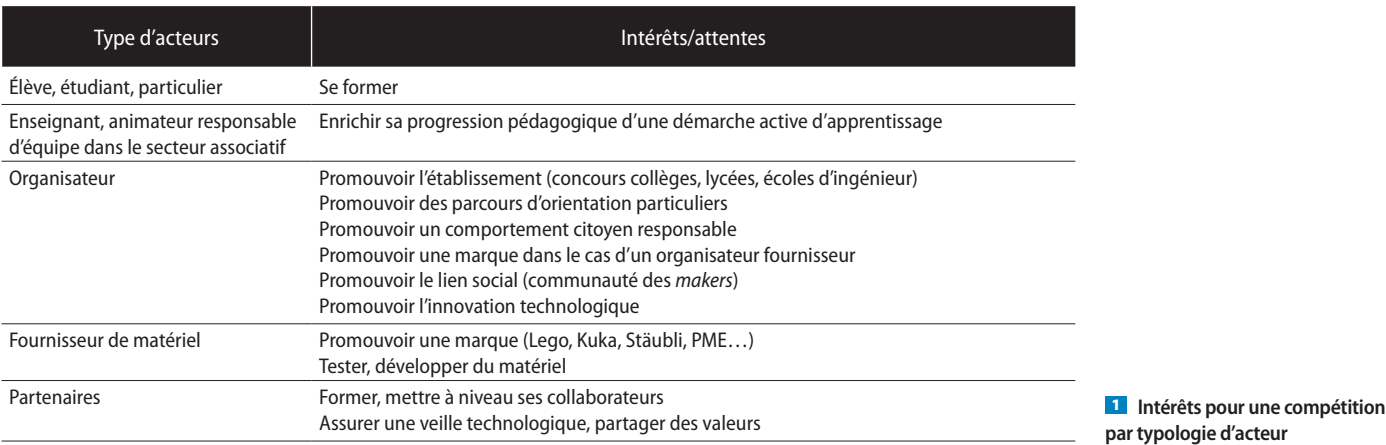

## **Quels apprentissages favorisent ces challenges ?**

L'école du socle permet au jeune citoyen de se doter d'une culture suffisante pour devenir à l'issue de sa scolarité obligatoire un acteur éclairé et responsable de l'usage des technologies et des enjeux éthiques associés.

Pour répondre à cet objectif principal, engager un groupe d'élèves dans une compétition robotique permet de favoriser l'émergence de comportements essentiels pour la réussite personnelle et la formation du jeune. Ces comportements se basent sur :

- − le travail en équipe dans un esprit ludique ;
- − le respect d'un contrat ;

− l'approche progressive et itérative d'une solution qui n'est jamais unique ;

− la prise de décisions multicritères sur la base de compromis acceptables ;

− l'utilisation de démarches de créativité.

<sup>1.</sup> La robotique est l'un des cinq piliers sur lesquels repose l'industrie 4.0. Les autres piliers sont l'intelligence artificielle, la réalité augmentée, la chaîne numérique et la fabrication additive.

| Nom                                                   | Lien internet                                         |  |  |  |  |  |  |
|-------------------------------------------------------|-------------------------------------------------------|--|--|--|--|--|--|
| Principales compétitions robotiques en France         |                                                       |  |  |  |  |  |  |
| First Lego League                                     | http://firstlegoleaguefrance.fr                       |  |  |  |  |  |  |
| RoboCup Junior                                        | http://www.robocup.fr                                 |  |  |  |  |  |  |
| Robotek                                               | https://concoursrobotek.wordpress.com                 |  |  |  |  |  |  |
| Coupe de France de robotique                          | https://www.coupederobotique.fr                       |  |  |  |  |  |  |
| <b>Toulouse Robot Race</b>                            | http://toulouse-robot-race.org                        |  |  |  |  |  |  |
| Festival de robotique de Cachan                       | http://www.festivalrobotiquecachan.fr                 |  |  |  |  |  |  |
| Eurobot Junior                                        | http://www.tropheesderobotique.fr                     |  |  |  |  |  |  |
| SupHack                                               | https://www.supinfo.com/suphack2018/                  |  |  |  |  |  |  |
| Sumobot                                               | https://www.esieespace.fr/sumobot-challenge           |  |  |  |  |  |  |
| Robot-Sumo Technobot                                  | https://www4.ac-nancy-metz.fr/dane/wp/technobot-2018/ |  |  |  |  |  |  |
| RoboRave                                              | https://roborave53.fr                                 |  |  |  |  |  |  |
| Crush the flag                                        | https://www.makerfight.fr                             |  |  |  |  |  |  |
| Défi NXT                                              | http://www.definxt.com                                |  |  |  |  |  |  |
| Tournoi national de robotique                         | http://www.robot-sumo.fr                              |  |  |  |  |  |  |
| Principales compétitions robotiques à l'international |                                                       |  |  |  |  |  |  |
| <b>RoboGames</b>                                      | http://robogames.net/index.php                        |  |  |  |  |  |  |
| Nao Challenge                                         | https://nao.scuoladirobotica.it                       |  |  |  |  |  |  |
| RoboCup                                               | https://www.robocup.org                               |  |  |  |  |  |  |
| World Robot Olympiad                                  | https://www.wro-association.org                       |  |  |  |  |  |  |
|                                                       |                                                       |  |  |  |  |  |  |

2 **Principales compétitions robotiques, en France et à l'international**

# Le témoignage d'Elsa, élève de 3<sup>e</sup>, collège Max-Bramerie, La Force (24)

L'année dernière, j'étais élève de troisième. J'avais 14 ans lors de la RoboCup Junior. Je n'avais pas d'intérêt particulier pour la technologie, mais plutôt pour les matières scientifiques en général. J'aimais bien la programmation et la robotique, car je trouvais cela intéressant.

J'ai tout de suite voulu participer à ce projet, car au niveau robotique je sentais que cela pouvait m'apporter des connaissances supplémentaires. J'ai trouvé le concours très intéressant au niveau des échanges et de la participation à une compétition. C'était varié.

J'ai senti qu'il y avait un lien entre le travail scolaire de programmation robotique et le concours, même si c'était à un niveau plus élevé, du coup ça m'a aidé dans mes apprentissages.

C'est motivant de participer à une compétition, on a envie de réussir, car on s'investit dans un travail toute une année. Si, au final, ça ne donne rien, ce n'est pas satisfaisant.

Ça n'est pas important de gagner, mais le principal, c'est de sentir qu'on a accompli quelque chose, qu'on a réussi à faire quelque chose de ce robot et qu'on a mené notre projet jusqu'au bout. On a envie de faire bien pour le prof, pour nous…

Il y a de plus en plus de filles qui participent à ce genre de projet et je trouve que c'est bien. Ce n'est pas réservé aux garçons. C'est un moyen de se démarquer par rapport au reste des filles. Ça peut être une opportunité.

Je pense qu'on a tous des capacités différentes, mais peut-être que les filles sont parfois un peu plus appliquées, comment dire, plus concentrées, plus attentives aux détails.

Concernant la poursuite de mes études, ça m'a apporté de développer ma capacité à communiquer avec les autres, de me débrouiller dans une langue étrangère, d'utiliser un langage informatique précis. Ce qui est utile au niveau scolaire, mais aussi dans la vie de tous les jours.

Pour préparer le concours, nous avons travaillé avec des élèves d'un établissement grec et d'un autre collège français (Le Bugue). Un voyage à Athènes nous a permis de nous rencontrer et de développer des liens d'amitié. Les élèves grecs ont été très accueillants et comme il fallait forcément communiquer avec eux pour travailler sur nos programmes, cela nous a poussés à échanger sur une nouvelle culture dans une langue étrangère (anglais). Durant la compétition, nous avons dû également dialoguer entre nous dans l'équipe et réaliser une présentation orale en anglais devant un jury. Chacun devait apporter ses compétences pour y arriver.

Cette année, je suis au lycée et j'espère que mes enseignants nous proposeront de renouveler l'expérience.

En parallèle, travailler ces comportements en suivant une démarche de projet permet de renforcer l'acquisition de compétences comportementales indispensables à la collaboration en entreprise, comme l'empathie, l'écoute, la communication, le courage, la collaboration, la curiosité…

# Le témoignage de Bruno Vuillemin, professeur de technologie, collège Max-Bramerie, La Force (24)

Participer à la RoboCup Junior, c'est s'engager dans une grande aventure ! Au-delà des apprentissages autour de la programmation, les élèves et l'enseignant s'organisent pour mener à bien des activités qui vont de la conception de systèmes techniques à la présentation en langue étrangère des choix technologiques retenus. La motivation de la compétition est un moteur puissant ! Les problèmes à résoudre pour réaliser les épreuves, notamment pour le *Rescue Line*, sont au-delà des attentes scolaires et, malgré tout, les élèves y parviennent. Intégrer la RoboCup dans son enseignement de technologie ne pose pas de difficultés, mais nécessite un investissement hors temps scolaire. Par exemple, les élèves ont régulièrement emporté un robot chez eux afin de tester et d'améliorer leur programme. Un atelier robotique a également été mis en place

retrouver et de travailler ensemble. Les compétences développées lors de la préparation des épreuves ont permis d'aborder de nombreux domaines du socle commun et ont amené les élèves à un niveau supérieur de maîtrise.

une heure par semaine afin de permettre aux équipes de se

La participation à la RoboCup Junior 2018 a eu un tel retentissement au sein de la communauté scolaire qu'il n'est pas envisageable de ne pas reconduire notre participation.

## **Comment susciter l'envie d'apprendre à l'aide de compétitions robotiques ?**

Les premiers résultats du projet e-Fran « Persévérons » porté par l'Espe de l'université de Bordeaux et la Dane de l'académie de Bordeaux montrent que l'envie d'apprendre prend sa source dans des motivations individuelles et plurifactorielles (origine sociale, valeurs familiales, expérience personnelle, sollicitations environnementales…).

Participer à des compétitions robotiques permet de multiplier les mises en situation, en confrontant les élèves à vivre en groupe des situations nouvelles. En donnant confiance à l'élève, quelques règles de bon sens pédagogique peuvent favoriser chez lui l'émergence d'une meilleure estime de soi [2].

#### **Retrouvez la suite de cet article sur**

http://bit.ly/challenges-robotiques-en-milieu-scolaire-quelles-perspectives

**et**

https://www.reseau-canope.fr/notice/technologie-n-216-janvier-fevrier-2019.html

# TECHNO SANS FRONTIÈRE

#### INDUSTRIE

**6 Les exosquelettes épaulent les travaux physiques** Serge Grygorowicz

*Depuis une dizaine d'années, des dispositifs robotisés destinés à soulager le travail des ouvriers font l'objet d'intenses recherches. Malgré la persistance de verrous technologiques liés notamment à la lourdeur de tels équipements, ils devraient se généraliser dans l'industrie.*

#### NUMÉRIQUE

#### **11 Évaluation instantanée avec Socrative**

#### Christophe Vié Davidas

*Pratiquer en classe des évaluations diagnostiques ou formatives pour adapter sa pédagogie en fonction des élèves n'est pas toujours simple à mettre en œuvre. Une solution ? Socrative, outil d'évaluation en ligne, pourrait bien vous aider.*

#### **14 Un environnement virtuel de formation aux métiers**

#### **de l'industrie**

#### Laurent Da Dalto

*Avec l'arrivée de l'industrie 4.0, qu'en est-il de la formation et de la transmission des savoir-faire aux opérateurs ? Les nouvelles technologies de réalité virtuelle, augmentée ou mixte constituent une réponse appropriée.*

#### INNOVATION

#### **18 Un doigt supplémentaire !**

#### PARCOURS AVENIR

**19 Roboticien**

#### INFOS

#### **20 Des techniciens 4.0 au salon Global Industrie 2019** Johans Besse

*La section de technicien supérieur CRSA (Conception et réalisation de systèmes automatiques) du lycée Vieljeux de La Rochelle (17) est à l'honneur en représentant cette spécialité de BTS au salon Global Industrie 2019.*

#### **23 Un parcours de découverte des métiers**

Laurent Welykyj

*Promouvoir les filières professionnelles, les rendre attractives et compréhensibles, tel est le défi que s'est lancé le lycée Amyot d'Inville en mettant en place un parcours d'orientation expérimental sur les métiers de l'énergie.*

# TECHNO MAG

#### 26 EN RAYON

**36 activités avec le robot mBot / Apprendre au xxie siècle**

#### EN BREF

**La Fabrique du métro / Drone à hydrogène / La joaillerie 3.0 avec la réalité augmentée**

#### $27$   $c|o|v|c|o|v|s|s|$

**Les génies de la construction**

#### EN LIGNE

**L'ingénierie des métiers**

#### EN VUE

**Global Industrie / Eduspot / JEC World Composites Show / Sidec / IOT World Paris / BIM World / Laval Virtual**

# FORUM DES TECHNOLOGIES

# **28 Dossier industriel – travelling vertical (I)**

Mathilde Cavero, François Louf

*Les épreuves d'admission à l'agrégation externe des sciences industrielles de l'ingénieur demandent la réalisation et la soutenance d'un dossier technique. Cette première partie présente le système et les études menées sur un procédé de travelling vertical.*

#### **36 Voiture électrique, le grand mirage ?**

Jérôme Fraisse

*La voiture électrique est perçue comme l'un des meilleurs moyens de réduire la pollution en ville. Tout bien considéré, quelle serait la meilleure solution ?*

#### **40 Bilan de santé d'un transformateur HTA/BT**

Patrice Chasseloup

*Le transport de l'énergie électrique sur de longues distances se fait en haute tension. Le transformateur, qui va adapter la tension du réseau de distribution à celle de l'utilisateur, est la pièce maîtresse du poste de livraison. Son bon état de santé est primordial pour le fonctionnement d'une entreprise.*

# FORUM DES PÉDAGOGIES

#### **46 Robot de chute**

Benoît Pascal, Yohann Gois

*Une construction commune à toute la classe de 6e qui réutilise toutes les petites chutes de PVC, qui est modulable, voilà une bonne raison de réaliser ce petit robot. Retour sur ce projet simple et facile à mettre en place.*

#### **50 Dossier industriel – travelling vertical (II)**

Mathilde Cavero, François Louf

*Les épreuves d'admission à l'agrégation externe des sciences industrielles de l'ingénieur demandent la réalisation et la soutenance d'un dossier technique. Cette deuxième partie propose une application pédagogique en lien avec le système de travelling vertical étudié en première partie.*

#### **58 Les campus des métiers et des qualifications : une réelle plus-value**

Benjamin Paul, Stéphane Rivola, Franck Guillamot, Guy Lot

*Les campus des métiers et des qualifications ont le vent en poupe : il en existe 95 à ce jour. Quel est exactement le bénéfice pour les apprenants ? Réponse à travers une immersion au cœur du campus « BTP et usages du numérique ».*

#### **64 Enseigner par compétences**

(Seconde partie)

Thomas Levavasseu

*Dans le numéro précédent de Technologie, l'auteur nous a expliqué l'intérêt pédagogique de l'enseignement par compétences et montré comment établir une progression. Cet article aborde tout naturellement le volet complémentaire de l'évaluation par compétences.*

# **72 Challenges robotiques en milieu scolaire : quelles perspectives ?**

Sébastien Gouleau, Christofer Kühl

*Les challenges de robotique se multiplient et investissent même les programmes à travers des défis ou concours. Mais quel est le bénéfice pour les élèves ? État des lieux et prospectives sur la question des rencontres et challenges robotiques en milieu scolaire.*